**Metaverse Fundamentals**

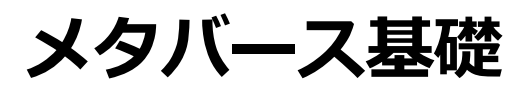

岐阜女子大学

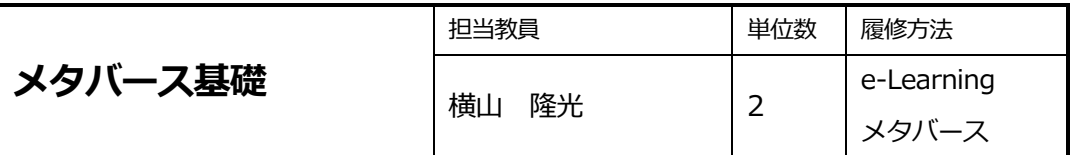

#### **Ⅰ はじめに**

誰でもメタバースのリアルな仮想世界に参加して、ゲームやライブ、イベントを楽しむことがで き、研修会や会議などのビジネスシーンでも活用できる。VR 技術の進展により、遠くの人と簡 単にコミュニケーションができ、観光、医療、研修など幅広い分野での活用が始まっている。メ タバースの基礎を学び、活用方法や基礎的な技術について理解することを目指す。

#### **Ⅱ 授業の目的・ねらい**

メタバースの活用事例、メタバース制作の基礎的な技術、制作手順、法令などの基礎を理解す る。

## **Ⅲ 授業の教育目標**

第 1 講~第 15 講の各研修目標に基づいて、テキストと動画教材を利用してメタバースの基礎に ついて理解し、各講の課題に取り組むことで、メタバースの基礎の習得を図る。

#### 第1講 メタバースとは

1.何を学ぶか

- メタバースの概要を理解し、メタバース関連の技術の概要について学ぶ。
- 2.学修到達目標
- ・メタバースの概要を理解することができる。
- ・メタバース関連の技術の概要について説明することができる。
- 3.課題
- 1.メタバースの概要について整理しなさい。
- 2. メタバース関連の技術について整理しなさい。

#### 第2講 XR と VR

1.何を学ぶか

メタバースを実現する技術 XR である VR,MR,AR の違いについて理解し、メタバース制作の技 術 VR の基礎について学ぶ。

2.学修到達目標

- ・メタバースを実現する技術 XR について理解することができる。
- ・VR について説明することができる。
- 3.課題
- 1.メタバースを実現する技術 XR について説明しなさい。
- 2. VR について整理しなさい。

#### 第3講 VR の活用(医療、広告)

1.何を学ぶか

ビジネスの分野で広く利用が始まっている医療、および、広告の分野での VR の活用事例につい て学ぶ。

- 2.学修到達目標
- ・医療での VR 活用について理解することができる。
- ・広告での VR 活用について理解することができる。
- 3.研究課題
- 1. 医療での VR 活用について整理しなさい。
- 2. 広告での VR 活用について整理しなさい。

第4講 VR の活用(エンターテイメント、スポーツ、不動産)

1.何を学ぶか

ビジネスの分野で広く利用が始まっているエンターテイメントやスポーツ、および、不動産の分 野での VR の活用事例について学ぶ。

2.学修到達目標

- ・エンターテイメントでの VR 活用について理解することができる。
- ・スポーツでの VR 活用について理解することができる。
- ・不動産での VR 活用について理解することができる。
- 3.課題
- 1. エンターテイメントでの VR 活用について整理しなさい。
- 2. スポーツでの VR 活用について整理しなさい。
- 3. 不動産での VR 活用について整理しなさい。

#### 第 5 講 VR の活用(建築・土木、自動車)

1.何を学ぶか

ビジネスの分野で広く利用が始まっている建築・土木、および、自動車の分野での VR の活用事 例について学ぶ。

- 2.学修到達目標
- ・建築・土木での VR 活用について理解することができる。
- ・自動車での VR 活用について理解することができる。
- 3.研究課題
- 1. 建築·土木での VR 活用について整理しなさい。
- 2. 自動車での VR 活用について整理しなさい。

#### 第 6 講 VR の活用(観光・ホテル)

1. 何を学ぶか

ビジネスの分野で広く利用が始まっており、岐阜女子大学メタバースプロジェクトで取り組んで いる観光・ホテルの分野での VR の活用事例について学ぶ。

- 2.学修到達目標
- ・観光での VR 活用について理解することができる。
- ・ホテルでの VR 活用について理解することができる。
- 3.課題
- 1. 観光での VR 活用について整理しなさい。
- 2.ホテルでの VR 活用について整理しなさい。

第7講 VR の活用(教育・研修)

1.何を学ぶか

教育 DX にともない、授業や家庭学習でのメタバースの活用事例、遠隔協働学習での活用事例、 及び、ビジネスシーンでの研修の事例について学ぶ。

### 2.学修到達目標

・教育での VR 活用について理解することができる。

- ・遠隔協働学習ついて理解することができる。
- ・研修での VR 活用について理解することができる。
- 3.課題
- 1. 教育での VR 活用について整理しなさい。
- 2. 遠隔協働学習ついて整理しなさい。
- 3.研修での VR 活用について説明しなさい。

#### 第 8 講 メタバースと経済活動

1.何を学ぶか

仮想通貨、DeFi、NFT、DAO を使ったメタバースでの経済活動、および、トークンの基礎につ いて学ぶ。

- 2.学修到達目標
- ・メタバースと経済活動について理解することができる。
- ・トークンについて理解することができる。
- 3.課題
- 1.メタバースと経済活動について整理しなさい。
- 2.トークンについて説明しなさい。

#### 第9講 メタバースと法律

1.何を学ぶか

発展途上にあるメタバースとメタバースに関連する基礎技術によってもたらされる事態に対処す るための法律が未整備であり、今後、新たな法律が適用されることやトラブルへの対処について 学ぶ。

- 2.学修到達目標
- ・メタバースと法律について理解することができる。
- ・トラブルへの対処について理解することができる。
- 3.課題
- 1.メタバースと法律について整理しなさい。
- 2. トラブルへの対処について整理しなさい。

#### 第 10 講 3DCG

1.何を学ぶか

メタバースを制作する基礎的な技術の 3DCG、および、3DCG の制作工程ついて学ぶ。

- 2.学修到達目標
- ・3DCG について理解することができる。
- ・3DCG の工程ついて理解することができる。
- 3.課題
- 1. 3DCG について説明しなさい。
- 2.3DCG の工程について整理しなさい。

第 11 講 メタバースプラットフォーム

1.何を学ぶか

メタバースを制作するためのメタバースプラットフォーム制作ソフト、および、メタバース制作 工程ついて学ぶ。

- 2.学修到達目標
- ・メタバースプラットフォームについて理解することができる。
- ・メタバース制作の工程ついて理解することができる。
- 3.課題
- 1.メタバースプラットフォームについて説明しなさい。
- 2. メタバース制作の工程について整理しなさい。

#### 第 12 講 3D モデリング

- 1.何を学ぶか
- 3D モデリングの種類と制作方法、および、3D モデリングの表現方法について学ぶ。
- 2.学修到達目標
- ・3D モデリングについて理解することができる。
- ・3D モデリングの表現方法について理解することができる。
- 3.課題
- 1.3D モデリングについて説明しなさい。
- 2.3D モデリングの表現方法について整理しなさい。

第 13 講 ゲームエンジン

- 1.何を学ぶか
- ゲームエンジンの基礎、および、レンダリングソフトについて学ぶ。
- 2.学修到達目標
- ・ゲームエンジンについて理解することができる。
- ・レンダリングソフトについて理解することができる。
- 3.研究課題
- 1.ゲームエンジンについて説明しなさい。
- 2. レンダリングソフトについて説明しなさい。

#### 第 14 講 モーションキャプチャー

- 1.何を学ぶか
- モーションキャプチャーの基礎、および、モーションキャプチャーの種類について学ぶ。
- 2.学修到達目標
- ・モーションキャプチャーについて理解することができる。
- ・モーションキャプチャーの種類について理解することができる。
- 3.課題
- 1.モーションキャプチャーについて説明することができる。
- 2. モーションキャプチャーの種類について説明することができる。

## 第 15 講 メタバース開発

1.何を学ぶか

Web 上での 3D コンテンツ作成の基礎、及び、レンダリングソフトについて学ぶ。

- 2.学修到達目標
- ・Web 上での 3D コンテンツ作成について理解することができる。
- ・レンダリングソフトについて理解することができる。
- 3.課題
- 1.モーションキャプチャーについて説明することができる。
- 2.モーションキャプチャーの種類について説明することができる。

#### **Ⅳ レポート課題**

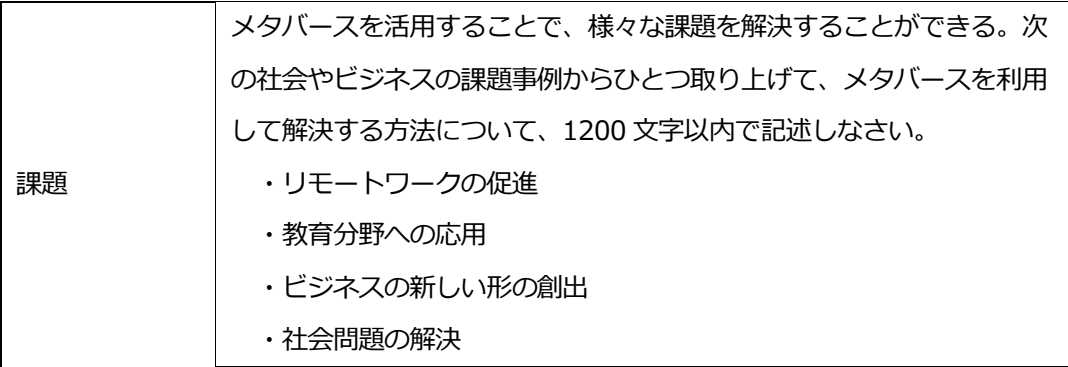

**Ⅴ アドバイス**

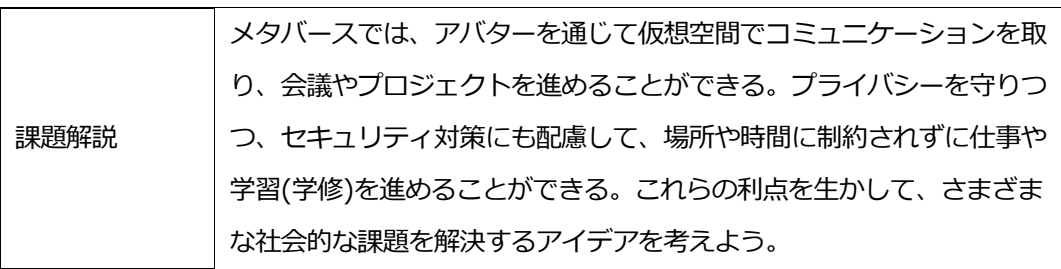

### **Ⅵ 科目修得試験:定期試験**

**Ⅶ テキスト**

## **Ⅷ 参考文献**

①メタバース見るだけノート(岡嶋裕史) ②60分でわかる!メタバース超入門(武井勇樹) ③メタバース未来戦略(久保田瞬・石村尚也) ④メタバースの教科書(雨宮智浩) ⑤ザ・メタバース 世界を創り変えしもの(マシュー・ボール)

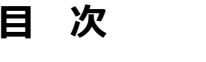

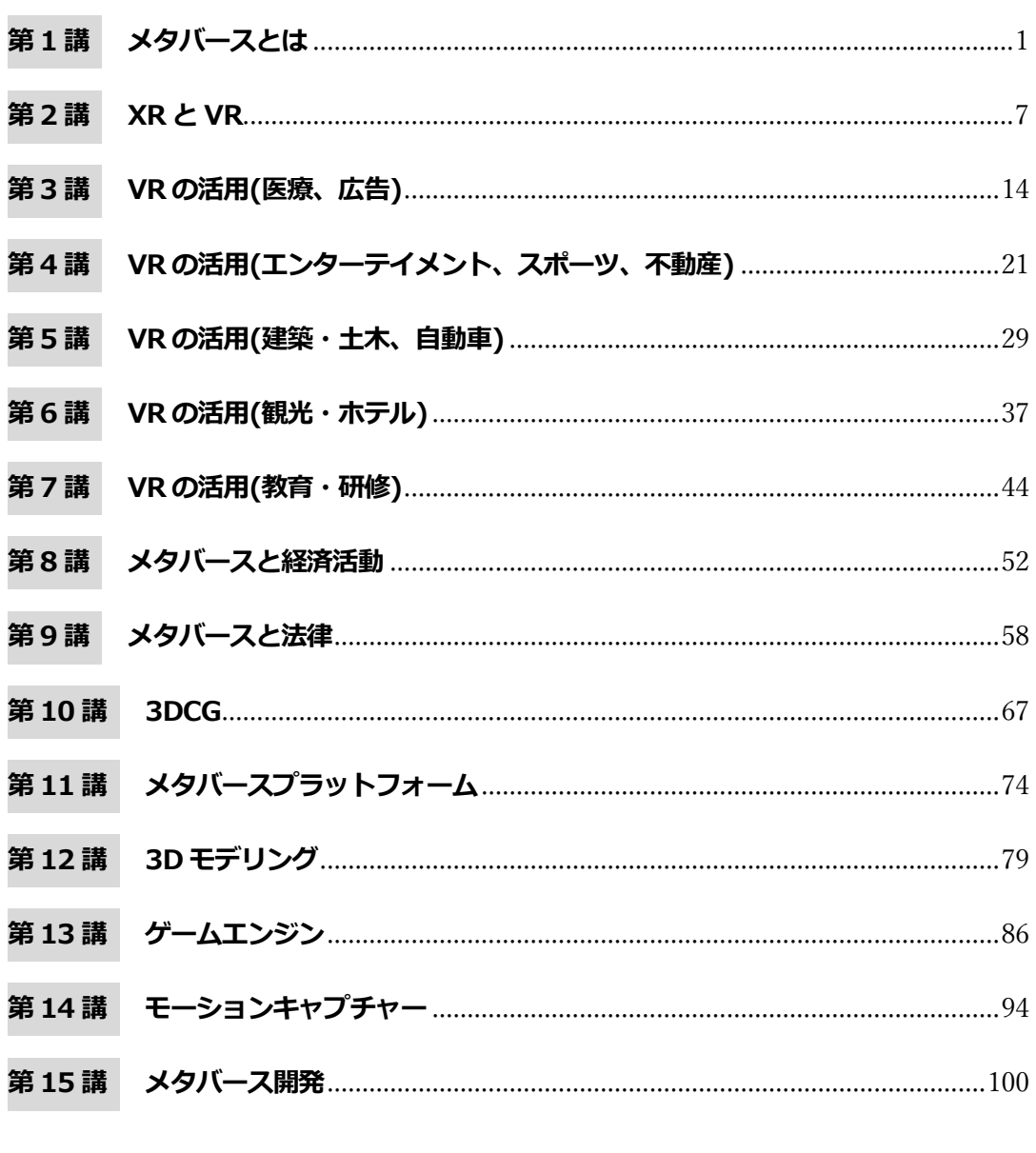

## <span id="page-9-0"></span>**第1 講 メタバースとは**

#### **【学修到達目標】**

・メタバースの概要を理解することができる。

・メタバース関連の技術の概要について説明することができる。

## **1.メタバースとは**

メタバースは、メタ (meta-: 超える) とユニバース (universe : 宇宙) を組み合わせた造 語で、1992年のSF小説「スノウ・クラッシュ」で使われた言葉である。参加者がアバターとし て3D の空間を自由に動くことができる世界を表現していた。メタバースは、インターネット 上の仮想空間を指すといった意味合いで使われることが多く、仮想空間で移動でき、参加者同 士がコミュニケーションをとることができる。ビデオ通話や音声通話に加えて仮想空間をコ ミュニケーションの場所とすることで、バーチャルな仮想空間をリアルに感じることができる という特徴がある。

新型コロナの影響で移動が制限され、職場や学校でのビデオ通話やビデオ会議といったオン ラインのコミュニケーションが増えた。また、ネットに接続して利用するPlayStation5 や Nintendo Switch などのオンラインゲームではマイクでの会話が普通のことであり、オンライ ンのコミュニケーションが必要な機能として定着していた。さらに、5G での通信範囲が広が り、遅延なくネットに接続できる環境が整ってきた。これらの要因が重なって、メタバースと いう言葉が広く使われるようになったのは2021 年頃からであり、これは、図1-1 のインター ネットのキーワード検索数にも表れている。

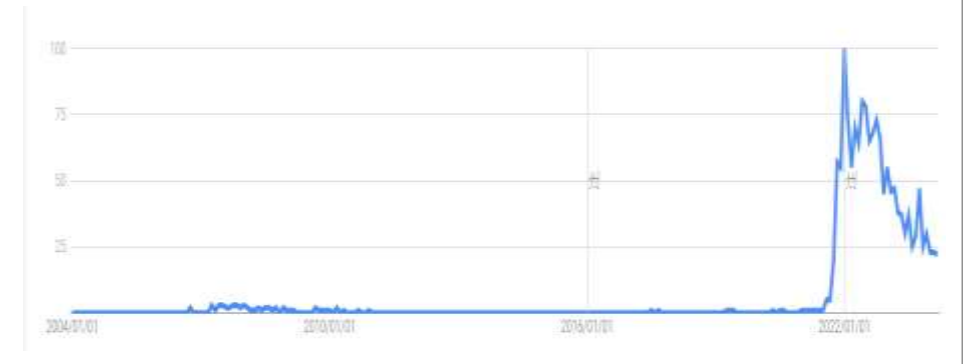

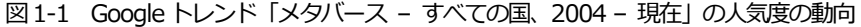

1

2021 年にはFacebook が改名しMeta になり、国内においてもメタバースに注目する企業 が増えている。メタバース業界の主要日本企業のうち、個人向けのtoC (to Consumer) 向け プラットフォーム提供企業は、Cluster、PsychicVRLab、REALITY、360Channel などがあ り、toC 向けコンテンツ開発企業は、HIKKY、Thirdverse、MyDearst、企業向けのtoB(to Business)向け開発企業は、MESON、ホロラボ、ambr、Synamon、プレティア・テクノロ ジーズなどがある。

メタバースは、ゲーム、経済活動、ビジネス、SNS、イベントなどで利用され、目的によっ て利用するプラットフォームが異なる。メタバースのゲームでの利用例は、任天堂の「あつまれ どうぶつの森」(図1-2)やEpic Games の「フォートナイト」(図1-3)、マイクロソフトの「マイ ンクラフト」などである。経済活動やビジネスでの利用例は、Horizon Workrooms(図1-4) や Mesh for Microsoft Teams(図1-5)などがある。Meta の「Horizon Workrooms」は、VR 空間 に最大16 人が集ってホワイトボードを使ったディスカッションやプレゼンなどの仕事ができ る。バーチャルルームは、仕事の内容に応じてレイアウトを変えることができる。Zoom と統 合されてVR ヘッドセットがなくてもビデオ通話でバーチャルルームへ参加できることから容 易に利用できるようになっている。Microsoft の「Mesh for Microsoft Teams」は、複合現実と いわれるMR プラットフォーム「Microsoft Mesh」をTeams に拡張したものである。メタバー ス仮想空間でのコラボレーションやホログラフィックを共有する体験が可能とされる。

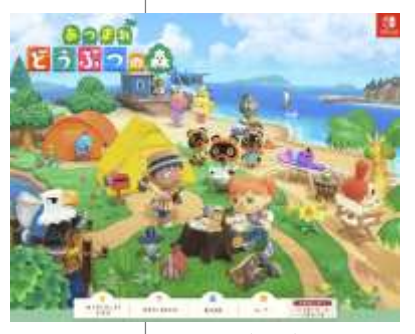

図1-2 あつまれどうぶつの森 2000 - 2000 - 2000 - 2000 - 2000 - 2000 - 2000 - 2000 - 2000 - 2000 - 2000 - 2000 - 2000 - 200

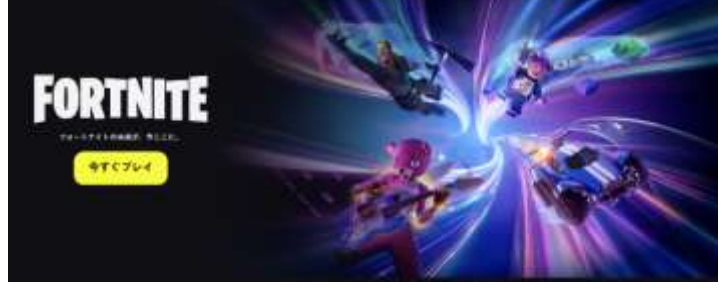

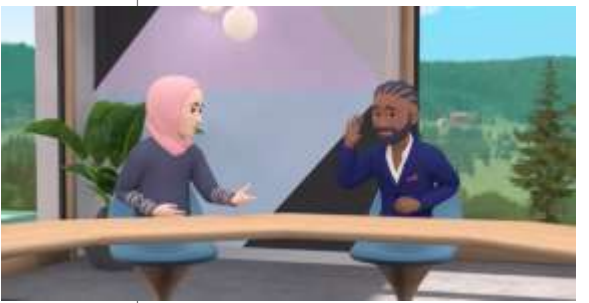

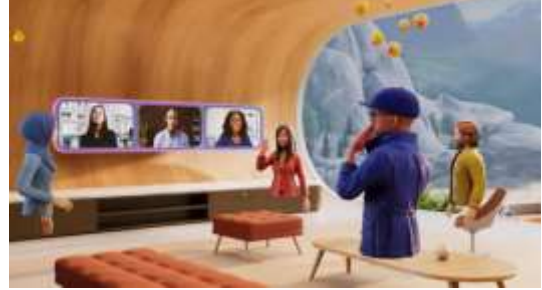

図1-4 Horizon Workrooms 図1-5 Mesh for Microsoft Teams

## **2.メタバースの歴史**

世界初のメタバースは、2003 年にサービスを開始した「セカンドライフ」(図1-6)だと言わ れる。セカンドライフでユーザーは他のユーザーと交流できるだけでなく、アバターが使える 仮想資産を作り、セカンドライフで使用される仮想通貨「リンデンドル」で仮想資産の売買が できた。「リンデンドル」は法定通貨である米ドルで購入することができるため、世界で初めて 仮想空間上で経済活動が行われた事例である。

2000 年代後半になるとインターネット上のゲームでメタバースを利用するサービスが登場 し、利用者を増やしていった。Epic Games がリリースするフォートナイトは、一度ダウン ロードすれば無料ですぐにプレイできるので、世界的に利用者が多い対戦型のゲームである。 最初は、対戦型ゲームとしてユーザーを増やし、その後、かくれんぼやアスレチックといった モードでコミュニケーションを取るだけの遊び方が増えてきた。さらに、次第にサービスの範 囲を広げ、フォートナイト上でライブが開催されたり、バーチャル音楽イベントが行われたり している。

メタバースでブロックチェーンが利用できるThe Sandbox(図1-7)は、NFT を活用した ゲームである。ブロックチェーンとは、取引記録を残せる分散型の台帳のことで、システム障 害に強いためシステムを安定して利用でき、データの改ざんが難しいので取引の透明性の高さ がメリットであり、仮想通貨などの海外送金における手数料が安いのが特徴である。 NFT(Non-Fungible Token)は、非代替性トークンと訳され、デジタルアイテムの所有権を証明 する証明書のようなものである。ブロックチェーン技術と組み合わせることで、NFT の持ち主 や取引履歴を明らかにすることができる。このブロックチェーンとNFT を活用して、仮想空間

でキャラクターを操作して遊べるだけでなく、The Sandbox 内で作成したキャラクターやア イテムをNFT として仮想通貨で売買することができる。The Sandbox のデジタル不動産 LAND を購入して、LANDを貸し出すことでデジタル不動産収入を得ることができるゲームで ある。

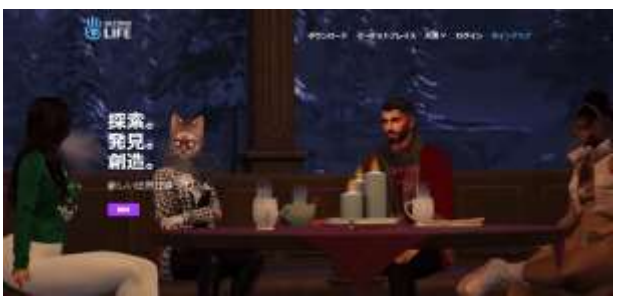

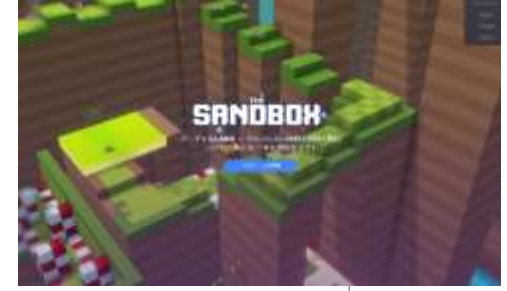

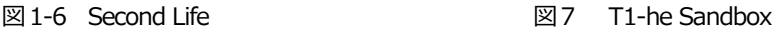

バーチャル渋谷(図1-8)は、auと渋谷区が共同で立ち上げたデジタル都市構想のもとでつく られたメタバースである。渋谷のスクランブル交差点を中心に仮想空間が用意されており、 バーチャル渋谷の他のユーザーとのコミュニケーションが可能で、ゲーム感覚で仮想空間の渋 谷を体験することができる。

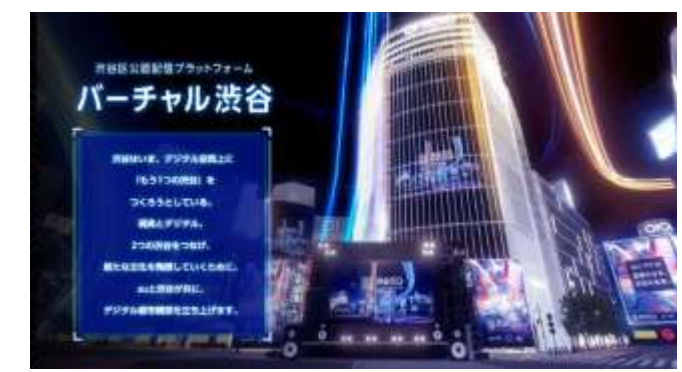

図1-8 バーチャル渋谷

## **3.メタバース関連の技術**

メタバースの発展には、多種多様な技術やサービスが登場していることが裏付けとなってい る。ここでは、これらの技術の概要を説明する。

①ブロックチェーン技術の発展により、メタバースの中で複雑な取引や契約ができるように なった。このことから、NFT や仮想通貨などを利用するゲームが可能になった。前述のThe Sandbox はその一例である。さらに、NFTはメタバース上のアバターなどのデジタルア セットの売買に活用でき、OpenSea(図1-9)などの取引所が開設され、2022 年には高額な 売買が話題になった。

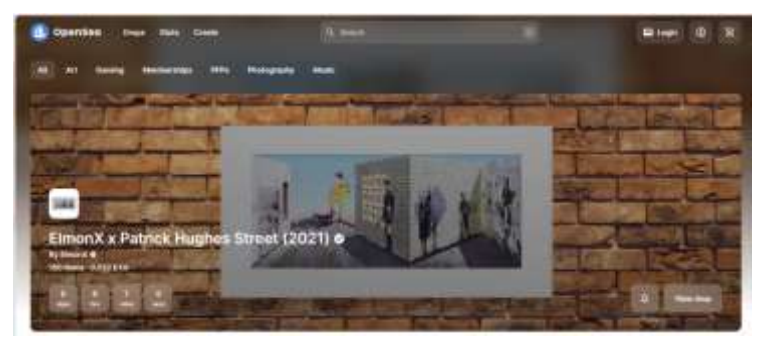

図1-9 OpenSea

②メタバースでは、リアルな3D空間を構築する必要があり、高いグラフィックス性能が必要 とされる。CPU(中央処理装置)やGPU(グラフィックス処理装置)などのハードウェアの 性能の向上によって、コンピュータの処理速度や性能が向上し、メタバースの世界をリアル に表現できるようになった。また、通信技術の向上により、高速大容量、高信頼低遅延、多 数同時接続が可能になった。5Gの普及により屋外においてもスマホなどでストレスなくメタ バースに接続できるようになった。これらのことにより、多くのユーザーがメタバースをい つでも容易に利用できるようになった。

③Meta Quest のVR ゴーグル(図1-10)や Microsoft のAR グラス(図1-11)などのデバイス が登場し、よりリアルにメタバースでの体験ができるようになったことから、医療や教育な どでの活用が広がっており、メタバースへの注目が高まっている。

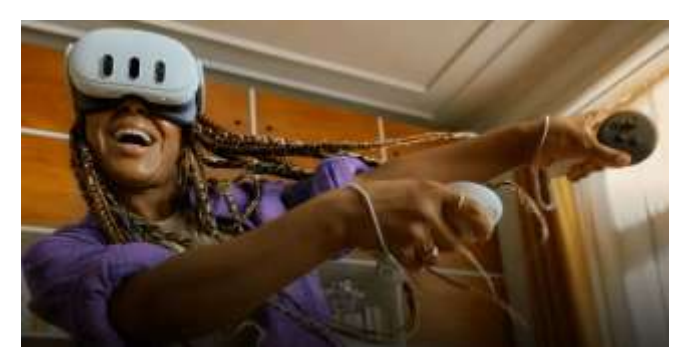

図1-10 Meta Quest 3 図1-11 HoloLens 2

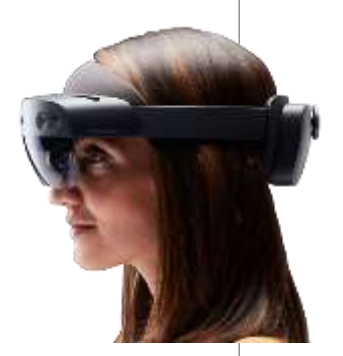

- ④NPC(ノンプレイヤーキャラクター: non player character)は、プレイヤーが操作しない キャラクターのことを指す語である。ゲームでは、コンピュータが操作するキャラクターが ユーザーの行動に反応するように設計され「人間らしくふるまう」ことが要求される。メタ バースでは、AI(人工知能)技術は、NPC に適用することが可能で、NPC にAI を適用する ことにより、ユーザーとの交流や様々なタスクを行わせることもできるようになった。 ⑤3D 環境を構築する技術は、メタバース内でのリアルな体験を可能にする。3D環境を構築す るためには、3D モデリング技術や3D スキャン技術が使用される。
- ⑥AR(拡張現実)やVR(仮想現実)の技術は、メタバース内でのリアルな体験を可能にす る。AR 技術は、現実世界に仮想的な情報を重ね合わせることができる。VR 技術は、仮想的 な世界を作り出すことができる。
- ⑦ IoT とは、センサー、車、家電製品などが、ネットワークを通じてサーバやクラウドサービ スに接続され、相互に情報交換をする仕組みである。IoT技術を活用することで、現実世界 とメタバース内の世界をつなぐことができる。

これらの技術が組み合わされることで、メタバースはよりリアルな体験を提供することがで きるようになり、製造業、建設業、物流業、保守運用などの労働集約型の産業においても活用 が広がっており、今後ますます注目されることが予想される。世界のメタバース市場(インフ ラ、ハードウェア、ソフトウェア、サービスの合計)は、2022年の8兆6,144 億円から、 2030 年には123 兆9,738 億円8 まで拡大すると予想(図1-10)されている。

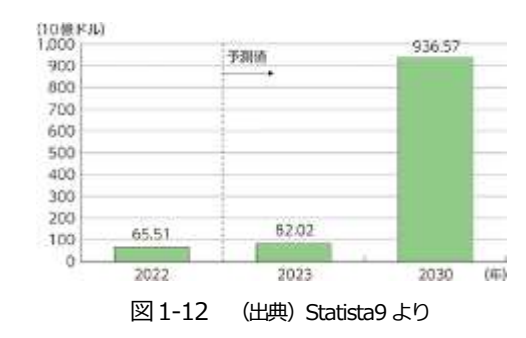

## **課 題**

- 1.メタバースの概要について整理しなさい。
- 2. メタバース関連の技術について整理しなさい。

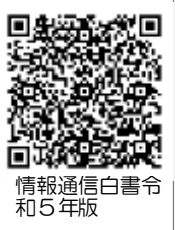

# <span id="page-15-0"></span>**第2 講 XR とVR**

#### **【学修到達目標】**

・メタバースを実現する技術XR について理解することができる。

・VR について説明することができる。

#### **1.メタバースを実現する技術XR**

メタバースは、現実に存在しないものや情報を表現、体験できる技術によって実現されてい る。このような技術の総称をXR という。「X」は、様々な文字が入ることを示しており、XR の中に、VR、AR、MR が含まれる。VR は、バーチャルリアリティ(Virtual Reality)の略で、 仮想現実とも呼ばれる。MR は、ミックスドリアリティ(Mixed Reality) の略で、複合現実とも 呼ばれる。AR は、オーグメンテッドリアリティ(Augmented Reality) の略で、拡張現実とも 呼ばれる。VR はデジタル上のバーチャルの世界がベースで、現実世界とは切り離され、バー チャルの世界に入り込んでいるような感覚を提供する。ゲーム、エンタメ、研修、トレーニン グなどで活用される。MR や AR は、リアルの世界がベースで、現実世界に視覚情報や音の情 報を追加したり、ユーザーのハンドジェスチャーによりデジタルのオブジェクトを操作したり できる技術である。MR やAR は、医師の手術の支援や工場での作業支援などの業務寄りの活 用がなされる傾向がある。

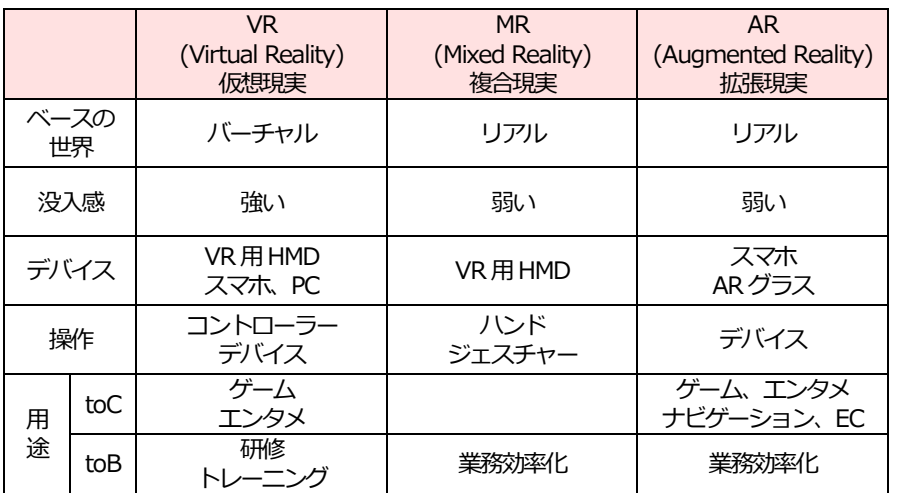

## **2.VR**

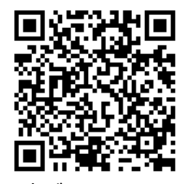

日本バーチャルリアリ ティ学会 「バーチャ ルリアリティとは」 https://vrsj.org/abo ut/virtualreality/

VR は、人工的に作り出された仮想空間を体験する技術のことで「仮想現実」や「人工現実 感」とも呼ばれる。HMD (Head Mounted Display : ヘッドマウントディスプレイ)やVR ゴーグルなどのデバイスを使用して、視覚的・聴覚的・触覚的な情報を全方位の仮想空間内で リアルタイムに提供するものである。ユーザーにまるで現実にいるかのような感覚を与える。 HMD を装着することにより、視界の360°が3DCG により覆われて、頭の動きに合わせて映 像も動くなど、現実に近い感覚でバーチャル体験ができる。なお、3DCG とは3 次元コン ピュータグラフィックスの略称で、縦、横、奥行きのある立体を表現するための画像を作る手 法である。

メタバースでは、他者との交流をメタバースの要素の一つに含むことが多い。VR では、仮想 現実の中で他者との交流もできるが、1人だけで楽しむサービスも存在する。YouTube のVR 動画サービス「YouTube VR」では360°見渡せる観光地の映像等を一人で楽しむことができ る。これがメタバースとVR の違いといえる。

VR 体験に必要なデバイスとして、HMD とコントローラー(図2-1)がある。HMD は、頭に 被って装着し、映像と音声を出力するデバイスである。両眼の位置に2 つのディスプレイが あって2 つのディスプレイに微妙に異なる映像を映し出す。VR は両眼視差を利用して、映像 を立体的に見ることかでき、現実の空間にいるかのような感覚が得られる仕組みである。

VR 空間の中で、アバターやオブジェクトを操作するためのデバイスがコントローラーであ る。コントローラーを使って、アバターを移動させたりスイッチを押したりする操作ができ る。

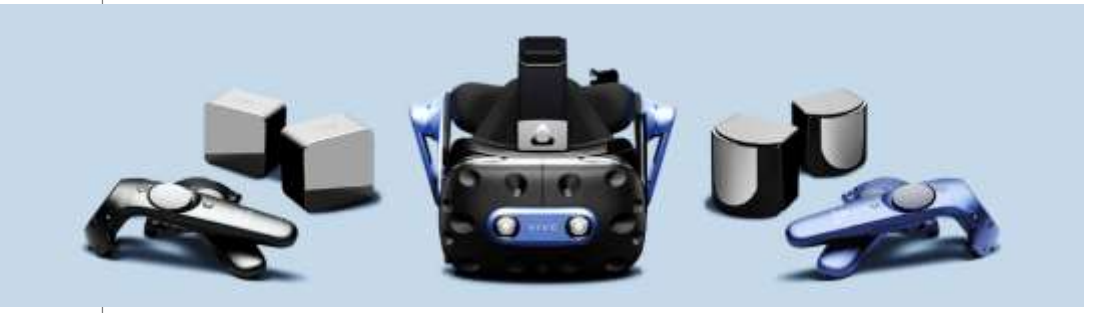

図2-1 HMD とコントローラー (VIVE Pro 2)

HMD には、頭や体の動きを感知する技術であるトラッキング技術が使われている。トラッキ ングとは「追跡する」という意味で、頭を向けた方向や身体を進めた方向に連動して、映像が 動く仕組みのことである。多くのHMD が6DoF サポートとなっている。DoF とはDegree of

Freedom の略称で、自由度を現し、VR 体験において対応できる動きの方向の数を意味する。 3DoF とは、X 軸・Y 軸・Z軸周りの回転という3 つの動きに対応することができるという意 味である。6DoFとは、3DoF で対応していたX 軸・Y 軸・Z 軸周りの回転という3 つの動き に加えて、X 軸・Y 軸・Z軸方向の移動という3つの動きを加えた6 つの動きに対応(図2-2) することができるという意味になる。HMD に組み込まれたセンサーを利用してユーザーの頭 の向きや動きを計測している。頭の動きを感知する技術をヘッドトラッキング、身体の動きを 感知する技術をポジショントラッキングと呼ぶ。

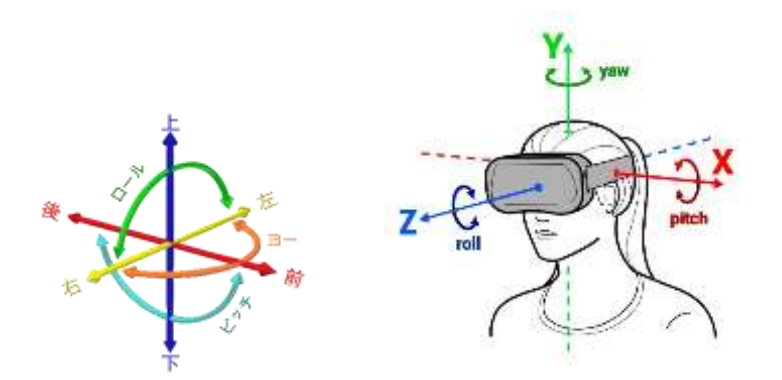

 $\boxtimes$  2-2 The six degrees of freedom: forward(前)/back(後), up(上)/down(下), left(左)/right(右), pitch(ピッチ), yaw(ヨー), roll(ロール)

視線の動きを感知するアイトラッキング技術(図2-3)も開発されている。アイトラッキング は、人の瞳孔の動きを検知して、視線を追跡する技術である。アイトラッキングは、目を意味 するeye と、追跡を意味するtrack(ing)を接続した言葉である。視線は人がどこに意識を向け ているのかの判断材料となる。アイトラッキング技術を活用すれば、人が何を見ていたのかが 分かり、興味や関心をもったものを定量的に測定することが可能となる。

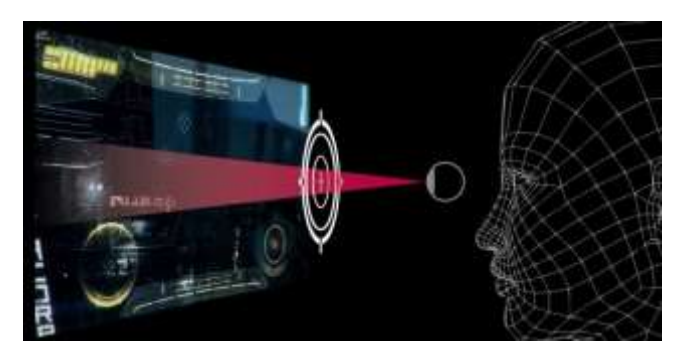

図2-3 アイトラッキング技術

人間の耳は360 度の音を捉えて聞いている。音源の位置関係や音場の広がりを再現すること でリアルな空間表現を実現する音響技術が空間オーディオ(図2-4)である。空間オーディオ は、音楽を立体的に楽しめる仕組みで、さまざまな方向や距離からサウンドが送られているか のような音場の広がりを感じる。HMD やヘッドホンのスピーカーと連動して、音源の位置関 係や音場の広がりを自由に変えることができるドルビーアトモス (Dolby Atmos) などの技術 が使われている。ドルビーアトモスは、ドルビー・ラボラトリーズが開発したサラウンド記録 再生方式で、ソフトウェアで3次元空間に音源を配置する「オブジェクトオーディオ」が特徴 である。スピーカーの場所やチャンネル数に依存することなく、リアルな3 次元空間のオー ディオを楽しむことがでる。

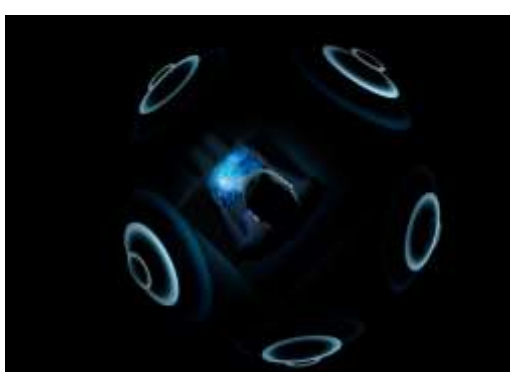

図2-4 空間オーディオ

HMD やVR ゴーグルには3 種類のタイプがある。PC・デバイス接続型、スタンドアローン 型、スマホ取付け型である。

PC・デバイス接続型は、映像処理にPC・デバイスを利用するのでハイクオリティなVR 体 験が可能である。対応VR サービスも多彩で、リアルなVR 体験ができる。代表的なHMD や VR ゴーグルとして、PlayStation VR2(図2-5)がある。PlayStation5 と接続して利用する。正

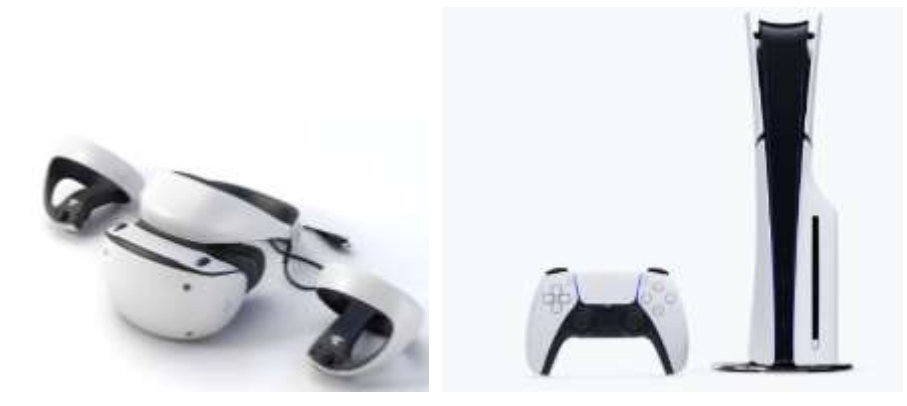

図2-5 PlayStation VR2 とPlayStation5

確なトラッキングが可能で高精細な画像でリアルな音響体験を得ることができる。VR コント ローラーにより自然な手の動きを再現できる。プレイヤーの動きに合わせて映像の処理などを 行うため、PC に大きな負荷がかかる。スペックが高いPC を利用してスムーズに動くゲームな どを楽しむ。

スタンドアローン型は、他のデバイスとの接続が不要で単独で動作する。単独で動作するの で、自ら決めた範囲の中で動くことができ、自然で動的なVR 体験ができる。代表的なHMD やVR ゴーグルとして、Meta 社のMeta Quest3(図2-6)がある。6DoF に対応しており、ト ラッキング性能に優れているのが特徴で、VR 動画の体験やVR ゲームを楽しむことができる。 HMD やVR ゴーグル本体内部にディスプレイ、各種センサー、バッテリーなどの全てのシステ ムが内蔵されているので動きやすいが、バッテリーの充電の必要がある。

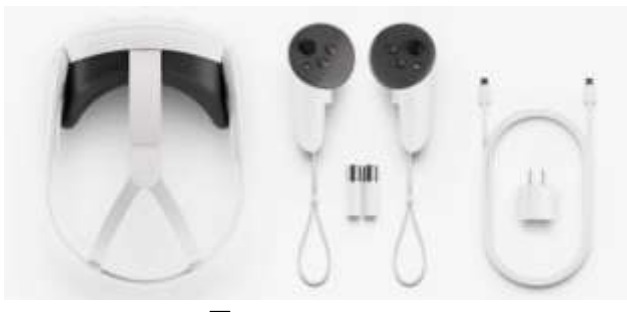

図 2-6 Meta Quest3

スマホ取付け型(図2-7)は、ヘッドマウントディスプレイに映す映像にスマホの画面を用い ることで、簡単にVR 体験ができる。スマホにVR 対応アプリをインストールし、HMD やVR ゴーグルにセットして使用する。頭の動きをトラッキングしてVR 内の視点を動かすことが可 能でVR 動画の視聴に適している。本体にスマホをセットして使用するので、複雑な設定を必 要とせず、手軽にスマホ内の映像や動画などのコンテンツを楽しむことができる。

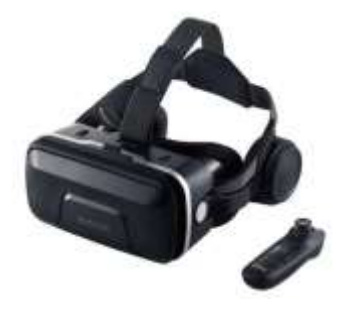

図2-7 エレコム VRG-XEHR01BK サンワサプライ MED-VRG6

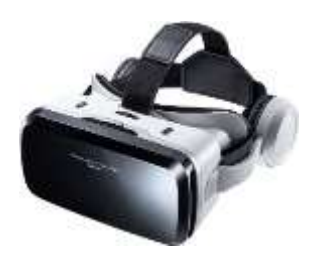

## **3.VR の歴史**

VR はメタバースより先に開発されている。「The Sword of Damocles(ダモクレスの剣)」 が1968 年にアイバン・サザーランドによって開発された世界初のHMD(図2-8)である。この HMD は、ユーザーの頭部に装着され、2 つのCRT(陰極線管)が3D 映像を映し出し、それ がミラーに写る現実世界と合わさり、仮想空間を作り出すことができた。両目で立体的な映像 を認知する技術やヘッドトラッキング技術的なアイデアも生まれていた。このHMD は、研究 目的の性格が強く広く認知されることはなかった。

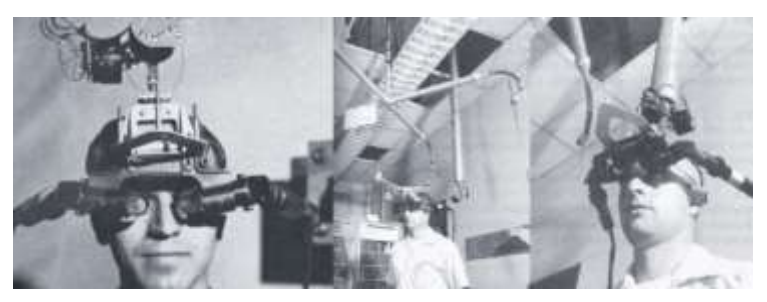

図2-8 アイバン・サザーランドによって開発された世界初の HMD

1990 年代になるとVR はゲームでの活用を目的としていろいろなVR デバイスが開発・販売 された。しかし、ゲームでの活用のみであったことや、技術的にリアルな再現性や高い臨場感 を得ることができなかったため普及しなかった。

2016 年になると様々なVR 技術が開発され、高性能のHMD が低価格帯で発売されるように なった。VR がゲーム分野だけでなくエンターテインメント分野でも注目を浴びるようになっ た。Oculus 社の「Oculus Rift」(図2-9)やSony Interactive Entertainment の 「PlayStation VR」などが発売され、VR が広く認知された。

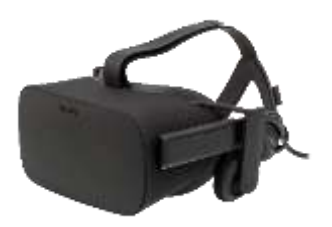

図2-9 Oculus Rift

代表的なVR サービスの例としてVRChat 社が運営する「VRChat」(図2-10)がある。バー チャル空間内のオープンワールドで多様なユーザーと交流を楽しむ「ソーシャルVR」とも呼ば れるプラットフォームである。ゲームのような目的やゴールの概念はなく、ユーザーそれぞれ が自由な時間を過ごせる空間となっている。ユーザーが自由に空間を作ったりアバターを生成

したりすることもできる。

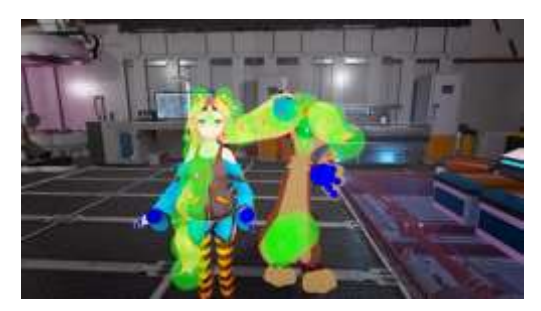

図2-10 VRChat

VR は、仮想空間で現実に近い世界を体感できる技術である。メタバース空間を体験するには VR が最適であるといる。しかし、メタバースにVR 技術が必須というわけではない。メタバー スのサービスでもVR が不要な例は「あつまれ どうぶつの森」や「セカンドライフ」などがあ る。これらはスマホやパソコンからでも利用することができる。

# **課 題**

1. メタバースを実現する技術 XR について説明しなさい。

2. VR について整理しなさい。

# <span id="page-22-0"></span>**第3 講 VR の活用(医療、広告)**

### **【学修到達目標】**

- ・医療でのVR 活用について理解することができる。
- ・広告でのVR 活用について理解することができる。

## **1.VR の活用分野**

VR は、ゲームやエンタメの分野での活用に加えて、広告やマーケティングなどのビジネス分 野での活用が広がっている。家具業界の事例(図3-1)では、いろいろな家具を置いたときの部 屋をVR で作り、部屋を歩いて使い勝手を疑似体験できるインテリアシュミレーターを導入 し、消費行動に結び付けようとしている。自動車業界の事例(図3-2)では、バーチャルショー ルームを導入して、スマートフォンからいつでもどこからでもショールームの自動車を閲覧で きるようにして、販売に結びつけようとしている。

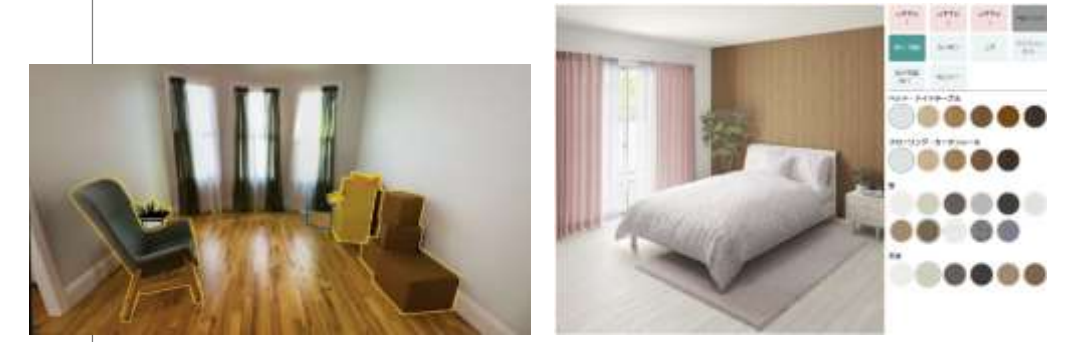

図3-1 インテリアシュミレーター (左:IKEA, 右:ニトリ)

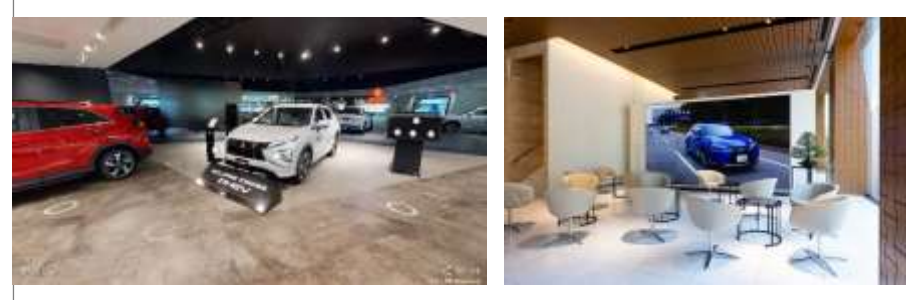

図3-2 バーチャルショールーム (左:三菱自動車, 右: レクサス)

VR の活用がビジネス分野に広がってきたのは、業務が効率化できること、リアルな情報を届 けることができること、コストを削減できることなどが理由である。新入社員の研修にVR を 活用(図3-3)することで、遠隔地からでも同じ内容の研修を受けることができる。また、仮想 空間に展示場を設けて、いつでもどこからでも3D の商品を見てもらうことで、販売に結びつ けることができる。

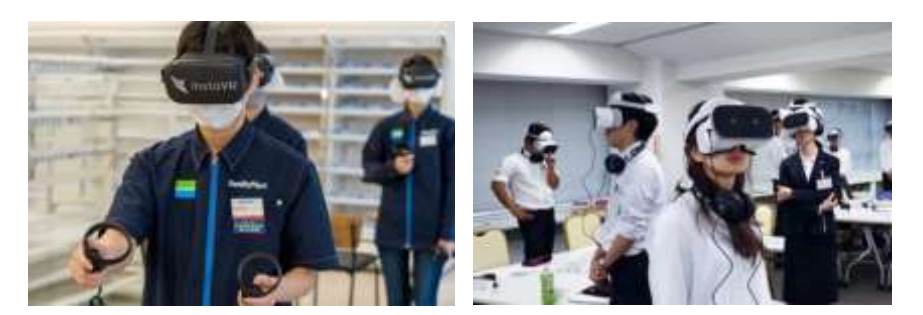

図3-3 社員研修 ( 左: ファミリーマート , 右: 住友林業 )

VR の利用には必ずしも HMD が必要というわけではない。360°を見渡せる臨場感を十分に 得ることはできないが、パソコンやスマホ、タブレットからでも利用ができる。すでに持って いる端末からVR を見ることができるので、いろいろな分野で導入しやすい。

#### **2.医療でのVR 活用**

医療業界では、VR を難易度が高い手術のシミュレーションに活用して、手術の成功率を向上 させるなど、VR の活用が進んでいる。VR を使えば、これまでは見えなかった患部を立体的に 映し出すことで、患部をいろいろな角度から見たり内部の様子を観察したりすることができ る。

ロボット手術(図3-4)とは、腹腔にロボットアームに固定された特殊な医療機器を挿入し、 医師が別の場所からロボットアームを操作して行う手術のことである。患者への負担が少ない

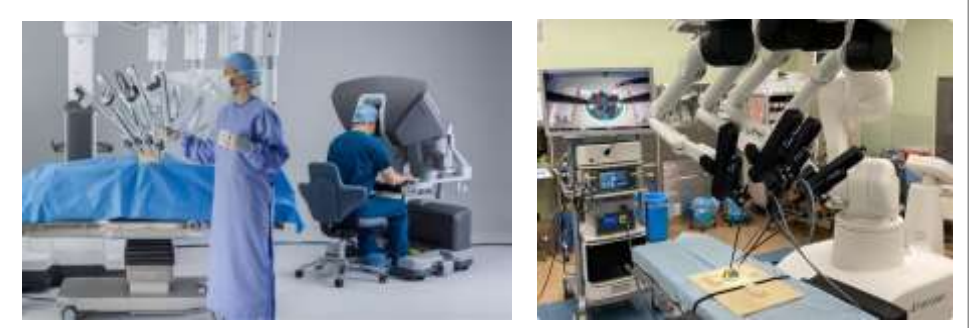

図3-4 ロボット手術 (左: ダヴィンチ, 右: hinotori)

ので、ロボット手術はさまざまな病気の治療に利用されている。腹や胸に医療機器を挿入する ための5~10mm 程度の大きさの穴を切開する。この穴に高解像度の3D 内視鏡を挿入し、腹 や胸の中を鮮明な状態で観察できる。拡大機能もあるため、手術を行う部位の状態を詳細に捉 えることができる。ロボットアームを使用したロボット手術では内視鏡映像による限られた情 報で操作するため時間がかかる。しかし、VR を利用すれば、直感的かつ効率的な施術が行うこ とができ、リスクも患者の負担も減る。また、VR を使った手術のシミュレーション(図3-5)が 可能となり、手術のストレスも減少する。

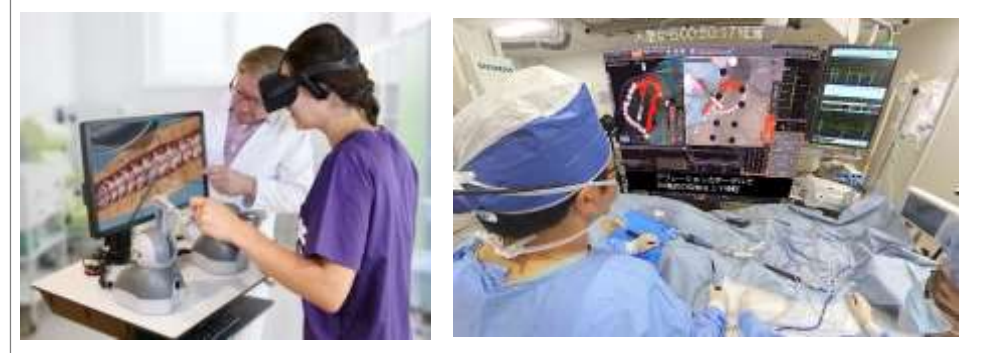

図3-5 左: 医療教育 , 右: 医療研修

VR を活用して患部の様子を複数の医療者が確認できることで、適切な治療方法を決めやすく なる。VR でメニュー画面などが映しだされ、治療の際にVR でガイドを表示することで、歯科 医や外科医の治療の支援ができる。レントゲン写真なども見ることができるので、患者のデー タを効果的に活用できる。事前に精度の高い準備を行うことができ、より正確化で速い手術が 可能となり、記録されたVR を再現して、治療に役立てることもできる。また、手術の様子 を、リアルタイムで世界中の医師と共有できるため、医師の技術向上(図3-6)にも貢献してい る。

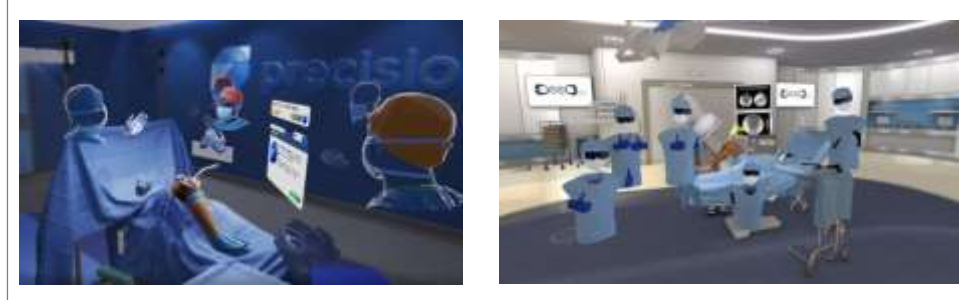

図3-6 左: 複数人で入れるVR手術室 , 右: VR 手術シミュレーション

VR 空間内での医療行為や結果は記録でき、これらをデータ化して蓄積できるので、記録され たVR を再現して、治療に役立てることもできる。そして、HMDとコントローラーを使うこと

で、医療現場で業務をするようなリアルな体験ができる。これらの機能を活用して、医療現場 ではトレーニングが難しい治療や手術などをVR 空間で再現して、繰り返しトレーニングする ことができる。また、手術の様子を、リアルタイムで世界中の医師と共有できるため、遠隔地 同士でも同じ画面を見ながらトレーニングや指導ができ、医師の技術向上にも貢献している。

VR を用いた手術は患者だけでなく、医師にとっても有効な方法である。また、医学生にとっ てもよりリアルな環境で手術の体験ができる。心臓のVR コンテンツは、VR によって心臓を 3D 映像にして、心臓の構造や働きについて学べる教材である。コントローラーを操作して心臓 をいろいろな方向から見たり、パーツごとに分けたり、心臓の中を見たりすることができる。 動いている心臓の外観や内部の様子を立体的に見ることで、心臓の仕組みをより理解できる教 材である。このようなVR コンテンツを利用することで、より精度の高い教育と経験を積むこ とができる。

VR は、医療トレーニング、リハビリ(図3-7)、遠隔医療などにも応用されている。例えば、 歩行訓練のリハビリでは、歩行訓練の対象となるのは、脊髄損傷により自力歩行のできない患 者である。VR を用いた歩行訓練は、自分の足のVR の歩行画面を見ながら、そのときに生じる 脳波をもちいて歩行をするというトレーニングである。このVR リハビリ訓練を続けた患者全 員が、足先の感覚や運動能力を実感したとされている。

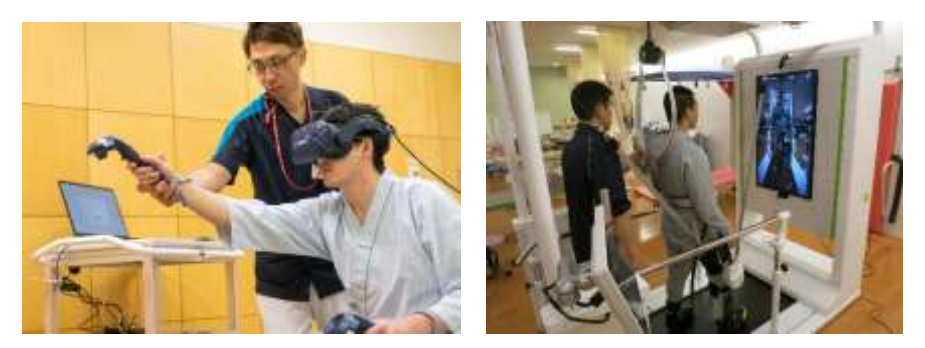

図3-7 左: ゲームのように楽しくリハビリ, 右: 歩行

うつ病や対人恐怖などの精神疾患に対して、VR を用いた治療が用いられるようになってい る。VR 技術によって、精神的な原因で発生する痛みを緩和するという研究も進んでいる。VR を活用したメンタル支援サービスでは、サポートドクターがアバターを介したオンラインでの コミュニケーションによりメンタルヘルスの改善を図る。人見知りや対面でのコミュニケー ションに抵抗のある人にも、気軽に利用できるというメリットがある。アバターを介したコ ミュニケーションが、対面での対話に比べ、緊張を和らげ、より早く心を開いてもらい、悩み を相談しやすくするとされる。

患者や患者の家族への説明にVR を用いるという試みも行われている。VR を用いることでビ

ジュアルな説明ができる、患者や患者の家族が理解しやすい。また、アバターのドクターに相 談したり質問したりしやすく、早く治療方法などを決めることができる。

VR が予防接種の注射に対する痛みと不安を緩和してくれるという研究結果も報告されてい る。子供にVR を使って海の画像を見せたところ、VR を使う前に比べて痛みが少なくなったと いう。VR 体験が注射の痛みや不安の緩和(図3-8)につながる理由として、VR の没入感が注意 を逸らすからと考えられている。

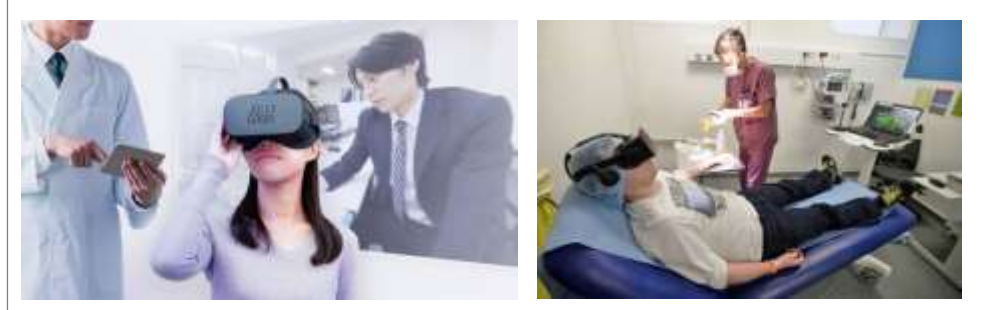

図3-8 左: VR を使ってうつ病を治療 , 右: 治療中のVR

## **3.広告でのVR 活用**

VR 広告とはVR 技術を活用した広告のことである。VR 空間では商品やサービスの疑似体験 ができるため、ユーザーが能動的に広告を見るようになり、広告で消費者行動の過程を進める ことができる。消費者行動とは、消費者が製品購入時に行う意思決定プロセスや影響力、購買 後の行動など消費に関わる一連の行動および、意思決定過程の総称である。消費者行動に基づ いてマーケティング戦略を立てることで、消費者に対して、より効果的な購買促進が行いやす い。VR 広告は、消費者行動の過程を進める効果があることから、さまざまな業界のマーケティ ングで有効活用されている(図3-9)。

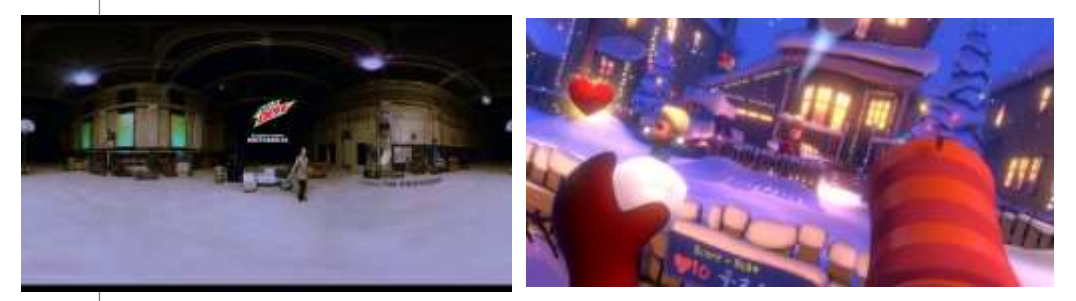

図3-9 左: Immersv's VR/360 Mountain Dew , 右: Adverty VR Advertising Platform

これまでの広告は、見るものであるのに対し、VR 広告は、体験する広告といえる。体験する 広告であることからVR 広告は、ユーザーの注意や興味を引きつけ、実際に手に触れたり使っ てみたりするといった消費者行動に結びつく。VR を活用して他の広告との差別化ができるた め、VR 広告の活用が広がっている。VR 広告には、広告効果が高いといわれる360°動画型、 映画館で広告を見ているような感覚を得られる2D 動画型、企業ブランドのロゴなどの3D 表 示型などがある。

360°動画とは、360°カメラで空間全体を動画で撮影し、現実空間をそのままVR 空間に表 現したものである。スマホの画面やパソコンのマウスなどを操作して、ユーザーが見たい方向 の映像を見ることができる。360°動画では、空間の周囲のすべての映像をVR 空間に表現する ため、その場にいるかのような疑似体験をユーザーに届けることができる。平面の動画に比べ てリアル感が増しているため、周囲の詳細な情報や臨場感を届けることができる。360°動画内 には、施設や商品などコンテンツの説明情報を追加でき、ユーザーのニーズに合わせて表示で きるので、ユーザーに届けたい情報を素早く届けることができる(図3-10)。これまでの動画に 近いものや、3D モデルと呼ばれる立体図を生成するものなどさまざまな種類がある。画質の高 いものもあり、動画内コンテンツの充実度から注目を集めている。360°カメラで空間全体を静 止画で撮影してVR 空間に表現したものもあり、360°動画と同様の効果がある。

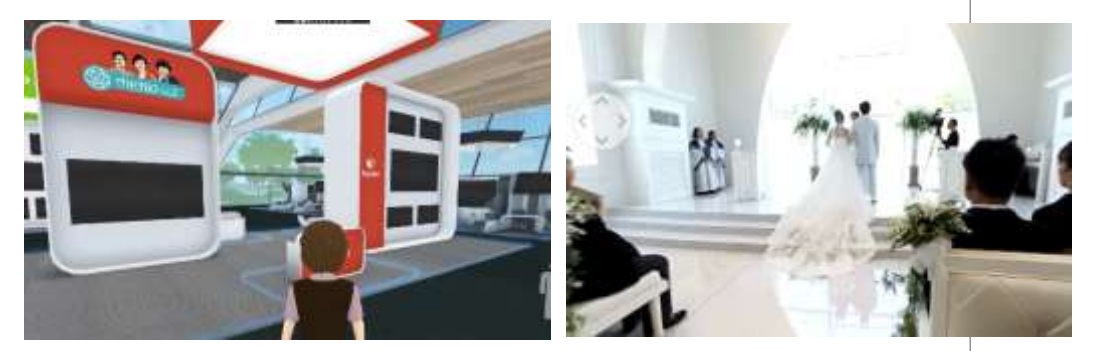

図3-10 左: The360 合同会社の360度VR 広告 , 右: ウエディングの360度広告

VR 広告では、仮想空間の中で3D の広告に触れることができたり、360°動画型の広告など が表示されたりするため、体験者が広告に関心を持ちやすい。疑似体験だけではなく、仮想空 間の中で街中に広告を設置し配信する方法、VR 動画を広告配信する方法がある。

ユーザーがHMD を装着してVR 広告を利用する場合、アイトラッキング機能により、ユー ザーの視線を定量的なデータとして収集することができる。このデータを活用してユーザーの 注目を集めた場面や場所を分析する。ユーザーの視線が集中した場面や場所の分析結果から広 告の見せ方やコンテンツの構成などを工夫して改善することができる(図3-11)。

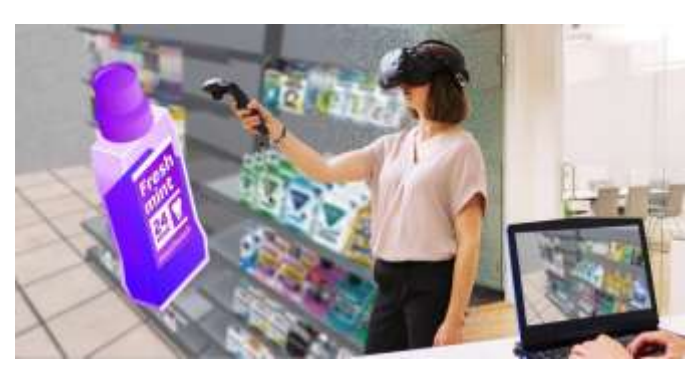

図3-11 メタバースを活用した消費者行動調査 (アイトラッキング世界トップシェアのトビー)

VR 広告は、ユーザーが能動的に視聴するため、注意をひいたり興味を持ったりしたユーザー が自発的に広告を見ることになる。自発的に見ている広告は、興味を持った商品やサービスを その場ですぐに体験する行動に結びつきやすい。このようなユーザーは、自らがVR 広告内で 行動するため、より多くの時間を過ごすことになる。VR 空間は没入感が高く、リアルな体験を 可能にするため、ユーザーの滞在時間は長くなり、消費行動に結びつきやすい。

## **課 題**

- 1.医療でのVR 活用について整理しなさい。
- 2. 広告でのVR 活用について整理しなさい。

## <span id="page-29-0"></span>**第4 講 VR の活用(エンターテイメント、スポーツ、不動産)**

#### **【学修到達目標】**

- ・エンターテイメントでのVR 活用について理解することができる。
- ・スポーツでのVR 活用について理解することができる。
- ・不動産でのVR 活用について理解することができる。

#### **1.エンターテイメントでのVR 活用**

HMD を装着した VR の音楽鑑賞や観劇では、360°映像が広がるので、通常の動画と比べて 臨場感のある映像が(図4-1)体験できる。 人気アーティストのライブが味わえる VR コンサー トでは、仮想世界を現実のように体験できるので、まるで自分がライブ会場にいるかのような 体験ができる。カメラワークによっては、最前列やアーティストの中心の位置からの映像を視 聴でき、ライブ会場では見ることのできない角度からアーティストを見ることができる。ライ ブだと人気アーティストのチケットが手の入らないということが起こるが、VR コンサートでは 人数制限がなく全員が視聴できる。家にいながらHMD をかけるだけで映像を視聴できるの で、コンサート会場に出かける時間や費用が不要である。さらに、家から参加できるので感染 症対策などが不要である。

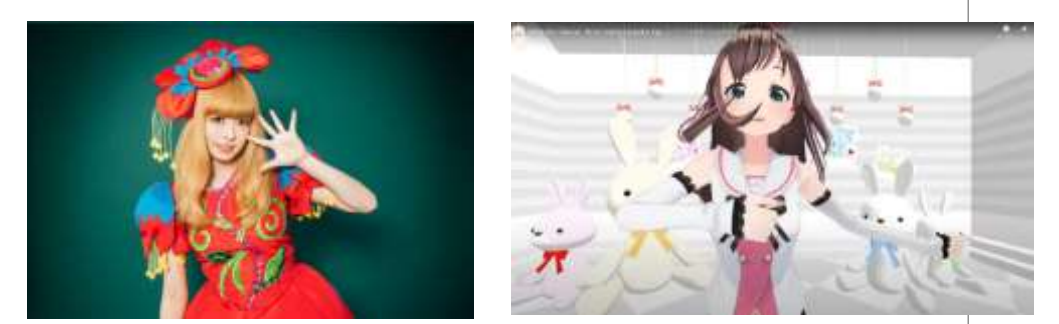

図4-1 左:きゃりーぱみゅぱみゅさんのVR 配信コンサート 右:バーチャルYouTuber の先駆け的存在のキズナアイ

アクションゲームでは、体を動かして剣を振ったり敵を避けたりして戦う感覚(図4-2)を味 わうことができる。ユーザーは、時間や場所の制約を受けず、HMD さえあればどこでもリア ルに近い体験ができる。リアルな写真や動画だけでなく実在しないバーチャルな物も表現でき る。ファンタジーの世界を展開するだけでなく、開発前の商品や完成前の建造物などを一足早

くユーザーに見せるといったこともできる。自身がゲーム内に入り込んだような緊迫感を味わ いながらゲームをプレイできるので、多くのVR コンテンツが提供されている。

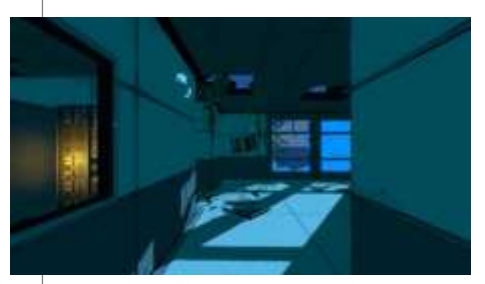

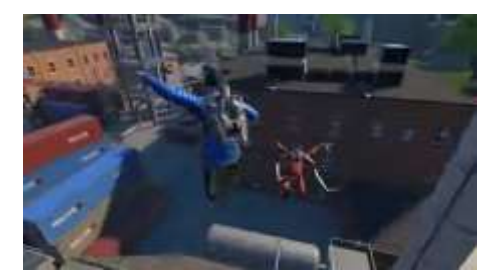

図4-2 左: ジュラシック・ワールド: アフターマス【アドベンチャー】 右: POPULATION: ONE【FPS】

ハイクオリティなVR アトラクションが楽しめるアミューズメント施設(図4-3)が全国的に 増えている。VR のテーマパークのジェットコースターに乗ると、本物と同じくらいの迫力で コースを疾走できる。VR で立体的な映像を体験しつつ乗り物に乗ることで、アニメや映画の主 人公目線で楽しめるアトラクションも登場している。VR コンテンツを存分に楽しめる広さが確 保されているなど、楽しむための工夫がされている場合が多いので、テーマパークのアトラク ション感覚で楽しむことができる。

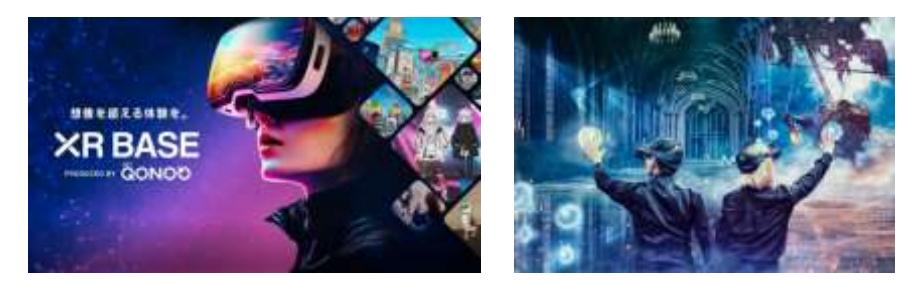

図4-3 左: XR BASE produced by NTT OONOO 右: TYFFONIUM (ティフォニウム)

## **2.スポーツでのVR 活用**

VR 活用の流れはスポーツ業界にも及んでいて、観戦や体験、トレーニングなどにVR が活用 (図4-4)されている。VR を活用したスポーツ観戦は、球場やサッカー場までいかなくても、自 宅にいながらスポーツを身近に感じられ、臨場感のある雰囲気を楽しむことができる。HMD を装着して360°のVR 空間で現地にいるかのような臨場感が得られ、実際のプレイヤー目線で プロの技術を体感できたり、感染症対策を気にせず安心してスポーツ観戦を楽しめたりする。 プロ選手のプレイを、見る角度や距離を変えて見たり、実際のピッチングをバッター目線から

見たりすることもできる。

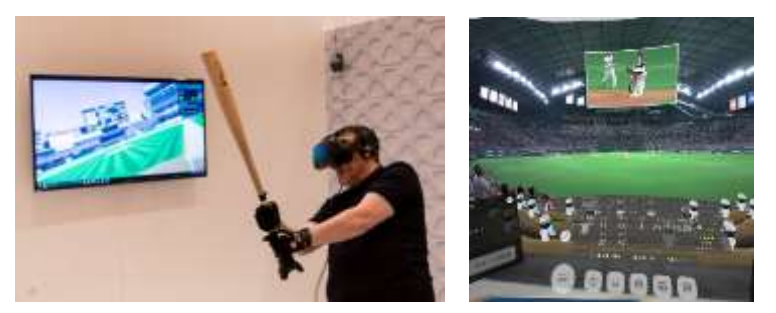

図4-4 左: 野球のトレーニング 右: XRstadium

プロの選手のプレイ(図4-5)を、角度を変えて見てイメージトレーニングをすることもでき る。繰り返し見たり、停止させたりして、カーリングのスーパーショットを体験できるVR 動 画もある。

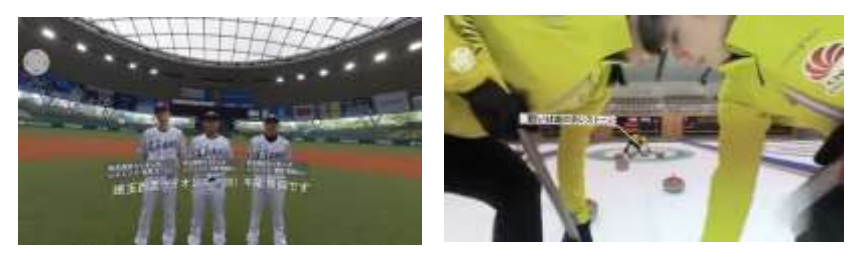

図4-5 左: プロ野球 右: カーリング

プロ野球では、トレーニング時にVR を導入(図4-6)している球団がある。相手投手の映像 を観ながらトレーニングをすることで、球種に応じたタイミングの取り方や打ち方などのイ メージをつかみ、実践で役立てることができる。また、VR 活用はいつでもどこでもできるの で、天候に左右されることなくトレーニングができる。

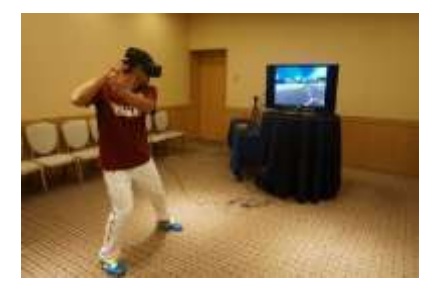

図4-6 プロ野球選手のトレーニング(楽天イーグルス)

e スポーツ(esports)は、エレクトロニック・スポーツの略で、電子機器を用いて行う娯楽、 競技、スポーツ全般を指す言葉である。e スポーツという言葉は2000 年頃から徐々に使われ 始め、世界各地でe スポーツの大会が開催され始めた。日本では、2018 年に一般社団法人日 本e スポーツ連合 (JeSU) が設立され、大規模な会場でオフライン大会を行うほど広まってい る。日本e スポーツ連合にてプロライセンスを取得しているプロゲーマーも増加しており、国 内大会や世界大会にも参加している。e スポーツは誰でも簡単に観戦でき、実況や解説者がい る大会も多く、オンライン配信では解説を聞きながら見ることができるため、初心者の方でも 分かりやすくゲームを楽しめる(図4-7)。

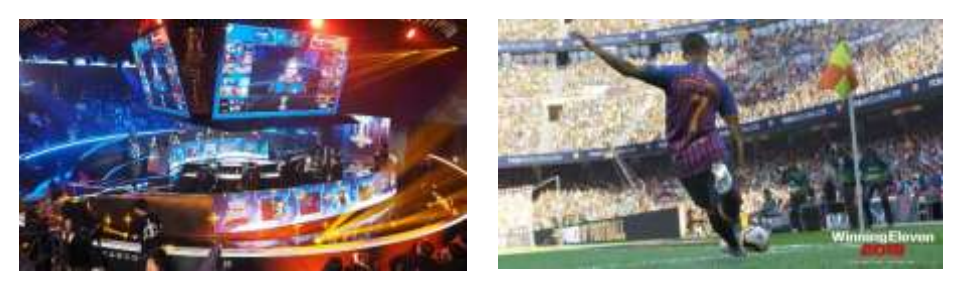

図4-7 左:「2018 World Championship(Worlds2018)」予備予選 右: イニングイレブン 2019

2023 年には国際オリンピック委員会(IOC)が主催する対面でのe スポーツの世界大会がシン ガポールで開かれ、日本を含め64 の国と地域から100 人以上の選手が参加した(図4-8)。対 面での競技は、アーチェリー、サイクリング、野球など10 種目で行われ、日本の企業が開発 したゲームも種目に採用されている。競技をする人と競技を動画で視聴する人などを合わせる と数億人に上るとされ、市場は年々拡大している。日本e スポーツ連合によると、日本での 2021 年の市場規模は約78 億円、2025年には約180 億円になると見込まれている(図4-9)。

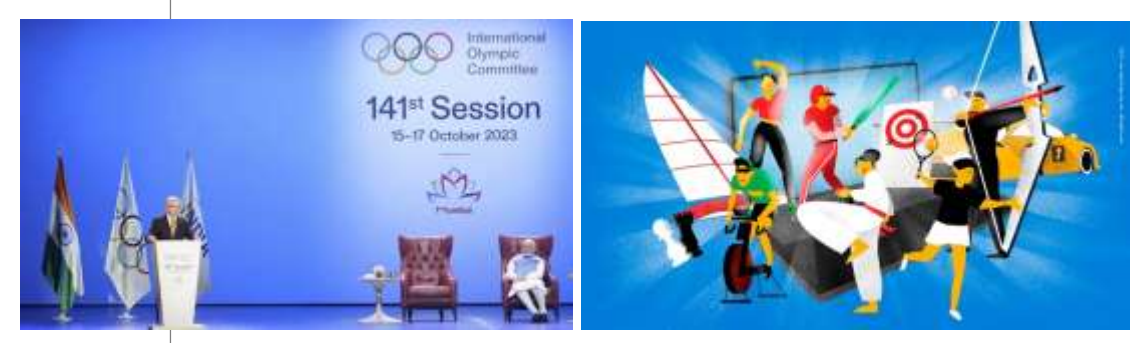

図4-8 オリンピックe スポーツシリーズ 2023

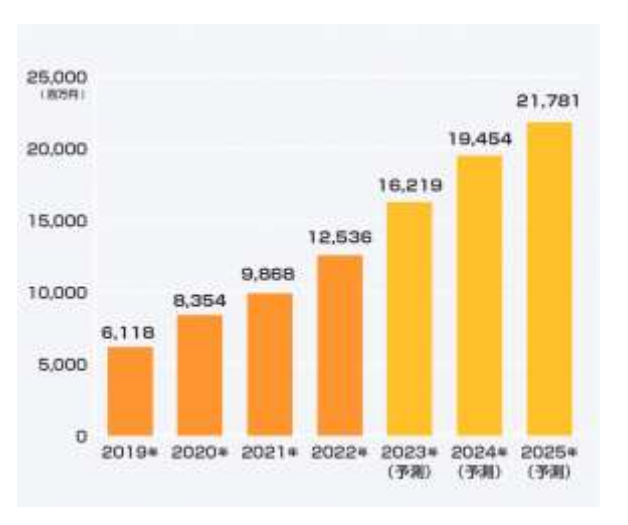

図4-9 2019~2025 年e スポーツ市場規模推移(JeSU)

しかし、課題として、e スポーツは身体運動を伴わないものもあるためスポーツとして認め るのかという議論がある。また、2019 年に、世界保健機関(WHO)は、生活に支障が出るほど ゲームに依存している状態をゲーム障害という病気として認定した。ゲーム障害」は、テレビ やパソコンなどでゲームをしたい欲求を抑えられない状態を指している。

## **3.不動産でのVR 活用**

不動産業界におけるVR の主な活用例は、再現と内見があり、不動産でのVR 活用が広がっ ている。住宅の魅力を伝える方法として、写真や動画があるが、空間としての魅力を伝えるこ とは難しい。そこで、空間をVR で体験してもらい、臨場感とともに住宅の魅力を伝えるVR 内見(図4-10)が取り入れられた。

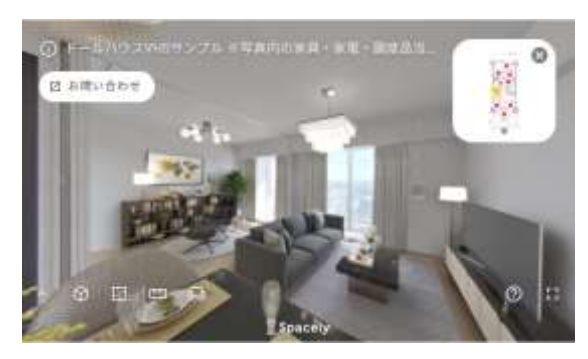

図4-10 スペースリーの不動産物件のVR サンプル

わざわざ住宅展示場やモデルルームに足を運んだり問い合わせをしたりするほど関心が高く ない顧客にとって、気軽に内見ができるVR 内見は閲覧しやすいため、集客の入り口が広が り、集客力アップにつながっている。

住宅のVR コンテンツがあれば、リモート商談においても実際に内見してもらいながら説明 でき、顧客の購入意欲を高めることにつながりやすい。また、視線分析などによって顧客の関 心が高い自由宅やエリアを特定することもできる。これらのデータをもとにリモート面談した り、メールで顧客に資料やVR コンテンツを送付したりすることができる。業務の効率化とと もに成約率をあげることができる(図4-11)。

モデルハウスやモデルルームを実物で作るのに大きなコストがかかる。限られた土地に建て ることができるモデルハウスやモデルルームの数は限られ、使用できる期間も短く、事業者に とって負担が大きい。VR でモデルハウスやモデルルームを作れば、広いVR 空間にたくさんの モデルハウスやモデルルームを作ることができ、費用も削減できる。

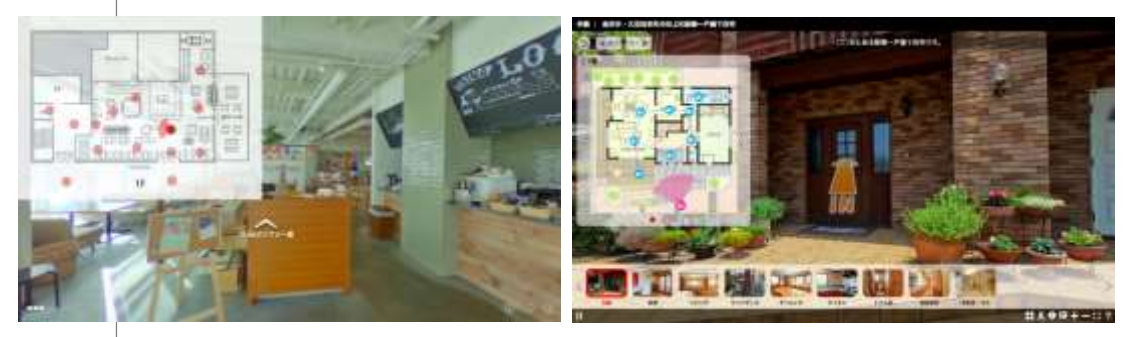

図4-11 左: Theta Biz 右: ZENKEI360

完成していないマンションの中を、自由に歩き回るVR も登場している。このVR 空間で は、マンションの専有部分だけでなく、共用部分や周辺環境、眺望なども立体的に体感するこ とができる。専有部分である室内、共用空間のエントランスホールなどやテラスからの眺望も 竣工後の様子を体感することができる。床材、壁材、扉面材などのカラーもワンタッチで切り 替え可能なため、気軽に検討することができる。竣工前のため、気軽にユーザーの気に入った 室内に仕上げることができる。

住宅入居希望者にとってもVR を活用することで、実際の住宅を訪れなくても、部屋の広さ や間取りのバーチャル体験ができる。住宅展示場までの交通費や時間を節約でき、短時間で多 くの物件の情報を入手することができる。さらに、建築前に部屋の内装や外装、色などのイ メージを再現できるため、より理想に近い家が検討できる。また、VR を活用すれば家具の設置 イメージもしやすくなり、事前に家具の配置をシミュレーションすることができる。新しく購

入する家具の選択の幅が広がったり、引越し後の家具の配置(図4-12)を決めたりすることがで きる。

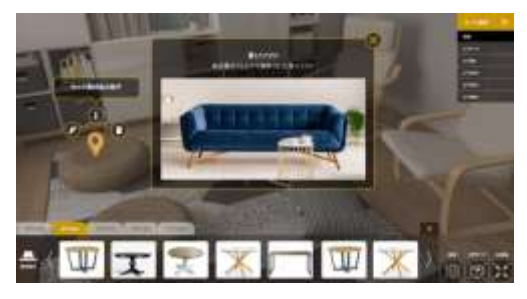

図4-12 House DECOR VR

空き予定の物件でありながらも、まだ入居者が住んでいるため、内見ができないケースも多 い。このような場合、事前に物件をVR 化しておくことで、入居者がいる数ヶ月の期間にもVR 内見で案内ができるため、空室期間を大幅に削減できる。また、築年数やエリア、賃貸条件な どによって空室対策が難しい物件もある。そのような場合は、バーチャルホームステージング (図4-13)を活用して物件の訴求ポイントを際立たせることで、長期間空室であった物件が契約 となる事例もある。

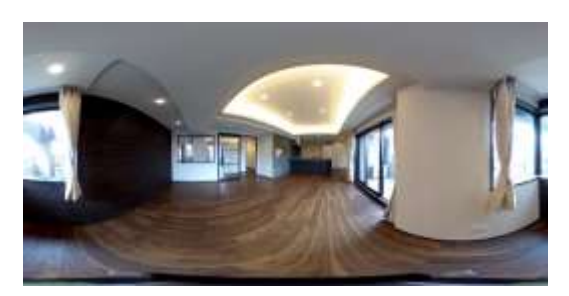

図4-13 スペースリー | 360 度写真パノラマVR コンテンツ

VR 空間でバーチャルアテンダント (仮想キャラクター) が不動産を案内するコンテンツも開 発(図4-13)されている。賃貸物件や建築予定物件の内見など、不動産とVR を組み合わせたう

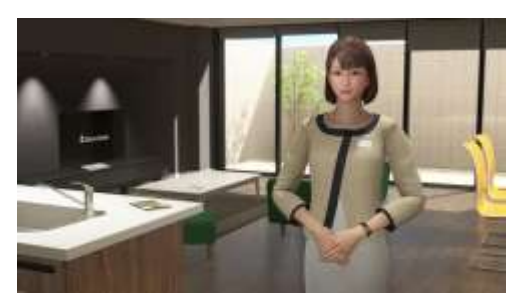

図4-13 バーチャルアテンダント( KDDI)
えで、バーチャルアテンダントが遠隔で応対し、音声での会話やお辞儀などのインタラクショ ンを交えたコミュニケーションが可能となっている。VR 空間を見て回る、歩き回るだけでな く、リモコンによる照明のオン、オフや、壁や床の瞬時の模様替えが可能ともなっている。

## **課 題**

- 1. エンターテイメントでの VR 活用について整理しなさい。
- 2. スポーツでのVR 活用について整理しなさい。
- 3.不動産でのVR 活用について整理しなさい。

## **第5 講 VR の活用(建築・土木、自動車)**

#### **【学修到達目標】**

- ・建築・土木でのVR 活用について理解することができる。
- ・自動車でのVR 活用について理解することができる。

#### **1.建築・土木でのVR 活用**

建築業界でのVR の活用が広がっている。VR を導入すると事前にVR 空間で作業を疑似体験 できるので、具体的なイメージを持って現場で働くことができる。また、事前に想定される危 険な作業や危険な場所の把握ができ、事故のリスクを軽減することができる。製作したVR コ ンテンツは、同時に複数人が利用でき、繰り返し利用することもできるので、研修コストの削 減(図5-1)につながる。

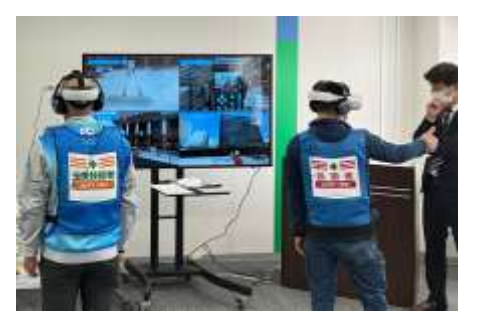

図5-1 O-DX ルーム ( 大林組 )

VR は、設計現場を3D 化して再現できるBIM/CIM への導入が進んでいる。BIM/CIM (Building/ Construction Information Modeling)とは、建設・土木事業の品質向上や生産 性向上を目的として、BIM/CIM モデルを利活用する取り組みのことである。計画段階で、構造 物等の形状や構造を3次元で立体的に表現した3 次元モデルを構築する。次に、計画、設計、 施工、維持管理の各工程でこの3次元モデルを共有する。各段階での情報をこの3次元モデル と共有し、一元的に管理する。これらにより、計画、設計、施工、維持管理における建設生産 と管理システムの効率化を図る。BIM/CIM にVR を導入することで、原寸大のVR 空間に入っ て360°見渡し、細部まで構造をチェック(図5-2)することができる。このことが、設計ミスの 発見や作業工程の効率化を容易にする。

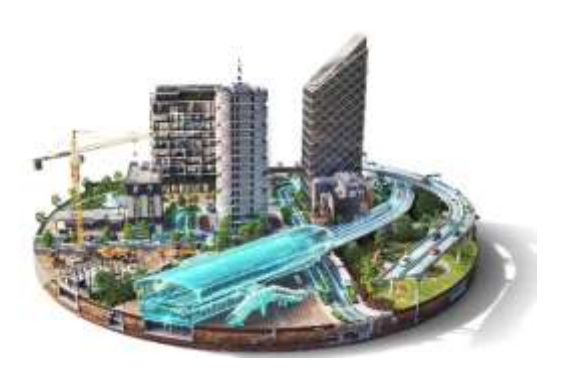

図 5-2 BIM/CIM (Autodesk)

建物本体だけでなく、工事のために必要な足場をVR 空間に作って、事故のリスクを減らす 取り組み(図5-3)も行われている。災害や事故が起こりそうな複雑な現場で、足場を組む前に VR で設計を立体再現して確認して、リスクの高い場所を想定(図5-3)する。これに基づいて足 場の改善を図ったり建築作業員に安全を徹底させたりして、安全な作業環境を作り作業効率を アップさせることができる。

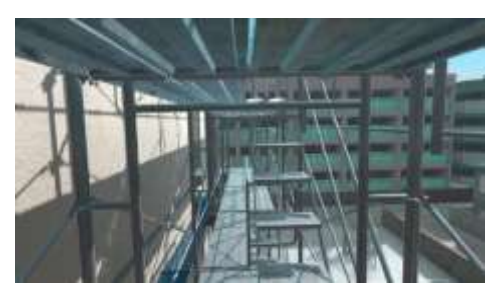

図5-3 VR 安全意識向上サービス ( NTT テクノクロス株式会社 )

VR で建物を含む周辺の環境を再現することで、建物の風通しや周辺環境に与える影響を想定 (図5-4)することができる。熱流体解析ソフトを使ことで、風の流れが再現できるので、VR と 組み合わせて、建設前に、建物内部への風の通り道や、日当たり、部屋による暑さ寒さを予想 することができる。また、周囲の景観に及ぼす影響、周辺の建物への日照などについて予想す ることができる。これらのことから、設計の段階で建物の快適性や問題点などが分かり、修正 しやすく建築物の質の向上につながる。事前にVR 空間に建物を作っておくと、建物の外観や 内部のイメージをリアルに届けることができる。さらに、建築主と施工主のイメージを共有化 できたり、周辺住民への説明に利用できたりして、イメージのずれをなくし、スムーズに作業 を進めることができる。また、作業をする作業員のイメージの共有化もできるため、各工程の 作業が円滑に進む。

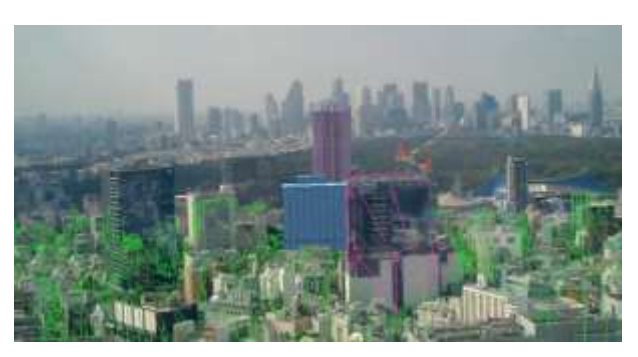

図5-4 Hololens ( 東急建設 )

土木工事現場でもVR の活用が進んでいる。2030 年には、作業工程全般の管理、資材の発 注、安全性の向上などがVR 技術などで可能になるといわれている。

トンネルの掘削(切り羽)では、掘りたての山肌が崩れてこないようにコンクリートを吹き 付けて固める作業が行われる。これまでは、コンクリート吹き付け機のリモコンを持った作業 者が切り羽近くに立ち、山肌への吹き付け状況を目で確認しながら、吹き付け機を操作してい た。この作業は、切り羽からの土砂崩落や吹き付け材の跳ね返り、発生する粉じんなどによる 危険な作業だった。コンクリート吹き付け作業の安全性向上と環境改善を実現するため、コン クリート吹き付け作業の遠隔操作技術が開発された。切り羽付近に配置されたカメラ映像が、 HMD に送られ、作業者は臨場感あふれる立体映像を見ながら作業(図5-5)できる。

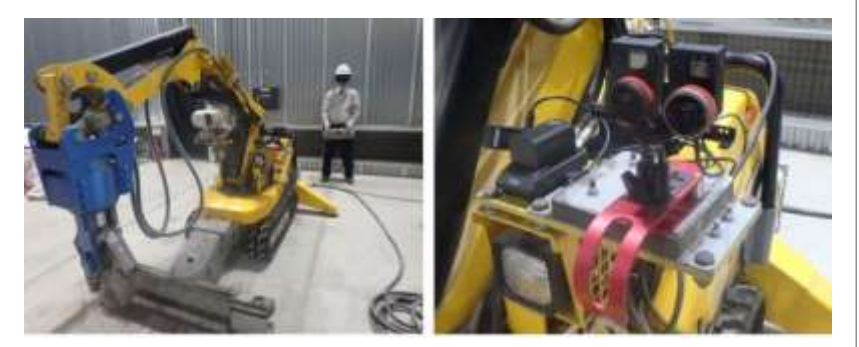

図5-5 moguraVR ( 大成建設 )

ドローンはGNSS (全球測位衛星システム)からの位置情報や、送信機から発せられる信 号、IMU (加速度・角速度センサ) や気圧、赤外線、超音波といった各種センサーから膨大な 情報を収集している。これらの情報を処理して、機体を適切な状態に制御して飛行する。トン ネルの中ではGNSSは受信できない。しかし、GNSS が受信できず、暗いトンネル内でドロー ンを自律飛行させ、工事の進捗情報を収集するシステムが開発されている。ドローンが撮影す る画像は現場モニタリングシステムで処理する。この画像をVR 映像として閲覧できるように

する。VR 映像は、BIM/CIM 内のCAD データとの比較や、時系列での比較が可能であり、離 れた場所から遠隔で危険な土木工事(図5-6)を行うことができる。

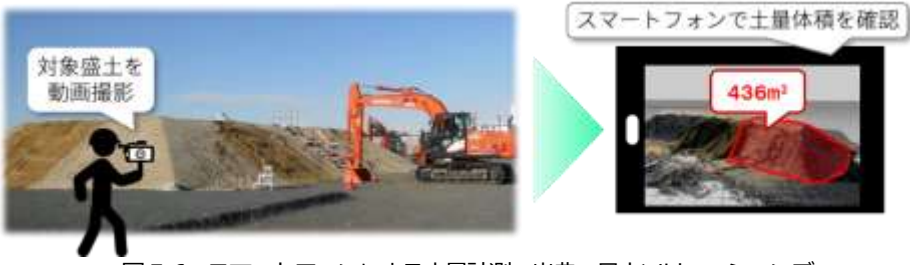

図5-6 スマートフォンによる土量計測 出典:日立ソリューションズ 「GeoMation スマートフォン活用3D 計測ソリューション」

### **2.自動車でのVR 活用**

VR 技術は自動車業界で活用されている。自動車を製造する前に使用する部品の選定や構造の 確認ができ、工程の効率化、ロスの低減、製品開発の効率化などが期待されている。また、開 発やデザインの段階で、外観や車内デザインに加えて、運転のしやすさや乗り心地などが検討 できるようになり、開発やデザインに反映(図5-7)できるようになった。

VR 空間に完成した自動車を置いて外観を様々な角度から見たり、光の当て方を変えたり、内 部の構造や部品を可視化したりすることで、デザイナーとエンジニアの情報共有が行える。VR の利用により、早い段階からデザイナーとエンジニアの双方の立場から意見を出し合い、調整 を行うことが可能になる。ボディデザインには、VR のほかにAR(拡張現実)とCAD を組み 合わせることで試作回数の削減、開発期間の短縮、開発コスト全体の削減も可能となってい る。

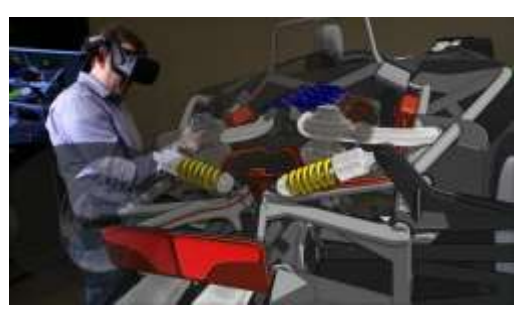

図5-7 フォードのVR 技術を駆使した設計 ( CARSMEET WEB )

自動車をテストコースで走らせて動作確認を行うことは、性能の確認や安全性のテストを行 う上で大切な過程である。しかし、動作確認には、時間や手間がかかり、ドライバーへの負荷 も大きい。VR を利用して、さまざまな条件での実験を何度も繰り返すことにより、効率的に自 動車の開発(図5-8)ができるようになっている。

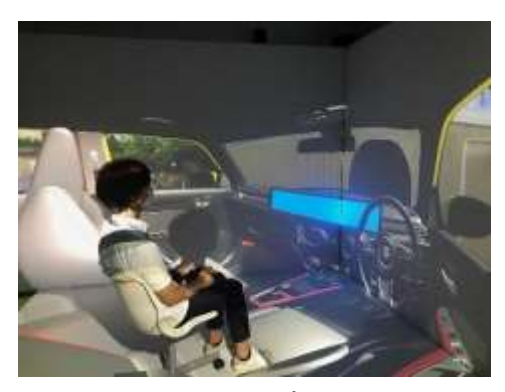

図5-8 VR シミュレータ ( パナソニック株式会社 )

モックアップとは、製品の初期設計を具現化したモデルのことで、製品の最終形状、機能、 色などを再現するために使用される。自動車のモックアップは、実際の製品に近い素材を用い て完成車の触感や重量感を正確に伝え、製品の耐久性や機能性をテストするためにも、同様の 素材の使用は必要となる。VR 技術は、このモックアップ数を減らしたり、簡単に形状や質感を 変更(図5-9)したりできる。自動車製造業界でVR 技術を取り入れることは時間的・コスト的 な大幅削減につながり、効率アップにも寄与する。

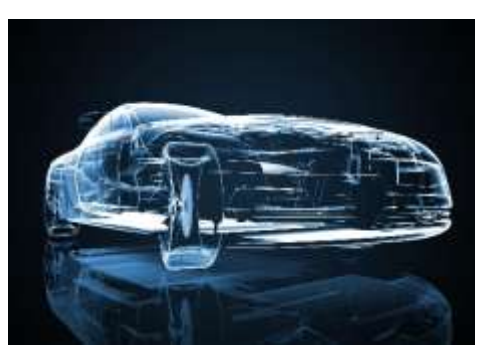

図5-9 デザインモデル ( 東海モデル )

VR は、自動車販売のバーチャルショールーム(図5-10)で活用されており、360°の映像を VR ゴーグルやパソコンで鑑賞することができる。カーディーラーに足を運ばなくても実写に近 い感覚で自動車を見ることができる。特に、VR ゴーグルを利用すると実際の車を目の前で見て いるような体験ができ、自動車の形や色、大きさ、室内空間、内装のイメージがしやすい。ま た、車体のカラーやオプションも設定ですぐに変更できるので、色の選択、オプションパーツ を付けた場合の見た目等をすぐに確認できる。

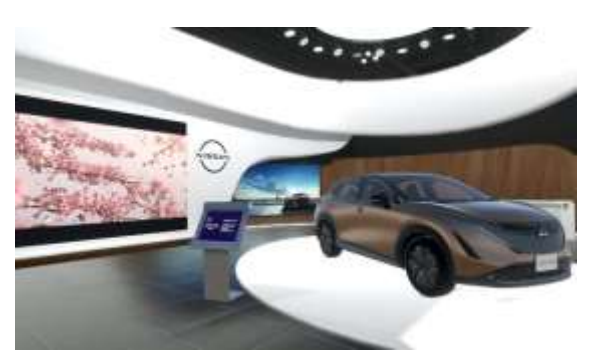

図5-10 バーチャルギャラリー ( 日産自動車 )

VR は、交通安全でも活用されている。2019 年には大分県警察公式チャンネルから事故体験 のVR 動画(図5-11)が配信された。車同士の衝突事故、横断歩道での人と車の接触事故、自転 車事故などの動画を360°動画で撮影して、配信されている。VR ゴーグルで視聴すると、 360°の映像を見ることができるので、奥行や距離感などが実感でき、交通安全教育に効果的だ と考えられている。

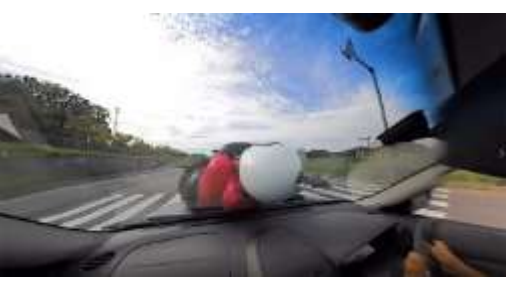

図5-11 VR 交通安全動画 ( 大分県警察本部 )

VR は、運転シミュレーターと組み合わせることにより、自動車の試乗体験に近い体験をする ことができる。VR 運転シミュレーター(図5-12)を利用すると、さまざまな条件の道を走行し たり、自動車の先進的な機能を体験したりすることができる。また、新しく装備された自動車

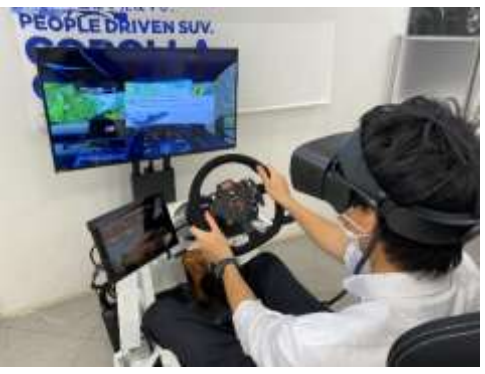

図5-12 VR シミュレーター ( トヨタカローラ山梨 )

の機能を試したりすることに加えて、障害物を回避したりする体験もできる。路上での試乗よ り安全であり、販売員に説明を聞きながら、リラックスしながら新しい機能を試すこともで き、自動車の機能を把握できる。

自動車学校や教習所でも、VR 運転シミュレーター(図5-13)が利用されており、自動車学校 に入校する前の体験試乗、技能教習の予習や復習、交通安全教室などに活用されている。VR 運 転シミュレーターを使えば、実際の道路や教習コースを再現して、路上運転に近い感覚で運転 練習ができる。路面や地形に応じてシートが動いたり、悪天候の交通状況を再現したりできる ものもあり、実際の路上運転に近い状況で運転の練習をすることができる。VR 運転シミュレー ターは、VR ゴーグルを装着して行うため、運転中に注意すべき場所に注視して、縦列駐車や方 向転換といった技能が習得しやすい。また、S字カーブやクランクといった難易度の高いVR 映像を用意(図5-14)がすることもできる。運転技能の様々なシュチュエーションのVR 映像が 用意してあれば、基礎的な技能から難易度の高い運転技術までを効率的に身に付けることがで きる。また、自動車学校や教習所としては、受講者の運転技術をデータやスコアとして把握で き、自動車学校や教習所のコスト削減、効率化が期待できる。

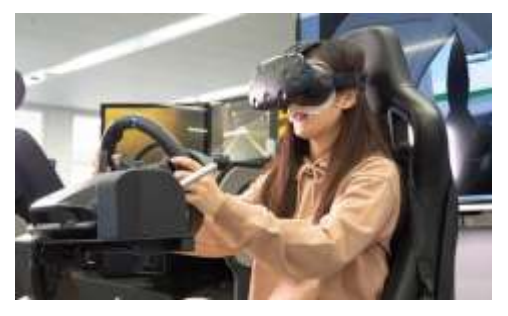

図5-13 VR 運転シミュレーター ( GSC 株式会社 )

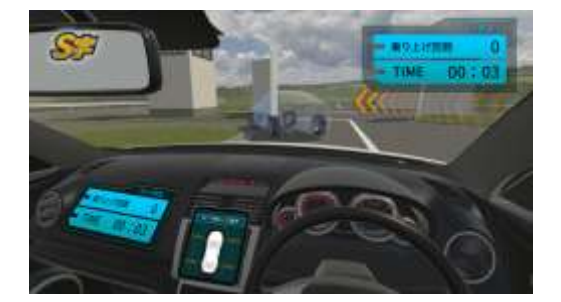

図5-14 自動車学校・教習所向けVR ソフトウェア「VR ドライビングスクール」 ( 株式会社ビーライズ )

# **課 題**

1. 建築·土木でのVR 活用について整理しなさい。

2. 自動車でのVR 活用について整理しなさい。

## **第6 講 VR の活用(観光・ホテル)**

#### **【学修到達目標】**

・観光でのVR 活用について理解することができる。

・ホテルでのVR 活用について理解することができる。

#### **1.観光でのVR 活用**

VR は、まるで現地に行ったかのような観光体験ができたり、非日常な体験ができたりする技 術であり、観光マーケティングに適した集客方法である。日本政府観光局は、何年も前から日 本の魅力を360°映像で海外に向けて発信してきた。累計の再生回数はVR 動画としては異例の 1300 万回を超えている。日本政府観光局が、ヨーロッパに向けて訪日旅行の需要喚起プロ モーションとして制作した動画は、「伝統」「革新」「自然」が渾然一体となった日本の魅力を、 360°VR 動画で表現(図6-1)している。実写360°VR の特殊な撮影技法が駆使された臨場感あ ふれる映像では、日本の多種多様な文化をスマートフォンで360°見渡しながら、手軽に日本 旅行をバーチャル体験することができる。観光産業事業者などプロジェクトの提供側にとって は、従来、現地に観光客を集めることがプロモーションの出発点であった。しかし、現地に行 かずとも、VR などの最新技術を活用することで観光地の魅力を発信できるようになった。

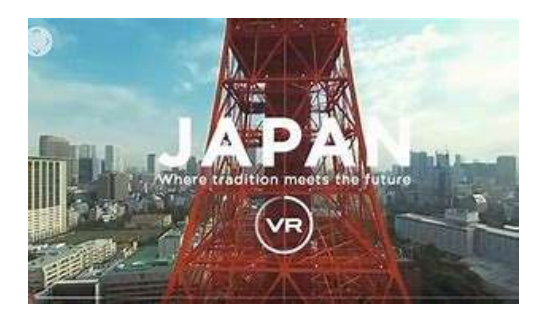

図6-1 VR 動画「360°VR JAPAN 」 ( 日本政府観光局 )

いつでも、どこからでも、観光地の臨場感を味わうことができるVR や360°動画の活用が増 えており、VR や360°動画の活用の目的として、旅の候補地探し、VR ツアー、疑似体験など がある。

旅の候補地探しは、旅行に行く前に、旅の候補地として選んでもらうために、VR を使ってプ ロモーションする方法である。VR や360°動画の魅力は、その場にいるかのような疑似体験を

届けられる。旅行のイメージが届けられる(図6-2)ので、実際に旅行に行ってみたいという行 動につながる。

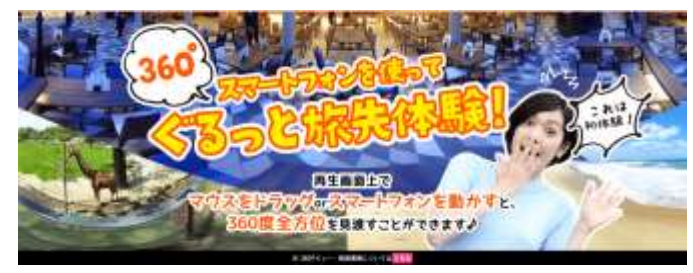

図6-2 じゃらんnet

VR ツアーでは、旅行気分をVR で味わうことができる。VR を使った旅行体験を一つのパッ ケージとして販売する活用法で、VR を活用したオンラインツアーを配信することで、ユーザー は実際に訪れるよりも格安で旅行気分を味わうことができる。VR ツアーは空いた時間に好きな 場所から参加できるので、まとまった休暇を取れない人や、気軽にリフレッシュしたいという ニーズに応えられる。現地の郷土料理や名産品を自宅に届けて(図6-2)、VR とリアルのハイブ リット体験もできる。メタバースの仮想空間に観光地を作って散策・買い物を楽しんでもらう こともできるので、高齢者の方の登山、病気などで遠くまで出かけることができない方の利用 (図6-3)などがある。

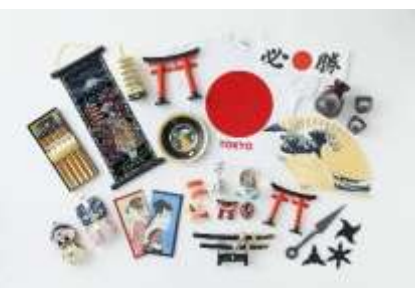

図6-2 外国人に人気のお土産(伝統工芸品から面白 いグッズまで)全国発送 ( じゃらんnet )

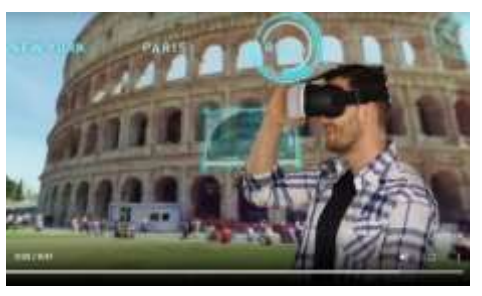

図6-3 海外旅行を疑似体験 ( FIRST AIRLINES )

疑似体験は、現地のホテル内の様子や観光先へのアクセス方法などを、VR で先に体験してお くことで、実際に現地に行ったときスムーズに旅行を楽しむことができる。現実でのギャップ が減り、トラブルやストレスのない旅行を心置きなく楽しめるので、利用者の満足度をあげる ことができる。

岐阜女子大学メタバースクラブは、この3 つが実現できるメタバースを制作している。

メタバースは、時間や場所を選ばずに体験することができる。VR は仮想空間のため、時間 的な制約がなく、旅行客が好きなときにVR 上の観光地を訪れること(図6-4)ができ、どこか らでもアクセスが可能で、場所的な条件もない。VR 上の観光地であればユーザーは自分の興味 や好みにあわせて観光コースを選んで、自分に合ったコースを作ることもできる。つまり、VR の活用によって観光客に合った観光スタイルを提供できるということである。さらに、360°見 渡せるVR コンテンツでは、360°写真(図6-5)や360°動画をメタバースに置くことで、絶景 や海底の臨場感、ドローン撮影による空からの映像を楽しむことができる。観光地の歴史や文 化も発信できる。日本には、古い歴史や文化を垣間見られる文化遺産が多く残されている。VR を活用することで、その土地の歴史や文化の価値を効果的に発信できるということである。現 存しない文化財や史跡などを作り出すことができるので、VR を使って失われてしまった建物や 風景を視覚的に体験できる。これらのことにより、旅行客の興味や理解を増し、旅行客の増加 につなぐことができるとされる。

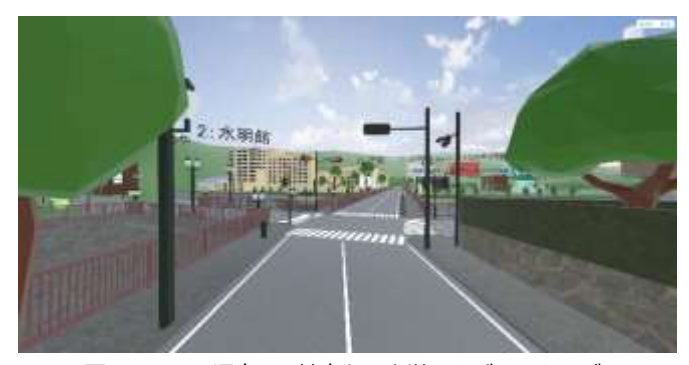

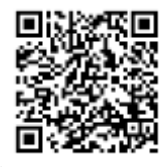

図6-4 下呂温泉 ( 岐阜女子大学メタバースクラブ )

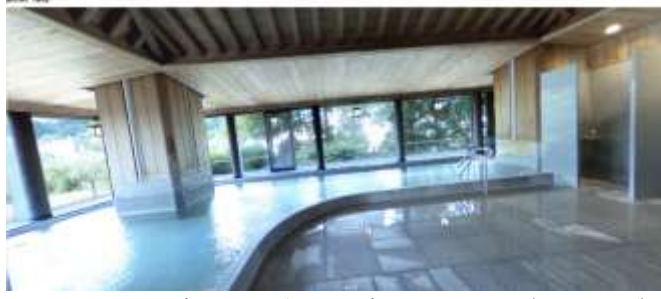

図6-5 下呂温泉360°画像 ( 岐阜女子大学メタバースクラブ )

文化財をVR コンテンツとして提供する方法もある。観光地にある文化財などは、経年劣化 や自然災害で消失するおそれがあり、多くの自治体で保護する取り組みが行われている。近年 は現物を保護する以外にも、デジタルアーカイブとして保存するケースが少なくない。文化財 のデータは、VR 技術と組み合わせることでコンテンツ(図6-6)として現物に近い形で残すこと ができる。これにより貴重な文化財の現在の姿を記録し、後世へと継承することが可能とな る。すでに経年劣化、火事や自然災害などで消失してしまっている文化財も、VR 技術を活用す れば、史料などをもとにリアルに再現して観光客が体験できる。

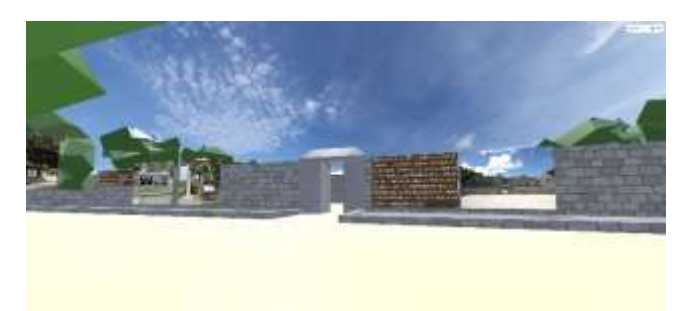

図6-6 玉陵 (たまうどうん) (岐阜女子大学メタバースクラブ)

### **2.ホテルでのVR 活用**

公益財団法人日本交通公社の「JTBF 旅行実態調査2022【トリップ調査】(実施時期:2022 年4 月、対象:全国16~79歳の男女)」によると、国内旅行の情報収集について、次のように 報告している。

国内旅行の計画にあたり行った情報収集は、「インターネットの検索エンジン」が5 割超 と最も高く、次いで「宿泊施設のHP」「インターネットの旅行専門サイト」であった。全 体を通して、パンフレットや問い合わせによる情報収集よりも、インターネットを活用して 情報収集をしている。

性・世代別にみると、男女差は大きくないものの、世代間では大きな違いがみられた。 「宿泊施設のHP」は、世代が上がるにつれて選択した割合が高く、男女ともに『Z世代』 と『X世代以上』の間には約20 ポイントの差があった。「SNSやブログ、動画投稿サイ ト」は、『Z世代』『女性ミレニアル世代』が3.5~5 割と高い一方で、『X世代以上』では1 割未満にとどまった。

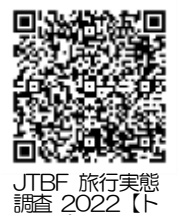

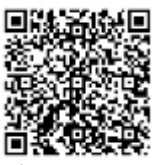

リップ調査】

このようにインターネットを利用して国内旅行の情報収集を行っていることから、ホテルの 集客やPR でWeb マーケティング施策によるインターネット上での発信が必須であることがわ かる。特に、ホテルや旅館内外の空間の魅力を発信(図6-7)したい場合に効果を生むのが、VR の活用である。360°VR 動画や静止画の視聴にはHMD (ヘッドマウントディスプレイ)やVR ゴーグルといった専用機器だけでなく、スマートフォンやパソコンから視聴できるタイプも増 えており、SNS やホームページと同じ感覚で使うことができる。客室のレイアウト、窓から見 える景色も360°見ることができ、滞在中の様子を具体的にイメージ(図6-8)しできる。

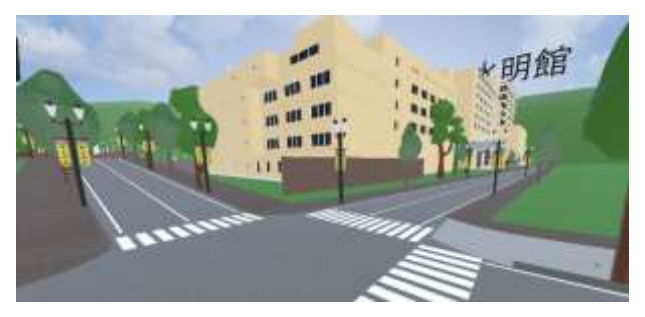

図6-7 下呂温泉 ( 岐阜女子大学メタバースクラブ )

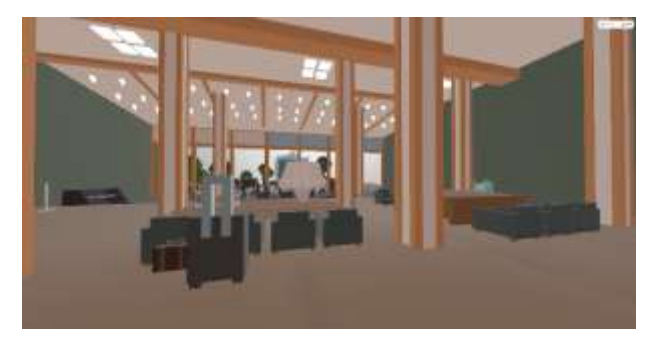

図6-8 ホテルのフロント ( 岐阜女子大学メタバースクラブ )

VR を活用すると、レストランや庭園、温泉、大浴場、サウナの様子もじっくりと確認でき る。ホテルの内部を360°画像で再現すると、VR でホテルのリアルな雰囲気を伝えることがで きる。さらに、VR での擬似体験は、雰囲気を味わうことに加え、自分の足で歩いているかのよ うな体験も提供できる。そこで、様々なタイプの客室やホテルのレストラン、バーの様子も掲 載し、予約しようとしていた部屋以外に、価格帯の異なる部屋を視聴できるようにすること で、単価の高い客室への誘導も期待できる。これらのVR を充実させることで、サイトの利用 者がホテルのサイトに留まる時間を増やすこともでき、ホテルの予約件数の向上が見込める。 ホテルの周囲の自然豊かな海や山、ホテルから見える絶景パノラマビューなどのVR プロ

モーションを提供することで、サンゴ礁でのシュノーケルやダイビング、スキー&スノーボー

ドツアーといった、ホテル周辺での観光やスポーツの雰囲気をリアルに伝えることができる。 VR 映像の中に画像やテキストで説明を加えることで、観光(図6-9)やスポーツ(図6-10)の醍 醐味をより詳しく伝えることができる。周辺での観光やスポーツが加わることで、観光やス ポーツ目的の客の宿泊が見込めたり、連泊の客が増えたりする効果が期待できる。

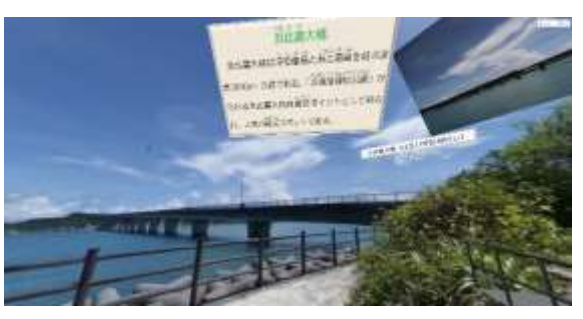

図6-9 浜比嘉大橋 ( 岐阜女子大学メタバースクラブ )

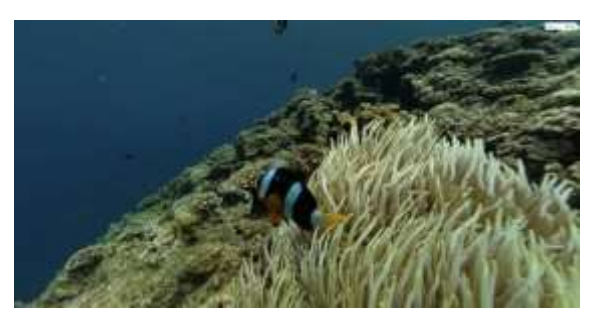

図6-10 真栄田岬のサンゴ礁 (岐阜女子大学メタバースクラブ)

日本政府観光局はインバンドの取り組みを行っており、VR プロモーションは、視覚的に情報 を届けられるので海外向けの集客・PR にも効果が見込める。海外の旅行客へのプロモーション を考慮して、日本語、英語等の多言語での発信を行うVR プロモーション(図6-11)も増えてい

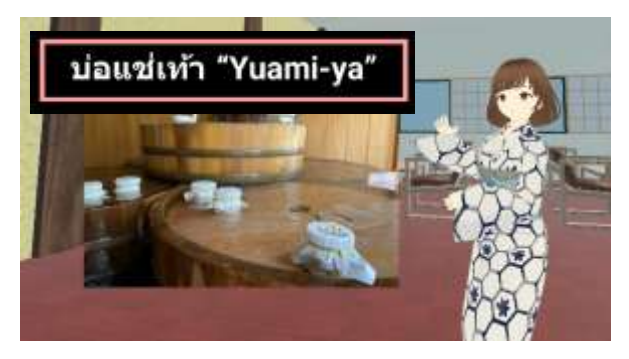

図6-11 タイ語「ゆあみ屋」の足湯 (岐阜女子大学メタバースクラブ)

る。文化や慣習が異なる旅行客にとっては、リアルな雰囲気が伝わるVR プロモーションによ り、ユーザーが納得した上で宿泊でき、安心感を高める。

ホテルの宿泊プランにVR 体験プランを用意する取り組みも行われている。ホテルでの滞在 時間に付加価値を付けるべく、VR ゴーグルを貸し出して、VR 体験を提供する。ホテル周辺で の旅のVR を用意して旅の予習や復習ができたり、様々なタイトルのゲームや動画を揃えて提 供したりすることで、非日常を過ごす時間を楽しんでもらい、子供から大人までのニーズに対 応する取り組みもある。近年人気を博しているe スポーツを体験できるホテルが登場し始めて いる。e スポーツに特化したホテルは建物やフロアの全てがe スポーツを楽しむための作りに なっている。

### **課 題**

- 1. 観光でのVR 活用について整理しなさい。
- 2.ホテルでのVR 活用について整理しなさい。

## **第7 講 VR の活用(教育・研修)**

#### **【学修到達目標】**

・教育でのVR 活用について理解することができる。

- ・遠隔協働学習ついて理解することができる。
- ・研修でのVR 活用について理解することができる。

### **1.教育でのVR 活用**

教育現場のオンライン化が加速しており、メタバースを活用した学習が注目されている。 江、石井、田中(2018)は、「VRによる学習はより臨場感やリアリティをもって、学習内容を疑 似的に体感できる」「学習者が学習内容に対して価値を認知することが、有効な学習方略の使用 に対して、促進的な影響を持つ」\*1と報告している。瀬戸崎、全(2017)は、「VR 教材を活用 することによって、学習者の興味・関心や意欲を高める」\*2と報告している。三枝ら(2022)は 「アバター通信は,チャットや通話と比べれば非言語コミュニケーションが豊富であり,ビデ オ通話と比べれば対面性が低いという,独自の位置づけを持っているため,クライエントが対 面性を低く保ちながらも非言語コミュニケーションを豊富に行いたい場合においては、アバ ター通信が適している可能性がある。」\*3と述べている。オンラインで講義を聴く授業では受け 身の学習になりがちだが、メタバースでは、仮想空間内を動き回ったり(図7-1)提示資料を視 聴したり資料を掲示したり、他のアバターと話し合うことができる。そのため、メタバースを 活用した授業では能動的な体験学習ができ、より深い学びが可能となる。

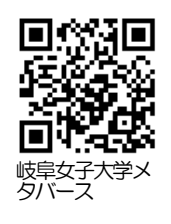

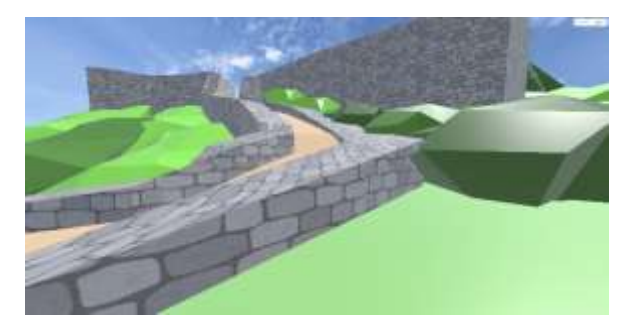

図7-1 勝蓮城 (岐阜女子大学メタバースクラブ)

メタバースでは、アバターを介した疑似体験ができる。メタバースに焼失した中世の城を再 現して子供がアバターとして城の外観や内部を観察したり、恐竜化石を置いて科学館では見る ことのできない角度から化石の観察(図7-2)をしたりすることができる。また、メタバースに 防災教育の部屋を用意して、地震発生時の対処方法、安全な避難の方法などの疑似体験をする ことができる。

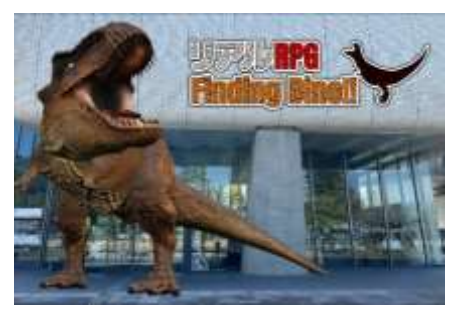

図7-2 FindingDINO! 愛媛県美術館から逃げ出した恐竜たちを捕まえろ!

3DCG で立体的に物を再現できるため、小学校6年理科「人の体のつくりと働き」で学習す る心臓や肺などを再現して、吸った空気のゆくえや血液にとり入れられた酸素のゆくえなどに ついて様々な角度から観察する。3DCG では、臓器の内部を観察したり、物質の循環の様子を 調べたりできることから、体のつくりと呼吸、消化、排出及び循環の働き(図7-3)の理解を深 めることができる。

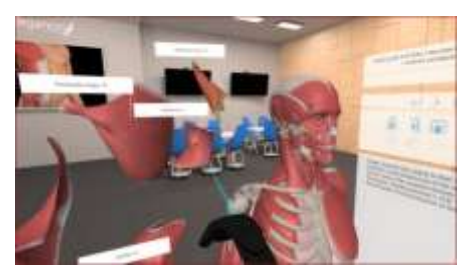

図7-3 3D Organon VR Anatomy

メタバースでは、直接対面することなくアバターとして学んだり交流したりできるため、不 登校の子どもが学ぶ機会や他の子供との交流の機会を提供することができる。アバター同士で の会話に加えて、内容に応じてアバターの表情が変化する仕組みやリアクション、チャット機 能などが備わっている場合、意思疎通しやすい。教育委員会の判断により、メタバース登校が 1 つの選択肢となりえる。翻訳機能があるメタバースでは、日本語以外の母語の子供のコミュ ニケーションを支援することができる。

身体障害の子供がアバターでメタバースの町や学校を自由に動くことができ(図7-4)、この

ことが、学習意欲の向上につながる。他人とのコミュニケーションが苦手な子供が感情・行動 の実践練習など社会的スキルを身に着けるためにメタバースを活用してトレーニングすること もできる。

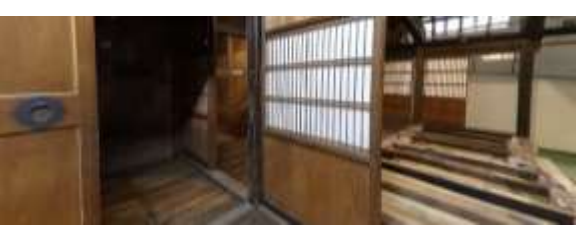

図7-4 メタバースに作った合掌造りの中を歩く ( 岐阜女子大学メタバースクラブ)

#### **2.遠隔協働学習**

遠隔協働学習教室は、地理的に離れた学校が交流できるメタバースの教室である。例えば、 世界遺産白川郷の冬の合掌造りや雪の積もった樹木や畑、周囲の山々などを360°カメラや VTR カメラなどで撮影し、メタバースに冬の白川郷と話し合いのできる遠隔協働学習教室を設 置する。教室の壁には、理科や社会科などで調べた結果をプレゼンや社会科新聞などにまとめ て掲示することができる。インターネットに接続できれば、どこからでも遠隔協働学習教室に 入ることができるため、内容、手順、時間帯を打ち合わせて、離れた小学校の子供と交流する ことができる。仮想空間に入り、アバターを操作して活動することで、現実世界のような距離 感を感じながら、アバター同士で同じテーマで話し合ったり質問したりして、他校の子供とコ ミュニケーションできる。岐阜女子大学メタバースプロジェクトでは、白川郷と沖縄の遠隔協 働学習教室を設置して、岐阜県と沖縄県の小学生がメタバースで交流したり、沖縄県の小学生 と海外の小学生が交流したりするといった遠隔協働学習を実施した。この事例について説明す る。

小学校4年社会科「寒い土地のくらし」単元で、白川郷について調べ、社会科新聞やプレゼ ンとしてまとめ、これらをメタバースの遠隔協働学習教室に掲示し、岐阜県と沖縄県の小学生 が交流した。社会科の授業で白川郷の遠隔協働学習教室には、冬の白川郷の風景と、雪囲い、 雪つりなどの写真を掲示(図7-5)した。遠隔協働学習教室には、厳しい冬を乗り切るための先 人の知恵が詰まった合掌造り,積雪と自然,積雪と小学校の様子の3 つのコーナーを設けた。 遠隔協働学習教室の合掌造りのコーナーからメタバースに作った合掌ミュージアム,自然の コーナーからはメタバースの夏と冬のであい橋(図7-6)、学校のコーナーからはメタバースの 冬の小学校へ移動できるように制作した。沖縄の小学生が白川郷の遠隔協働学習教室に入っ て、掲示された資料を視聴したり合掌ミュージアムで合掌造りを観察したりして、寒い土地の

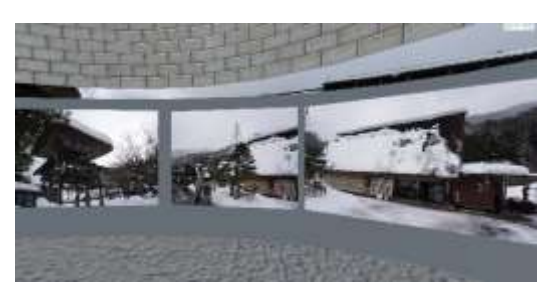

図7-5 冬の白川郷の建然 ( 岐阜女子大学メタバースクラブ )

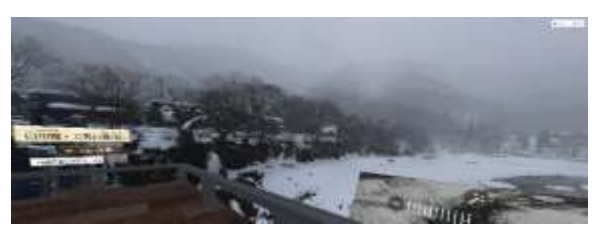

図7-6 冬の白川郷の自然 (岐阜女子大学メタバースクラブ)

くらしについて調べた後、岐阜県の小学生と交流した。3 つのコーナーを設けたため、小学生 が調べたい内容のコーナーに移動して、資料を見たり交流(図7-7)したりした。各コーナーに は、同じ種類の疑問や課題を持った小学生が集まるため、交流で疑問が解決できたり話し合い が深まったりした。また、小学生の興味や関心のあるコーナーに移動して調べたり話し合った りできるため、意欲的に学習に取り組むことができた。白川郷の小学生は、沖縄の小学生から の質問を受けて、その場で答えることができる質問には回答し、すぐには回答できない質問 は、授業後、さらに調べて回答した。さらに調べたことで、地域に関する知識が深まり、寒い 土地に暮らす人々の知恵や歴史について詳しく学ぶことができた。

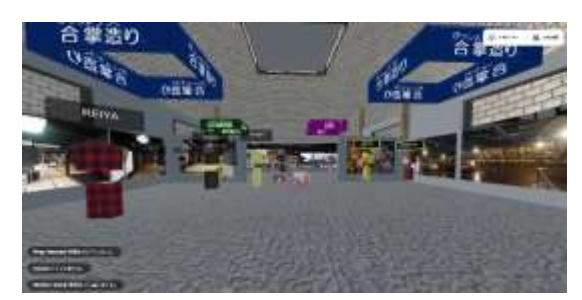

図7-7 メタバースに作った合掌造りの中を歩く ( 岐阜女子大学メタバースクラブ )

海外の小学生との交流では、互いの文化を学ぶことを目的に、メタバースに沖縄の昔話を9 か国語の文章と音声で視聴できる沖縄の昔話の部屋(図7-8)を用意した。沖縄の昔話を日本語

で視聴した後、別の言語で視聴できるため、繰り返し視聴して、互いの国の言語を学ぶととも に、昔話のストーリーを通して、歴史や文化について学ぶことができた。話し合いでは、教師 が入って、意思疎通の難しいところを補助したり、昔話について説明したりした。英語での会 話が中心だったため気軽に相手に質問する小学生もおり、メタバースの教材を利用して交流す ることで相互理解が深まった。

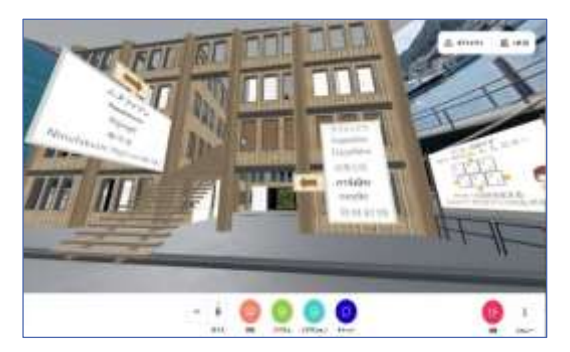

図7-8 沖縄の昔話の部屋・9カ国語 ( 岐阜女子大学メタバースクラブ )

メタバースにはアバターとして入るので、直接、顔を合わせなくてもアバター同士で会話を することができる。テレビ会議のように、直接、顔を合わせるコミュニケーションが苦手な子 供でも、アバターとして参加すると自分の顔や身体を晒すことがないので、積極的にコミュニ ケーションが取れることがある。また、身体が不自由で車いすで移動している子供でも、キー ボードやマウス、タブレットのタッチ操作だけでアバターとして自由に仮想空間を動くことが できる。そのため、積極的に仮想空間を移動したり、仮想空間に図形などを書いたり、体験し たり、コミュニケーションをとったりする。

岐阜女子大学メタバースプロジェクトが制作した冬の白川郷の遠隔協働学習教室で、肢体不 自由の子供の通う特別支援学校と小学校のメタバースを利用した交流が行われた。授業中、特 別支援学校の普段は積極的にコミュニケーションが取ろうとしない子供が、「雪がすごい」とつ ぶやいたり、笑ったりして、積極的に交流を楽しむ姿が観察された。また、「特別支援学校では 車いすを使っている人がたくさんいます。白川村では雪がとっても多いですが,そんな時は白 川村の車いすの人はどのようにしていますか」(図7-9)と質問した。遠隔協働学習を通して、 白川郷の冬の生活について知ることができただけでなく,気軽に話し合うことができる友達が できた。友達がいる雪の白川郷を訪れてみたいという子供の願いが込められていた。授業後、 特別支援学校の担任は、普段積極的にコミュニケーションをとろうとしない子供が、意欲的に 取り組む姿を見て、メタバースの可能性を感じたと話していた。

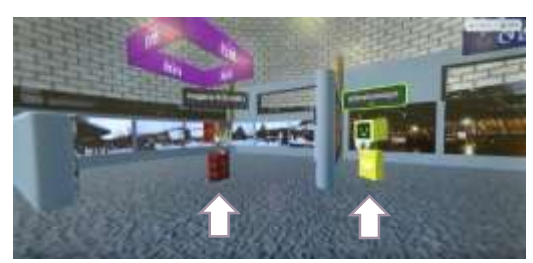

図7-9 話し合いをする特別支援学校の子供 ( 岐阜女子大学メタバースクラブ )

紹介した事例の進備や背景などについて説明する。岐阜女子大学メタバースプロジェクト は、学生が所属する岐阜女子大学メタバースクラブが運営している。産官学のプロジェクトで あり、地域貢献を目指して活動している。プロジェクトには、大学と小中高等学校教員、地方 自治体、企業が参画している。遠隔協働学習を小中高等学校の年間指導計画・評価計画に位置 付け、主体的・対話的で深い学びにつながるよう地域や家庭の方の協力を得て、子供が主体と なって学習を展開する。遠隔協働学習の時間は、交流の目的を明確にして、話し合いの司会を 決め、挨拶をして資料を使って説明し、質問を受け付けるなどの話し合いの約束を決めて、ス ムーズに交流が進むように準備した。

小中高等学校のネットワークは、セキュリティの設定により、メタバースに接続できない場 合がある。教育委員会と連携するなどして遠隔協働学習が円滑に進むようネットワーク環境を 整えた。メタバースは学校で準備することが難しいため、大学と小中高等学校が連携して遠隔 協働学習教室を作った。大学は、交流の目的に応じた遠隔協働学習教室を設計し、遠隔協働学 習を行う学校の資料を収集し、子供の作った社会科新聞を学校から提供してもらって、遠隔協 働学習教室をメタバースに設置した。

\*1 江聚名、石井僚、田中あゆみ(2018)日本教育心理学会第60回総会発表論文集、p.230.

- \*2 瀬戸崎典夫、全炳徳(2017)ユーザインタフェース評価による全天球パノラマVR 教材の改 善と平和教育の実践、九州地区国立大学教育系・文系研究論文集、4(1-2),No.12
- \*3 三枝弘幸,内村慶士,谷川智洋,下山晴彦(2022) アバター通信を用いた心理支援におけ る非言語コミュニケーションの豊富さと対面性の低さの役割の検討, パーソナリティ研 究,第3巻第3号, pp.174–185.

### **3.VR の活用(研修)**

メタバースは、次のような特徴があり、研修でのVR 活用が進んでいる。メタバース上での 3DCG のコンテンツは、物を立体的に表現するため、機械の操作方法など立体的な内容の理解 を促進する。アニメーションを併用すれば、動画を利用して、より深く研修内容を理解でき る。また、メタバースには様々な環境を再現できるため、研修場所や時間に束縛されることな く計画的に研修を進めることができ、柔軟な働き方や学び方ができる。メタバースでは、複雑 な装置や機器を用意しなくても熟練を必要とする工程を繰り返し練習(図7-10)でき、研修コス トを下げることかできる。危険を伴う道具や機械など物理的な器材を用いて行う研修であって も、メタバースを利用して実施すれば、身体を危険にさらすことなく実施することができる。 また、災害時の対応など、従来では再現できなかったり、危険性を伴うため実施が困難だった りする状況を再現でき、安全で安価に研修(図7-11)を行うことができる。メタバースは、思考 力や分析力、創造力や想像力を養う学習環境を実現できる。そこで、メタバースのインタラク ティブな機能を利用して、ゲーム感覚で、楽しく研修をすることもできる。

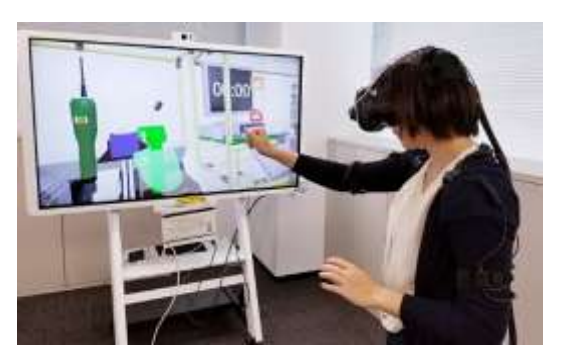

図7-10 企業教育・研修VR ( NEC )

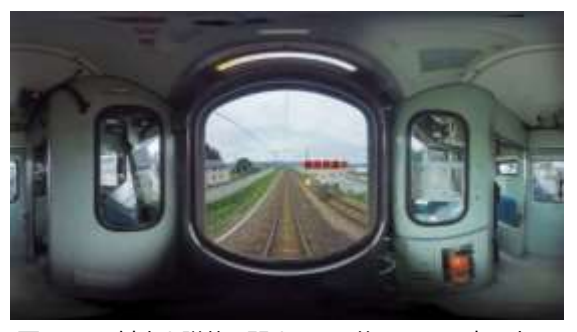

図7-11 触車と墜落に関するの研修VR ( JR 東日本 )

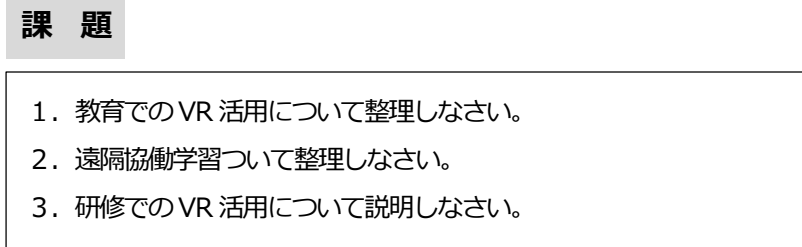

## **第8 講 メタバースと経済活動**

#### **【学修到達目標】**

・メタバースと経済活動について理解することができる。

・トークンについて理解することができる。

#### **1.メタバースと経済活動**

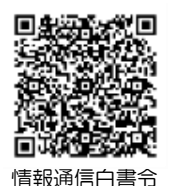

和5年版

メタバースの発展を考える際に重要な要素として、NFT(ノン・ファンジブルトークン)や 仮想通貨(暗号資産)の存在がある。NFT は非代替性トークンとも呼ばれ、デジタルデータの 所有権を限定できるコンテンツのことで、従来のデジタルコンテンツのようにコピーをするこ とができない。つまり、デジタル作品の所有権が保障されるので、デジタルの商品やアート作 品が高額で取引されるようになり、ビジネスに活用できるようになっている。NFTや仮想通貨 をメタバースにうまく組み込むことによって、あたかも現実世界のような商取引ができる世界 が仮想空間上にできる。これらとDeFi やDAO の仕組みを組み合わせると、現実の社会のお 金、金融サービス、所有権、会社の仕組みをメタバース上に置いて、メタバースでの経済活動 が可能になる。これらの仕組みを支える技術がブロックチェーン(図8-1)である。

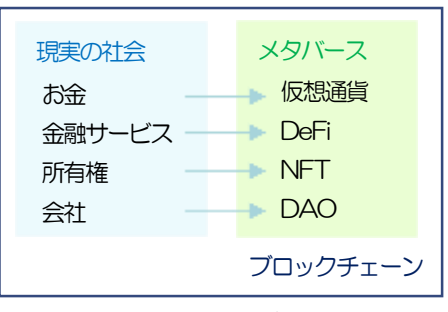

図8-1 仮想空間での経済活動

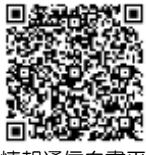

ブロックチェーンは、改ざんが困難で、システムダウンが起きることなく、取引の記録を消 すことができない自律分散システムである。ブロックチェーンは、暗号技術を用いデータのや り取りを行うので、改ざんを検出できる仕組みを持つ。また、取引を行う参加者が全員の取引 履歴のコピーを記録するので、一部のコンピュータが故障してもシステム全体は稼働する。参 加者が全員の取引履歴のコピーを記録するため、悪意を持つ者がデータを改ざんしたり削除し

たりすることができず、取引履歴は取引の証拠として残る。ブロックチェーンは、データを分 散して持つシステムなので分散システムと呼ばれ、さらに、システムの管理者が存在せず、全 ての参加者が取引履歴を記録して保持するので自律分散システムと呼ばれる。 ブロックチェー ンの不正や改ざんができず、取引の履歴を安定して記録し続ける特性は、ネット上での仮想通 貨やDeFi、NFT などの安全な取引や保管を可能にした。さらに、ブロックチェーンの技術 は、証券取引、保険契約、資金調達、著作権管理、美術品の所有権、医療サービス、行政手続 き、投票も記録として残すことができる。また、ブロックチェーンの応用事例として、災害時 の物資マッチング、本人手続きの簡略化、非金融資産のトークン化などが報告されている。

DeFi(Decentralized Finance)は、分散型金融システムなどと訳され、銀行や証券会社など の金融サービスのような中央管理者がなく、ユーザーの取引によって構成される分散的なシス テムである。DeFi は、イーサリアムのブロックチェーン上に構築される。イーサリアムは、暗 号資産(仮想通貨)としての側面だけでなく、トークンやスマートコントラクトを開発できる プラットフォームの側面がある。イーサリアムの技術基盤のブロックチェーンはプラット フォーム型であり、プラットフォーム上に様々なアプリケーションを構築することができる。 イーサリアムは、取引(契約)を自動実行し、ブロックチェーンに履歴を記録できる仕組みを 備えており、この仕組みをスマートコントラクトと呼ぶ。スマートコントラクトを利用する と、契約をプラットフォーム上で締結し、あらかじめ契約内容や履行義務をプログラム上で入 れておくことで手続きを簡便化することができる。そして、DeFi の技術を応用することで自動 送金ができ、金融機関などのサービスを利用することなく、世界中のどこからでも利用でき る。DeFi は、金融機関のサービスを利用しないため、安い手数料で利用可能でき、金融機関の サービスに比べてはるかに短い時間で仮想通貨を送金できる。ソースコードが公開されている ので、資産の移動が確認でき、取引履歴が記録でき、透明性が高い(図8-2)。DeFi は、スマー トコントラクトを利用することで、仲介者を入れずに金融サービスを当事者同士で直接取引す ることができる。

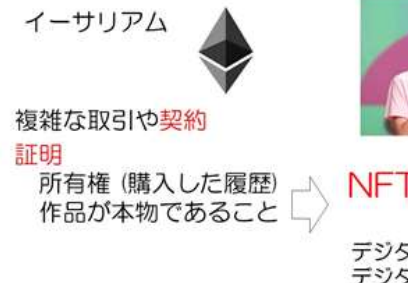

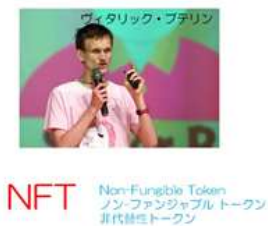

デジタル資産の所有者 デジタル資産の希少性を担保 投機商品

図8-2 イーサリアムのブロックチェーン上に構築

仮想通貨(cryptocurrency)はインターネット上で取引されるデジタル通貨の一種で、デジ タル資産、暗号資産とも呼ばれる。日本銀行は、仮想通貨を次のとおり定義している。

「暗号資産(仮想通貨)」とは、インターネット上でやりとりできる財産的価値であり、 「資金決済に関する法律」において、次の性質をもつものと定義されています。

- (1)不特定の者に対して、代金の支払い等に使用でき、かつ、法定通貨(日本円や米国 ドル等)と相互に交換できる
- (2)電子的に記録され、移転できる
- (3) 法定通貨または法定通貨建ての資産 (プリペイドカード等) ではない

日本円や米ドルなど、国が価値を保証する法定通貨は、強制通用力を持つ通貨のことで、額 面価格で最終決済手段として認められる効力を持つ。仮想通貨は、価値保存の媒体及び手段と して、インターネット上でやり取りできる財産的価値であり電子データである。法定通貨のよ うに、物理的な実体は存在せず、インターネットを介して素早く安価に、世界中に送付できる (図8-3)。仮想通貨には、ビットコイン(BTC)、イーサリアム (ETH)、リップル (XRP) など がある。仮想通貨は、法定通貨のように発行主体が存在しない。ほとんどの暗号資産は、政府 や企業、組織といった中央集権的な発行者や管理者が存在しない。また、代表的な暗号資産で あるビットコインはマイニング(採掘)によって、新しいビットコインが自律的に生成されて いる。仮想通貨の価値(価格)は、市場の流通量や需要と供給のバランスなどの要因によって 法定通貨との交換レートが決まる。なお、ビットコインは発行上限数量が2,100 万BTC、リッ プルの発行上限は1,000 億XRPに決定されているのに対し、イーサリアムは決まっていな い。イーサリアムの場合、仮想通貨取引所で取引しているのはether (イーサ) と呼ばれる トークンである。

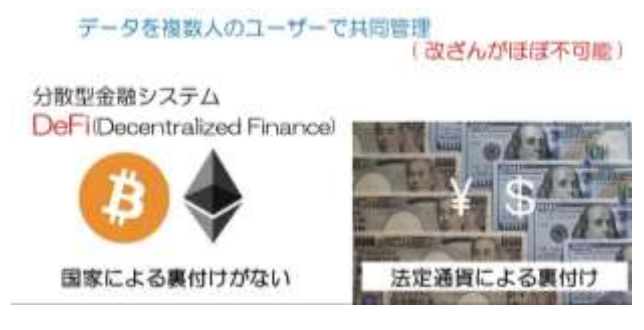

図8-3 イーサリアムのブロックチェーン上に構築

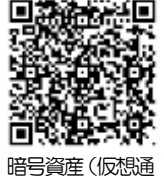

貨)とは何です

か?

### **2.トークン**

トークン (token) には、「商品やサービスとの引換券」や硬貨の代用として使われる「代用 貨幣」といった意味がある。仮想通貨やブロックチェーンにおけるトークンとは、ブロック チェーン技術を用いて発行された電子的な証票を意味する。証票とは、証明をするための書き 付けで、トークンとは、ブロックチェーン上で発行され、その所有者が何らかの権利を持って いることを証明するものである。

トークンの分類として、「ファンジブルトークン」と「ノンファンジブルトークン(NFT: Non-Fungible Token」という分け方(図8-4)がある。ノンファンジブルトークンは、ブロック チェーンゲームのほか、デジタルアートに利用されている。「ファンジブル(fungible)」と は、「代替可能、代用できるもの」という意味で、直訳すると「ファンジブルトークン」は「代 替可能なトークン」、「ノンファンジブルトークン」は「代替不可能なトークン」という意味で ある。

ファンジブルとは、代替可能なトークンであり、現金と代替することができる。ビットコイ ン、イーサリアム、リップルなどの暗号資産は、現金に代替することができ、ファンジブル トークンに分類される。ノンファンジブルトークン (NFT) は、トークンがそれぞれ異なる価 値を持つため、代替不可能なものである。絵描きが半年かけて描いた風景画は、この世に一枚 しかなく、他のもので代替することができない一点物である。このような一点しかないものを トークンにしたものがノンファンジブルトークンである。NFT は、アート作品、ゲームのアイ テムやキャラクター、音楽などのデジタル作品などに設定でき、本物であることを証明する。 そして、NFT は、ブロックチェーンの技術を使って、暗号資産と同様に価値の移転を行うこと ができる。

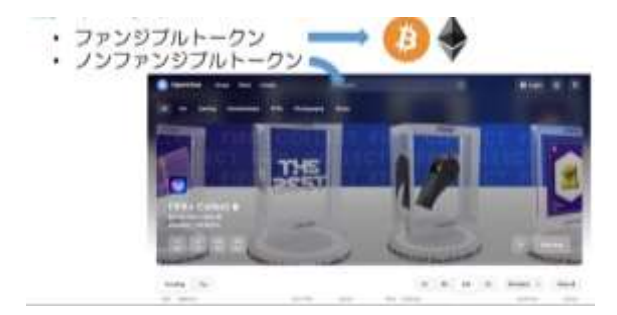

図8-4 トークンの分類

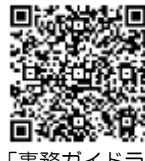

「事務ガイドラ イン(第三分冊: 金融会社関係)」 の一部改正(案) に 対 す る パ ブ リックコメント の結果について

日本の改正資金決済法において、ファンジブルトークンは暗号資産に分類される可能性が高 いとされている。一方で、ゲーム内アイテムなどのノンファンジブルトークンは決済手段など の経済的機能を持っていないと考えられているため、ノンファンジブルトークンは、暗号資産 には該当しないという金融庁の見解が示されている。

DAO(Decentralized Autonomous Organization)は、分散型自律組織、または、自律分散 型組織と訳される。会社など既存の組織形態は、中央に意思決定者が存在し、トップダウンに て管理・運営がなされている。DAO は、ブロックチェーン技術により、意思決定の選択肢はメ ンバーが出し、意思決定がコミュニティ全体で行われる。DAO では、スマートコントラクトに より社長が代替され、ガバナンストークンと呼ばれるプロジェクトへの投票権・投票数がトー クンで表現される。ガバナンストークンの数に応じて、発言力も変化する。ガバナンストーク ンによる投票という意思決定方法では時間がかかる。プロジェクトの意思決定に関わるガバナ ンストークンとは別の概念で、セキュリティトークンというトークン化された証券がある。セ キュリティトークンを利用することで、資金調達をすることができる(図8-5)。このように、 ブロックチェーンの技術を使って、ネット上で会社のように組織を作って、経済活動を行うこ とができる。DAO への参加に国境も性別も本業も関係ない。

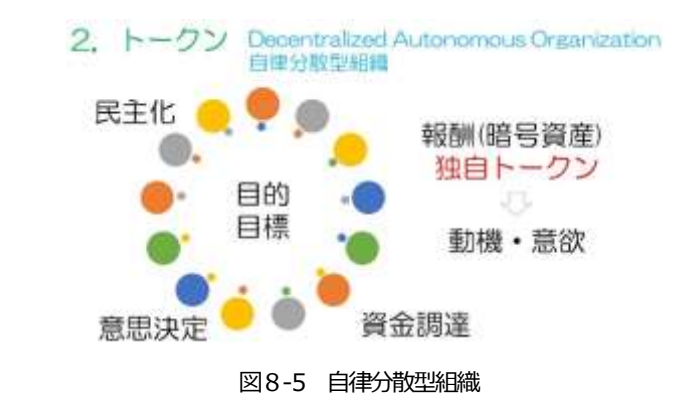

#### **3.市場規模**

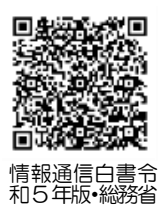

メタバース上での商品購入や経済活動が注目されている。世界のメタバース市場(インフ ラ、ハードウェア、ソフトウェア、サービスの合計)は、2022年の8兆6,144億円から、 2030 年には123 兆9,738 億円まで拡大すると予想されている。日本のメタバース市場(メタ バースプラットフォーム、プラットフォーム以外(コンテンツ、インフラ)、XR(VR、AR、

MR) 機器の合計)は、2022 年度に 1,825 億円 (前年度比 145.3%増) となる見込みで、 2026 年度には1 兆42 億円まで拡大すると予測されている。

## **課 題**

- 1.メタバースと経済活動について整理しなさい。
- 2.トークンについて説明しなさい。

## **第9 講 メタバースと法律**

#### **【学修到達目標】**

- ・メタバースと法律について理解することができる。
- ・トラブルへの対処について理解することができる。

### **1.メタバースと法律**

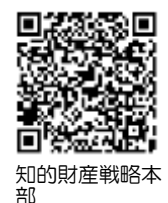

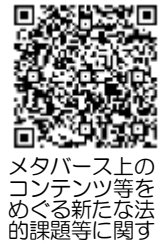

る論点の整理

メタバースは、さまざまな産業で活用され、コンテンツビジネスにゲームチェンジをもたら す可能性がある。同時に、従来の法律が想定する範囲を超えてビジネスが展開されることにな り、メタバースにおけるユーザー保護、コンテンツホルダーの権利保護の観点からも、その前 提となる法的課題の整理は不可欠である。「知的財産推進計画2022」(知的財産戦略推進本 部決定)は、コンテンツ等をめぐりメタバース等がもたらす新たな法的課題に対応するよう、 有識者等による検討の場を設置して、課題把握や論点整理を進めるとともに、関係省庁・民間 事業者が一体となって、ソフトローによる対応を含め、必要なルール整備について検討する施 策を示した。これを受け、①民間事業者・団体等の関係者、②法律、コンテンツその他の関連 分野の有識者、③関係省庁担当者等からなる「メタバース上のコンテンツ等をめぐる新たな法 的課題への対応に関する官民連携会議」が設置(図9-1)された。官民連携会議では、現実空間 と仮想空間を交錯する知財利用、仮想オブジェクトのデザイン等に関する権利の取扱い、アバ ターの肖像等に関する取扱い、仮想オブジェクトやアバターに対する行為、アバター間の行為 をめぐるルールの形成、規制措置等の取扱いが、主要な検討課題として、当面の論点整理を進 めることとされた。官民連携会議の検討の結果、今後、新たな法律が施行されたり、指針が示 されたりすることが予想される。以下に述べるメタバースと法律は、2023年5 月現在の解釈 であることに留意されたい。

> メタバースにおける • ユーザー保護 • コンテンツホルダーの権利保護 「知的財産推進計画2022」 (知的財産戦略推進本部決定) メタバース上のコンテンツ等をめぐる新たな 法的課題への対応に関する官民連携会議

図9-1 法的課題の整理

メタバースでの経済活動や交流の特徴として、仮想通貨、DeFi、NFT、DAO などを用いて 取引が行われ、デジタル上の価値を取扱うことがある。また、非対面で、簡単に海外の人々と の取引ができ、アバターを介するため匿名性が高いことなどがある。メタバース上にデジタル の商品を展示し、NFT で所有権を管理して仮想通貨で支払うという取引や、アバター店員がデ ジタルの商品について音声で説明してクレジットカードで支払うといった取引が想定される。 メタバースでの経済活動や交流には、現実社会のルールやマナーが適用される。メタバースで の経済活動やアバターを通じた交流が行われるようになるとトラブルが予想される。トラブル を防止し、安全・安心な経済活動や交流を行うには、現実世界の法規制が適用(図9-2)され る。

メタバースでの経済活動や交流

現実社会のルールやマナー適用

現実世界の法規制適用

図9-2 メタバースでの経済活動や交流

メタバースにアバターの衣装などのアイテムが販売されていて、気に入ったアイテムを仮想 通貨で購入する場合、アイテムは現実世界の物ではないので、民法上の所有権の対象とはなら ない。アイテムの取引は、ブロックチェーン上に売買が記録されるので、所有権ではなく利用 規約に基づくアイテムの利用権の取引(図9-3)となる。そして、購入者は、購入したアイテム をメタバースのアバターの衣装などとして使い続けるので、法的保護が必要となる。アイテム を利用できるメタバースが閉鎖されたり変更されたりして、アイテムが利用できなくなった場 合、アイテムのサービス提供義務の債務不履行があると判断され、損害賠償責任が発生する可 能性があるとされる。

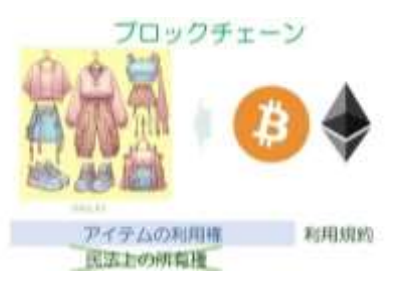

図9-3 利用規約に基づくアイテムの利用権の取引

メタバースに土地を作り、土地を販売するサービスがある。購入者は、購入した土地に商店 を作ってデジタルの商品を販売したり、イベントを行ったりする。購入したメタバースの土地

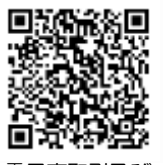

電子商取引及び 情報財取引等に 関する準則

は、現実世界の土地ではないため、民法上の所有権はなく、土地の購入者が購入したのは利用 規約に従った利用権(図9-4)である。この土地を担保にしたり、他の人に貸したりすることも できる。担保の場合、メタバースの土地の利用権が担保になる。賃貸の場合、現実世界の土地 ではないため、借地借家法は適用されない。ただし、これらはメタバースに土地を作って販売 するサービスを提供している企業が設定した規約に適合している必要がある。

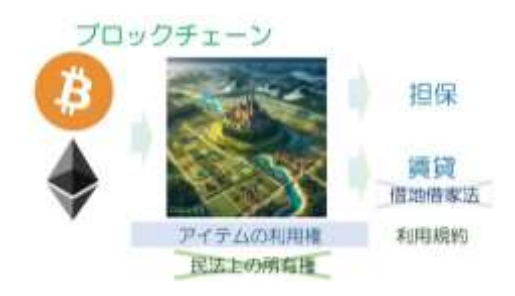

図9-4 利用規約に従った利用権の取引

メタバースでの取引に関しては、電子消費者契約に関する民法の特例第三条\*が適用される。 特例第三条の適用により、メタバース上の商店で、たくさん展示してあるアバターの衣装を選 ぶときに、誤って隣のボタンをクリックして別の衣装を購入しても、購入を取り消すことがで きる(図9-5)。このような間違いを防ぐため、メタバースの商店は、多くのEC サイトが行って いるように、購入前にクリックした商品の画像を提示して訂正できる仕組みを取り入れていた り、クリックする際に購入する意思表示となることを購入者が認知できる仕組みを取り入れた りする必要がある。

\*(電子消費者契約に関する民法の特例) 第三条 民法第九十五条第三項の規定は、消費者 が行う電子消費者契約の申込み又はその承諾の意思表示について、その意思表示が同条第 一項第一号に掲げる錯誤に基づくものであって、その錯誤が法律行為の目的及び取引上の 社会通念に照らして重要なものであり、かつ、次のいずれかに該当するときは、適用しな い。

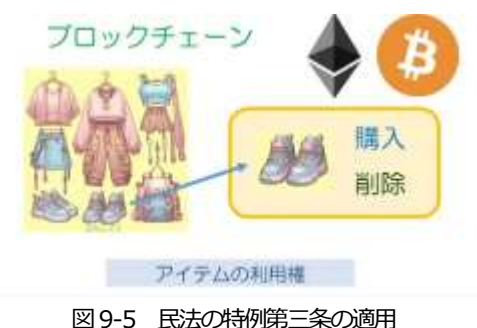

### **2.トラブルへの対処**

メタバース上の商店で取引を行う際に起こりうるトラブルへの対処として、「電子商取引及び 情報財取引等に関する準則、令和4年4月、経済産業省」が根拠とされる。例えば、メタバー スを利用した取引で、トラブルが生じた場合、メタバースを運営するプラットフォーム事業者 の責任が問われる場合(図9-6)がある。

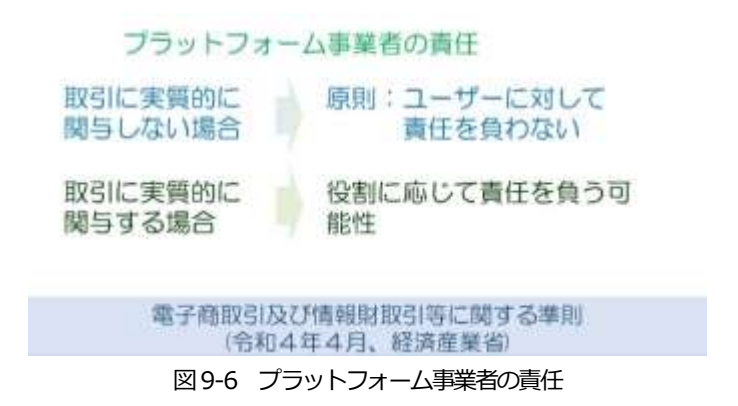

メタバースを運営するプラットフォーム事業者について「電子商取引及び情報財取引等に関 する準則 Ⅰ-8-1 ユーザー間取引に関するプラットフォーム事業者の責任」には、次の記載が ある。

(1) プラットフォーム事業者が取引に実質的に関与しない場合

①原則:プラットフォーム事業者はユーザーに対して責任を負わない

プラットフォーム事業者が、単に個人間の取引仲介システムを提供するだけであり、 個々の取引に実質的に関与しない場合は、ユーザー間の取引によって生じた損害につい て、プラットフォーム事業者は原則として責任を負わない。

②例外:例えばインターネット・オークションにおける出品物について、警察本部長等か ら競りの中止の命令を受けたにもかかわらず、オークション事業者が当該出品物に係る競 りを中止しなかったため、落札者が盗品等を購入し、盗品等の所有者から返還請求を受け た場合などについて、損害賠償義務を負う可能性がある。

(2)プラットフォーム事業者が取引に実質的に関与する場合

プラットフォーム事業者が、自らが提供するシステムを利用したユーザー間取引に、単 なる仲介システムの提供を越えて実質的に関与する場合は、その役割に応じて責任を負う 可能性がある。

(責任を負う可能性がある例)

・インターネット・オークションにおける出品物について、警察本部長等から競りの中止の 命令を受けたにもかかわらず、オークション事業者が当該出品物に係る競りを中止しな かったため、落札者が盗品等を購入し、盗品等の所有者から返還請求を受けた場合

- ・インターネット・オークションやフリマサービスにおけるブランド品の出品等に関し、プ ラットフォーム事業者がユーザーから電話で申込みを受け、当該ブランド品をプラット フォーム事業者宛てに送付してもらい、プラットフォーム事業者がユーザー名で出品行為 を代行し、出品に伴う手数料や落札に伴う報酬を受領する場合 (責任を負わないと思われる例)
- ・ユーザーの信頼が取引の相手方であるユーザーに対するものであり、プラットフォーム事 業者は「場の提供者」としての役割のみを行っている状況で、取引の相手方のユーザーの 詐欺、倒産、不良品販売等が発生した場合

AI が簡単に利用できるようになり、メタバースにAI を組み込んで、ゲームエンジンとして 利用したり、メタバース上の商店の注文受付に利用したりすることある。また、ユーザーのAI スピーカーを利用したメタバースの利用も想定される。AI スピーカーを利用した注文受付の場 合、誤発注が生ずる可能性がある。AI スピーカー利用の場合、「電子商取引及び情報財取引等 に関する準則 Ⅰ-11-1 AI スピーカーが音声を誤認識した場合」に記載がある。

1.考え方

発注者が実際には注文を行っていないケースでは、法律行為としての注文の意思表示はな かったと解釈されるので、AI スピーカーを通じた契約は成立していない(図9-7)。事業者と しては、契約が成立しない事態を防ぐために、AI スピーカーが認識した注文内容をユー ザーに通知し、ユーザーから確認が得られた場合に注文を確定するという確認措置を講じる ことが有用である。

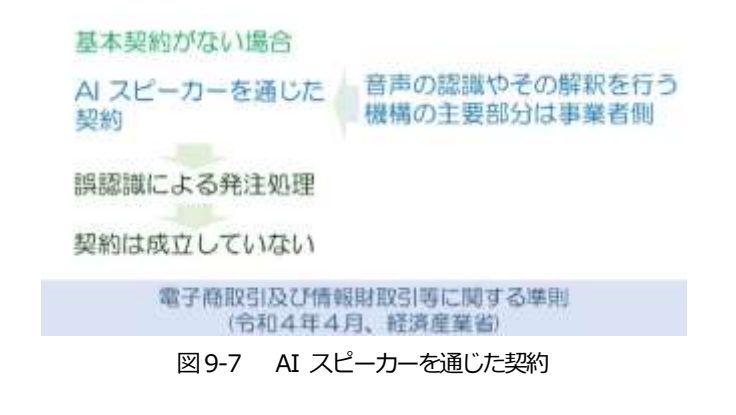

2. 説明

(1)基本契約がない場合に想定される法律関係

AI スピーカーとともに当該 AI スピーカーを介したサービスを提供する事業者は、多く の場合、ユーザーが利用を開始する際に、利用規約に基づく基本契約をユーザーとの間で締 結するものと思われるが、まず基本契約がなかったときに、事業者とユーザー間の法律関係 がどうなるのかを検討する。

AI に法人格を認めるような法律は現時点で存在しない。したがって、AI スピーカーに独 立した法人格が認められるわけではなく、事業者に対し契約の申込み又は承諾の意思表示を 行っているのはそのユーザーであって、ユーザーの契約の申込み又は承諾の意思表示を受け ているのは事業者であり、そのようなユーザーの意思表示が AI スピーカーを通じて行われ たものと解釈されることになる。

AI スピーカーは、多くの場合ユーザーの家庭や事業所等、ユーザーの支配下にある場所 に置かれている。そこで、一見すると、AI スピーカーの機構もユーザーの支配下にあり、 比喩的にいえば、AI スピーカーは「ユーザーのエージェント」(ユーザー側の意思表示の道 具)であるかのように見え、その誤動作や不具合により生じたトラブルについては、AI ス ピーカーを支配下に置くユーザーにその責任が帰属するようにも思われる。しかし、少なく とも現在市場に投入され、又は投入されつつあるAI スピーカーは、インターネットに接続 され、音声の認識やその解釈を行う機構の主要部分は事業者側に存在している。また、ユー ザー側がシステムの修正や入れ替えを自由に行うことはできない。このような形態の AI ス ピーカーは、事業者が取扱説明書等で示している環境や設定等に従って使用されているとき は、事業者の支配下にある事業者側の注文受付端末と解釈すべきであり、「ユーザーのエー ジェント1 と解釈すべきではない。

とすると、事業者の提供する AI スピーカーが、例えばテレビの音声や子供の声を誤認識 して発注処理をした場合、発注者による発注の意思表示と解釈できる行為がないので、当該 注文による契約は成立していない。

メタバースには、現実環境の建物などの外観を再現する。再現方法は、3D モデリングソフト を使ったり、ドローンで撮影した写真を点群データにして3D で建物を再現したり、3D スキャ ンでデータ化して再現したり、GIS データを利用して市街を作ったりする。その際、3D モデ リングソフトで正確に建物の外観を再現したり、オブジェクトに画像テクスチャーを張り付け たりして、他者のデザイン等や標識の取り込みも生じることがある。その際、他者の知的財産 権の侵害とならないかが問題となる。メタバースに、設計者の許諾を得ないで、市の図書館を
再現した場合、図書館の設計者の著作権などの侵害にあたるのかについて考えてみる。図書館 が意匠登録\*\*されていた場合、メタバース上に再現した図書館は、意匠登録された用途・機能 に従った使用ではないことから、意匠権は及ばないと判断される(図9-8)ことが多いと考えら れる。

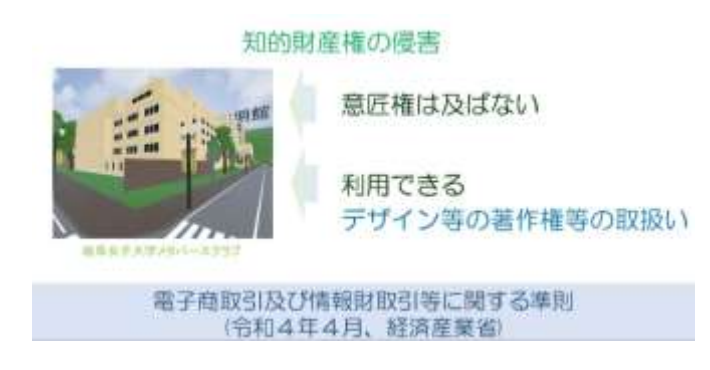

図9-8 知的財産の侵害

\*\* 意匠登録とは、新しく創作された意匠を創作者の財産と位置付け、その保護と利用の ルールについて定めることにより、意匠の創作を奨励し、産業の発展に寄与することを目 的とした制度である。意匠登録を受けるためには、保護を受けようとする意匠について、 特許庁に意匠登録出願をし、意匠登録を受ける必要がある。

著作権との関係では、著作権の保護対象となるデザイン等の著作権等の取扱いが問題にな る。デザイン等が著作物と認められる場合、当該デザイン等を取り込み、ネット上に公開する 等の行為は著作物の利用(複製、公衆送信など)に当たる。このような著作物利用について は、著作権の権利制限により円滑化されているが、当該権利制限の対象とならないものは、原 則として、著作権者の許諾を受けることが必要となる。著作者の意に反して著作物又は題号の 変更、切除その他の改変を行った場合には、一定の場合を除き、著作者人格権(同一性保持 権)との関係が問題となる場合がある。

公開の美術の著作物・建築の著作物の再現の場合、著作権法第46条では、「美術の著作物で その原作品が前条第2項に規定する屋外の場所に恒常的に設置されているもの又は建築の著作 物」は、一定の場合を除き、「いずれの方法によるかを問わず、利用することができる」ものと されている。これにより、一般的な街並みの再現等について、著作権の利用許諾を得ずに利用 することが可能となり得る。ただし、許諾なしに利用できるのは、①その「原作品」が「一般 公衆の見やすい屋外の場所」に恒常設置されている「美術の著作物」、及び②「建築の著作物」

とされる。メタバースに建物を作る場合、許諾を得て制作することが望まれる。岐阜女子大学 メタバースクラブは、メタバースの下呂温泉に市役所や39 軒のホテルを建てているが、下呂 市やホテルの許可を得たうえで、建物を撮影し、データを収集して制作している。

付随対象著作物の利用(いわゆる「写り込み」)に係る著作権の権利制限規定(著作権法第3 0条の2)として、「事物の影像又は音を複製し、又は複製を行うことなく伝達する行為」(複製 伝達行為)を行うに当たり、その対象となる事物等に付随する事物等に係る著作物(付随対象 著作物)の利用は、それが軽微であり、正当な範囲内であって、著作権者の権利を不当に害し ない限り、許諾なく行うことができるものとしている。著作物の種類や設置場所を問わずに適 用されることとされており、これにより、軽微性その他の要件を満たせば、現実環境のCG化 等に関しても、メインの被写体に付随して取り込まれる様々な著作物の利用が可能(図9-7)と なる。

メタバースでは、アバターが接近すると対象の影像が大写しになる。付随対象著作物の要件 とされる軽微性の該否判断は、「当該著作物の占める割合…その他の要素に照らして」、軽微な 構成部分となるか否かによって判断するものとされている。メタバースの場合、空間内でアバ ターが移動し、アバターが接近した対象の影像は、画面内に大写しされる設計となっているた め、このようなものは付随対象著作物とされないのではないかと心配する声が、事業者等の中 にある。この点については、例えば、映像の場合には、画面上に著作物が大きく写るような場 合であっても、映る時間が短い場合には、軽微であると評価されることもあろうとされてお り、メタバースの場合にも、接近すれば大写しになるとしても、メタバース空間全体の中の割 合からみれば軽微と評価できる場合が、一般的には多いのではないかと想定される。ただし、 この点は、複製伝達行為がどのような場面で行われるのかによっても判断が変わり得るほか、 当該部分が大写しになるように敢えて作り込む場合などは、付随対象物の利用とは次元が異な り、別の取扱いがなされるものと考えられる。

#### 付随対象著作物の利用(写り込み)

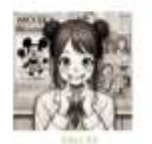

軽微 正当な範囲内 著作権者の権利を不当に害しない

電子商取引及び情報担取引等に関する準則 |令和4年4月、経済産業部|

図9-9 付随対象著作物の利用 (写り込み)

# **課 題**

1.メタバースと法律について整理しなさい。

2. トラブルへの対処について整理しなさい。

# **第10 講 3DCG**

#### **【学修到達目標】**

・3DCG について理解することができる。

・3DCG の工程ついて理解することができる。

#### **1.3DCG**

3DCG とは、3 Dimensional Computer Graphics =3次元空間でのコンピュータグラ フィックスの略で、CG(コンピュータ・グラフィック)で立体的(3D)に描いた絵のことを 指す。縦、横、奥行き(x軸、y 軸、z 軸を使った3次元空間)の3方向が存在する空間で物体 (図10-1)を作成したり、色を塗って質感を表現したり、アニメーションで動かしたりすること ができる。3DCG は、リアルタイムで動かせる素材であり、ゲームではユーザーが入力したコ マンドにリアルタイムで反応して動く。3DCG は、メタバースでも利用され、仮想空間に 3DCG で土地を作り、建物を建てて、樹木などを置いて街を作ることができる。仮想空間の商 店でウィンドショッピングをしたり、アバターの衣装(図10-1)を買ったり、住宅の間取りを空 間的にとらえたりするといったことができる。バナー広告を3DCG にすれば、より効果的なア ピールとなる。また、仮想空間に建設予定の工場(図10-2)を作り、機械を設置し、人を配置し て、安全で効率のよい生産方法をシミュレーションするといった試みも行われている。

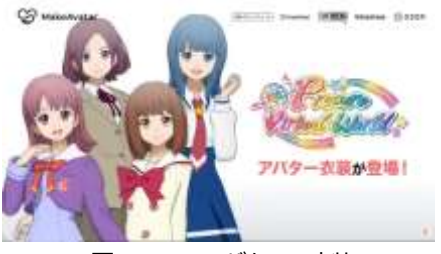

図10-1 アバターの衣装

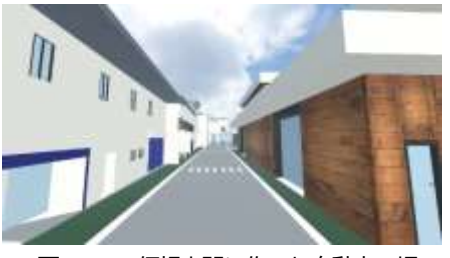

図10-2 仮想空間に作った自動車工場

67

3DCG は、さまざまな業界で活用されている。ゲームでは、仮想空間に現実にはあり得ない 世界を作り出してプレイできたり、現実世界と見間違うようなリアルな空間を作ってプレイで きたりする。アニメーションでは、背景や特殊効果による戦闘シーンなどに利用して臨場感を 出したり、現実にはありえない世界を表現する手段として利用されたりしており、アニメの制 作現場で取り入れられている。映画製作では、SF 映画やファンタジー作品の合成技術や特殊効 果で3DCG を活用している。実写と組み合わせてリアルな作品を作ったり、全編3DCG の作 品を作ったりして、臨場感や奥行きを感じられる作品を制作している。建築業では、設計~建 設までのプロセスで活用され、建築物の外観や内装を確認したり、災害時の耐震性(図10-3)、 風の影響などを3DCG でシミュレーションしたりすることができる。

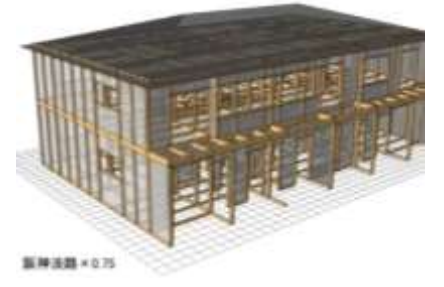

図10-3 建築物の災害時の耐震性

### **2.3DCG の工程**

CG 制作は、コンピュータでキャラクターなどの物体を作成し、色を塗って動かし、光をあ てて撮影することである。3DCGの制作手順は、一般的に、モデリング、マテリアル、リギン グ、アニメーション、レイアウト、ライティング、レンダリング、合成、エフェクトの順であ る。次にその概要を説明する。

モデリングは、物体の三面図(図10-4)をもとにして動かしたいモデルを作ることで、ゲーム などのキャラクターではモデリングの下絵として三面図を使うことが多い。キャラクターは、 正面、背面、側面を描き、キャラクターのイメージが表現できるようにポーズに気を付ける必 要がある。最初に正面図を描き、正面図は、人体の比率を意識して、キャラクターの特徴を加

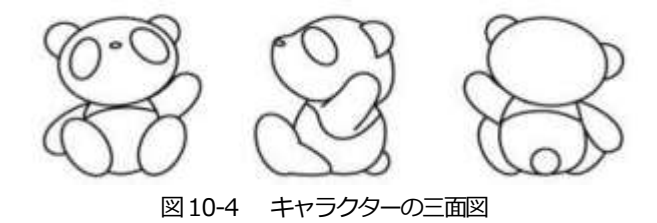

えて、バランスの良いキャラクターを描く。正面のイラストをもとに背面、側面を描く。体の 比率を同じにして、頭、あご、鎖骨、股下、膝、脚底の位置が同じ高さになるように書くとバ ランスのよい図面が描ける。次に、素体を参考にキャラクター衣装の特徴的な部分もガイドラ インとして引いておくと三面図が描きやすい。モデリングの下絵として使用するので、両肩の 位置は水平にして、足先は正面を向け、Aポーズ(図10-5)またはT ポーズで描く。上着などで 見えない部分の衣装やインナーなどの衣装も個別で描く。表情は、無表情にして描くが、喜怒 哀楽などの感情による表情を個別に描いておく。これは、3D モデリングのキャラクターの表情 をつける作業であるフェイシャルアニメーションに使用する。特に、目の表情はキャラクター の重要な要素であるため、細心の注意を払って描き込む。

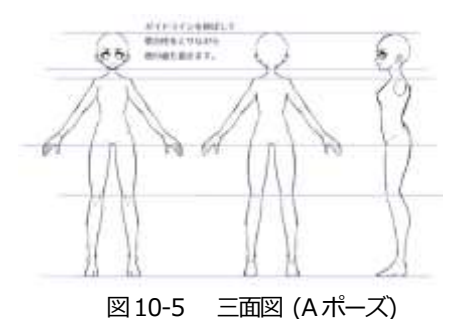

マテリアルは、本物に近い質感を出すためにテクスチャーを作って、モデルに貼り付けるこ と(図10-6)である。テクスチャーとは、材料の表面の視覚的な色や明るさの均質さ、触覚的な 比力の強弱を感じる凹凸といった部分的変化を、全体的にとらえた特徴、材質感覚、効果を指 している。金属光沢や画像テクスチャーを透過させて透明ガラスなどの質感も設定する。

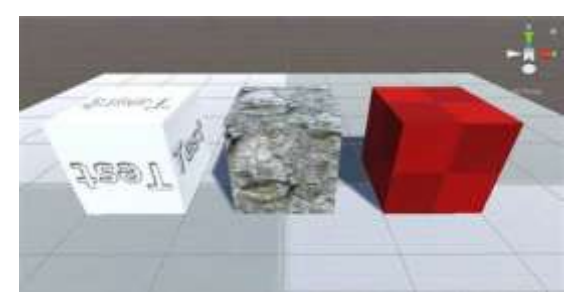

図10-6 マテリアル (Material) の作り方 Uinty 使い方ガイド

リギングは、モデルを動かすために骨(リグ)をいれ、関節部分が曲がるように設定(図10- 7)するもので、3DCG モデルに対して、アニメーションをつけるための設定を施す工程のこと である。セットアップともよぶ。モデルとスケルトンを関連づけるスキニングや、IK/FK(資料  $^{1)}$ の設定、ウエイト調整、デフォーメーション設定などが含まれる。

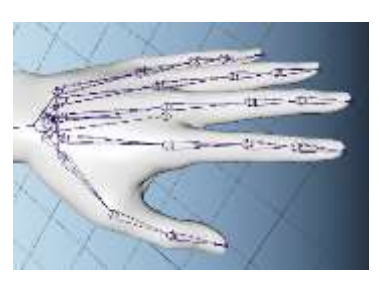

図10-7 Maya の標準機能だけでリグを作るテクニック ( AREA JAPAN )

アニメーションは、リギングで入れた骨と関節の動きに合わせて、モデルがなめらかに動く ように設定することを言う。

レイアウトは、カメラの画角やアングル・レンズ(図10-8)を設定することで、オブジェクト やキャラクター、そしてカメラの動きや演出などを指定する。そのシーンで必要となるものを 3DCG の中に配置していく作業であり、初めにざっくりとした配置を行うラフレイアウト (Rough Layout)を行い、次に最終的な配置を行うファイナルレイアウト(Final Layout)を行 う。

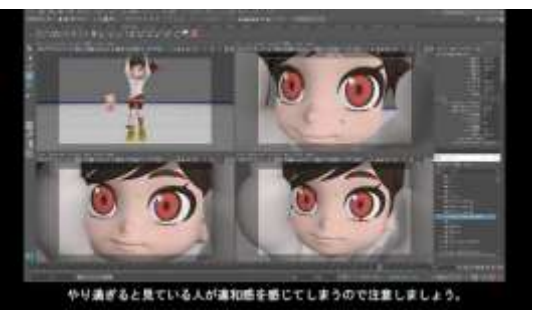

図10-8 MAYA アニメーション レンズによる映り方の違い

ライティングは、モデルに光を当てて陰影を作り、立体感を出すこと(図10-9)で、いろいろ な種類のライトを設定することで映像の見え方を決める作業のことである。代表的なライティ ングには6種類あり、アンビエントライト、エリアライト、スポットライト、ディレクショナ ルライト、ポイントライト、ボリュームライトがある。

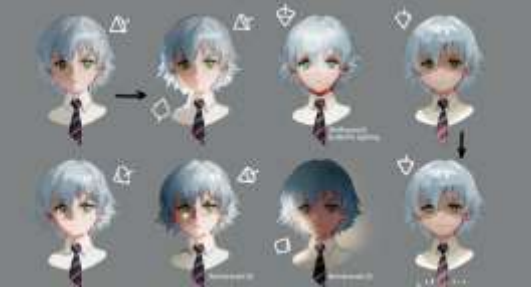

70 図10-9 ライティング

レンダリングは、コンピュータ上で映像や画像を生成するためのプロセスで、3D オブジェク トやシーンを作成し、光や影、質感などの要素を追加してリアルな映像を生成(図10-10)す る。レンダリングは計算量が多いために高性能なコンピュータや専用のソフトウェアが必要な 作業である。クラウドベースのレンダリングサービスも利用できる。

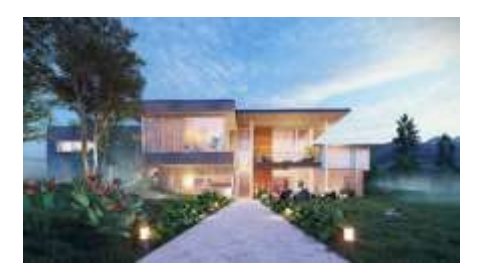

図10-10 建築レンダリングソフトウェア( Lumion )

合成は、作ったキャラクターや背景の素材を重ね合わせる工程である。実写合成は、実写の 画像や映像と3DCG を合成する手法である。VFX は、Visual Effects(視覚効果)の略で、コ ンピュータを使って映像を加工することであり、3DCG はCG で立体的に描いた画像を指して いる。3DCG は、コンピュータでオブジェクトを作りあげていくのに対し、VFX は実写で撮影 した映像に手を加えて作られる。(図10-10)

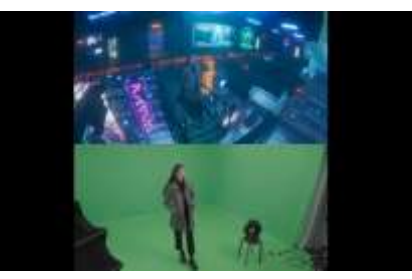

図10-10 実写合成VFX ( Coloso )

エフェクトは、炎や煙、爆発などの特殊効果を付け足すこと(図10-11)で、ゲームでは、刀 の斬撃、撃った弾丸の衝撃などである。

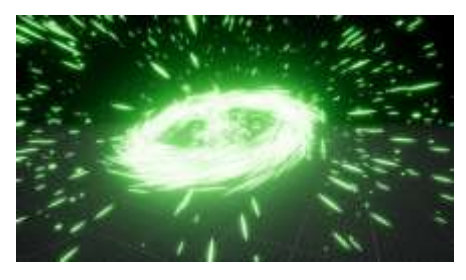

図10-11 エフェクト (Particle Vfx)

#### **3.動画の制作**

フル3DCG でアニメを作る場合、上述の工程を経るため、長い時間がかかる。しかし、手描 きよりも3DCG が多く使われるのは、手描きアニメに必要なコマ割りが不要なこと、何度でも 使えるためである。3DCG は、動画として記録する際に、撮影の位置を変えれば、別のシーン を作ることができる。また、キャラクターの動きは簡単に変えることができるので、動きを変 えて新しいシーンを撮影できる。一度3DCG モデルを作ってしまえば、アニメーションの動き を変えるだけで簡単に様々なシーンを撮影できること(図10-12)が利点である。

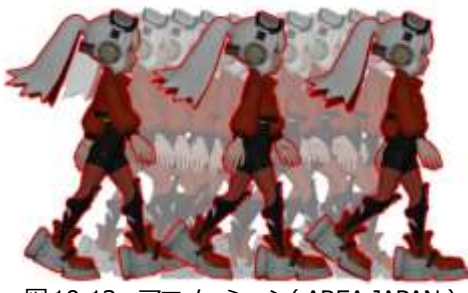

図10-12 アニメーション( AREA JAPAN )

3DCG から動画を制作する方法は複数ある。その一つが、3DCG で作成したモデルを動かし て、レンダリング (rendering) によって動画にする方法(図10-13)である。 レンダリングと は、データを処理もしくは演算して、画像、映像、テキストなどを表示させることで、映像、 エフェクト、テロップ、音声、BGM といった複数のデータを1 つの動画ファイルとして処理 する。レンダリングする前のそれぞれのデータはデータ量が大きく、レンダリングによって データを圧縮して一つのデータとすることで、ユーザーはデータ量の小さくなった一つの動画 ファイルを利用できる。なお、エフェクトとは、撮影素材に加える特殊効果のことで、タイト ル、シーンの切り替えなどがあり、サウンドエフェクト素材、レンズフレア素材、アクション 素材、モーショングラフィック素材などが利用される。

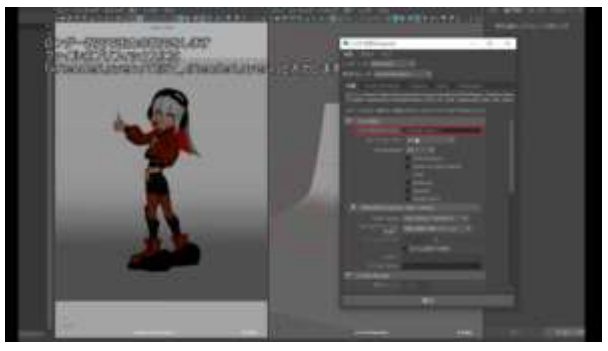

図10-13 レンダリングの設定とシーケンスレンダー( AREA JAPAN )

3D モデリングやアニメーション制作などができる統合 3DCG ソフトである Blender での動 画作成の手順は次とおりである。最初に、動画にするシーンを設定するために、3DCG モデル を用意し、画面解像度、FPS、フレーム数、ライティングなどを設定(図10-14)する。次に、 カメラアニメーションを設定する。途中でカメラを移動させる場合は、カメラを移動させたり 回転させたりして、I キーでアニメーションキーを設定し、Location,Rotation など設定す る。最後に、動画をレンダリングするので、メニューバーの Render ➡ Render Animation を押して、レンダリングを行う。

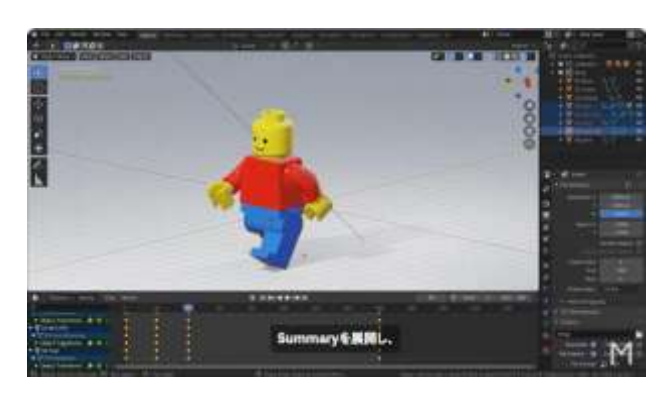

図10-14 歩くアニメーション blender ( M design )

## **課 題**

- 1. 3DCG について説明しなさい。
- 2.3DCG の工程について整理しなさい。

# **第11 講 メタバースプラットフォーム**

#### **【学修到達目標】**

・メタバースプラットフォームについて理解することができる。

・メタバース制作の工程ついて理解することができる。

#### **1.メタバースプラットフォーム**

メタバースプラットフォームは、メタバースを利用するためのサービス基盤・仕組みのこと である。VR 技術やデバイスの進化などにより、数多くのメタバースプラットフォームが開発さ れている。プラットフォーム上では、ゲーム、バーチャルライブ、ビジネス利用、E コマース などができる。中でもゲームでの利用が広がっており、没入感・臨場感を感じながらゲームを プレイすることができる。2021年に米Facebook 社が社名をMeta に変更し、Horizon Worlds というメタバースプラットフォームの提供を開始したことにより、世界的に大きな注目 を浴びた。代表的なサービスとしてVRChat、Roblox、cluster(図11-1)、The Sandbox、 Decentraland、ZEPETO などがあり、2023/12 現在、次のような特徴がある。 VRChat:世界最大のソーシャルVR プラットフォーム Roblox:メタバース上のゲームプラットフォーム TheSandbox:NFT ゲームプラットフォーム Decentraland: ブロックチェーンを活用したメタバースプラットフォーム cluster:国内最大のメタバースプラットフォーム ZEPETO:スマートフォンで3Dアバターを作って遊べるアプリ STYLY: XR コンテンツを作成・投稿できるプラットフォーム REALITY:アバター姿でのライブ配信プラットフォーム

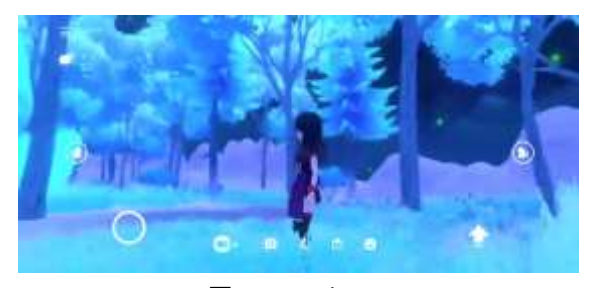

図11-1 cluster

360°Channel: 360°のVR 動画プラットフォーム vReal:AR 制作プラットフォーム CYZY SPACE:1 か月1万円で利用可能なプラットフォーム

### **2.メタバース制作**

メタバースの制作は、メタバースの利活用の明確な目標を立て、目標に沿ったメタバースに 必要な機能を決めて制作する。メタバースに付加する機能により、制作者に必要なスキルが異 なる。大きなメタバースを作る場合、複数人で役割を分担してメタバースを制作することにな る。メタバースに必要な機能を作り込める知識やスキルを持った制作者が組織として動いて、 効率的に開発することが大切である。ゲームのように様々な機能が必要とされるメタバースだ と、次のような知識やスキルが必要となる。

- ・ プログラミング言語<sup>(資料2)</sup>: メタバースを構築するためには、プログラミング言語の知識 が必要で、主なプログラミング言語は、Java、C++、C#、PHP、GO、Python、 JavaScript など。
- 3DCG:メタバースには、3DCG で作成された世界やオブジェクトが存在するため、 3DCG の知識とスキル。
- グラフィックデザイン:メタバースの世界をリアルにしたり美しくしたりするため、グラ フィックデザインのスキル。
- ゲーム開発:メタバースは、ゲームのような体験を提供することができるため、ゲーム開 発のスキル。
- ネットワーク:メタバースは、インターネット上で動作するため、ネットワークの知識と スキル。
- セキュリティ:メタバースは、ユーザーの個人情報やデータを扱うシステムであるため、 セキュリティの知識とスキル。

これらの知識やスキルを活かしてメタバースを制作するときに必要な機材は、ゲームのよう に様々な機能が必要とされるメタバースだと次のものがある。

- パソコン:メタバースを制作するには、スペックの比較的高いパソコンが必要で、CPU がCore i7 以上、第11世代以上、メモリが16GB 以上、グラフィックカードが NVIDIA GeForce RTX 2070 以上、または、これらと同等品。
- · 3DCG ソフト: メタバースを制作するには、3DCG ソフトが必要で、代表的なメタバー

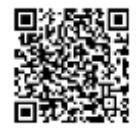

ス制作に適した3DCG ソフトは、Autodesk Maya、Blender、3ds Max など。

- ゲームエンジン:メタバースを制作するには、ゲームエンジンが必要で、メタバース制作 に適したゲームエンジンは、Unreal Engine、Unity など。
- VR ゴーグル:メタバースを体験するには、VR ゴーグルが必要で、メタバース体験に適 したVR ゴーグルは、Oculus Quest 2、HTC Vive Pro 2 など。
- コントローラー:メタバースを操作するには、コントローラーが必要で、メタバース操作 に適したコントローラーは、Oculus Touch、Vive Wands など。(VR ゴーグルとコント ローラーは、VR 対応のメタバースを制作する際に動作確認をする際に必要となる。VR 非対応のものであれば必須ではない。)

ゲームのような様々な機能が必要とされるメタバースの場合、制作手順は次のとおりであ る。

- プラットフォームの選定:ユーザーに提供したい体験を具体化し、制作するメタバースの 目的に必要な機能の明確化。これが実現できるプラットフォームを選定。
- メタバース空間の設計:メタバースに下呂温泉を作るという場合、下呂温泉の土地や建物 などの全体が入る空間の広さ、機能、配置するものなどを決定。(プラットフォームによ り、中に置くことができるデータサイズの制限がある。メタバースで動くアバターの最大 数、設置するものの最適な値を決める。)
- 3D 素材の作成:空間内に配置するアイテムやアバターなどの3Dモデルを制作。(ポリゴ ン数が多いと必然的にメタバースのワールドが重くなるので、質感を変えずにデフォルメ するなど、データサイズを小さくする。)
- 3D 素材の配置:作成した3D 素材をメタバース空間に配置。(メタバース空間を公開する プラットフォームによっては、アバターの細かな動きや、別の空間への移動方法などを設 定する必要がある。)
- 空間のアップロード:メタバースにアップロード。(場合によっては、Unity のゲームエン ジンのSDK や、ゲーム開発に必要な各種ライブラリやツールが含まれたものを使うことが 前提の場合がある。)

メタバースの構成要素は、Application、Platform、Technology の3 層構造として考えるこ とができる。Application は、VR ゴーグル、パソコンのブラウザ、スマートフォンのブラウザ から利用できる仮想空間である。ゲーム、工場見学、下呂温泉の散策、会議、打ち合わせなど の目的や活用シーンに応じて、仮想空間が作成されている。Platform は、メタバースを構成す

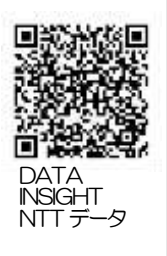

るために必要な共通機能を備えた基盤である。プラットフォームによって、利用時の対応デバ イスやユーザーのアクセシビリティ、描画性能機能などが異なる。メタバースの目的や利用し たい機能によって、メタバースの制作に適切なプラットフォームとソフトウェアを選ぶ必要が ある。代表的なプラットフォームは、次のとおりである。

- VRChat :世界最大のソーシャルVR プラットフォームで、ユーザーは自由に世界を構築 したり、他のユーザーと交流したりすることができる。
- Roblox :ゲーム開発プラットフォームで、ユーザーは自分のゲームを作成したり、他の ユーザーのゲームをプレイしたりすることができる。
- ZEPETO :スマホで簡単に3Dアバターを作って遊べるアプリで、ユーザーは自分のアバ ターを使って他のユーザーと交流したり、ゲームをプレイしたりすることができる。
- cluster :日本発のVR プラットフォームで、ユーザーは自由に世界を構築したり、他の ユーザーと交流したりすることができる。
- Spatial :ビジネス向けのVR プラットフォームで、ユーザーは会議やプレゼンテーション を行うことができる。
- Vket Cloud:ブラウザ上で使用できるメタバース開発エンジンです。誰でも無料で利用す ることができ、商用利用も可能である。
	- Mozilla Hubs: Hubs は github(<sup>資料3)</sup>上に公開されており、独自に変更を加えることが できる。Hubs でつくったメタバースを公開する際には、Hubs Cloud を利用すること ができ、独自ドメインを取得できる。

Technology は、VR ヘッドセット、モーションキャプチャー、アバター技術などがあり、こ れらの技術がメタバースを支えている。

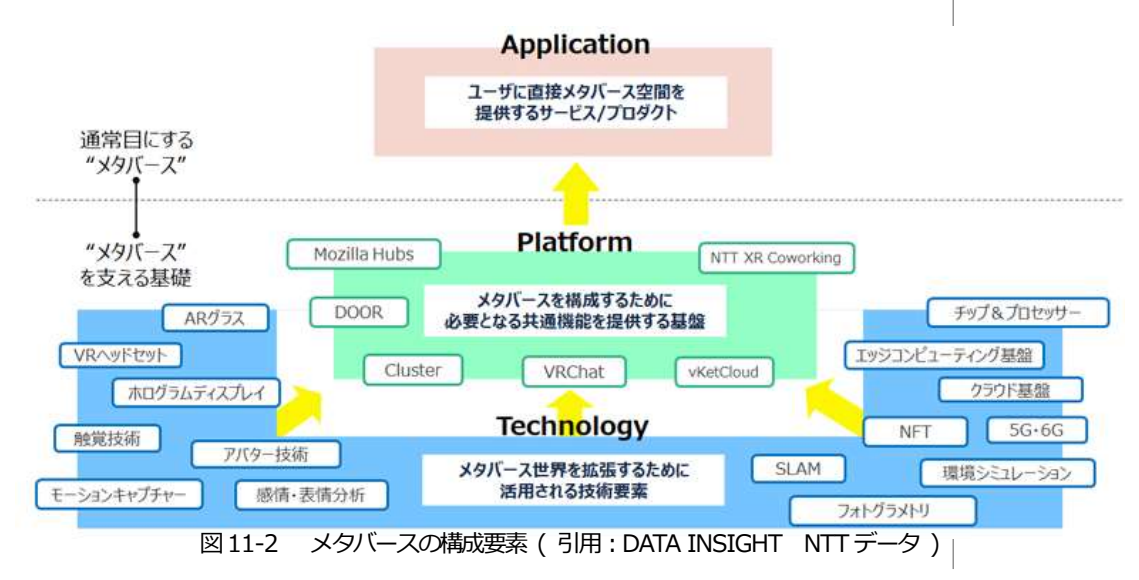

# **課 題**

1.メタバースプラットフォームについて説明しなさい。

2. メタバース制作の工程について整理しなさい。

# **第12 講 3D モデリング**

#### **【学修到達目標】**

- ・3D モデリングについて理解することができる。
- ・3D モデリングの表現方法について理解することができる。

#### **1.3D モデリング**

メタバースの制作に利用するソフトウェアには、次のようなものがある。

- · 3D モデリングソフト: メタバースの世界を構成する 3D アセットを作成するために使用さ れる。主なソフトウェアとしては、Autodesk Maya、Blender(図12-1)、3ds Max など がある。
- ゲームエンジン:メタバースの世界を動かすためのエンジン。主なソフトウェアとして は、Unreal Engine、Unity などがある。
- モーションキャプチャソフト:モーションキャプチャー装置を使用して、人間の動きを取 り込むためのソフト。主なソフトウェアとしては、MotionBuilder、CATIA などがある。
- レンダリングソフト:3D アセットを画像や動画に変換するためのソフト。主なソフトウェ アとしては、V-Ray、Corona Renderer などがある。
- エディタソフト:メタバースの世界を編集するためのソフト。主なソフトウェアとして は、Roblox Studio、Unity Editor などがある。

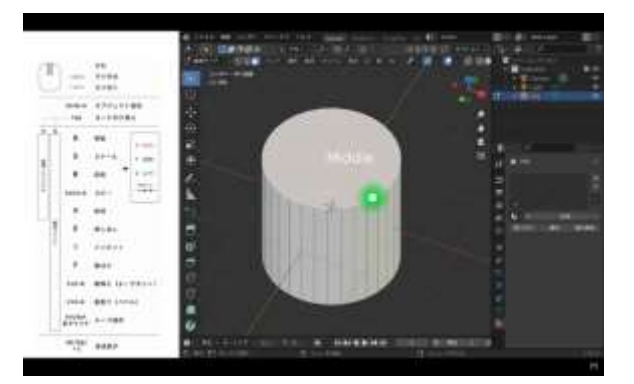

図12-1 Blender

モデリングとは、形成や造形を意味する言葉で、立体物を形成することである。モデリング

のプロセスを3次元グラフィクスで行うことを3D モデリング(図12-2)という。モデリングで は、模様や質感は表現せず、形状を決める。モデリングにはいくつかの種類があり、代表的な ものに、ポリゴンモデリング、スカルプトモデル、CAD、曲面モデリングがある。

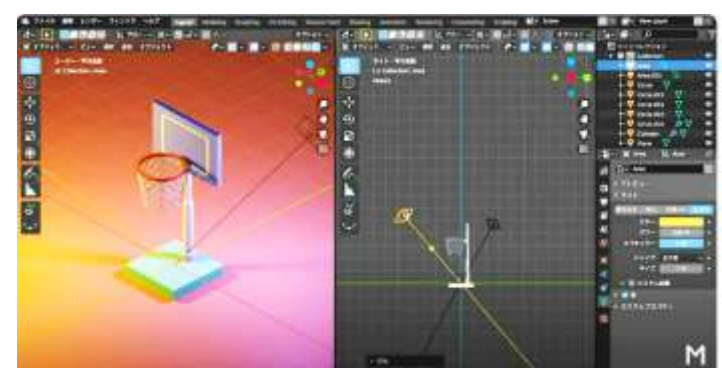

図12-2 モデリング (M design)

ポリゴン(Polygon)は、多角形のことで、ポリゴンモデリングは、多角形を組み合わせて立 体を作る手法(図12-3)である。よく用いられるモデリングの手法である。頂点(ポイント) と、頂点を結ぶ直線(エッジ)で定義される。ポリゴンの内側部分のエリアを面(フェイス)、 ポリゴンの集合体をポリゴンメッシュという。点、線、面の構造で作られているため、基の形 を忠実にモデリングしやすい。多角形で構成されるため、角ばりやすい。ソフトウェアによっ て、表面をなめらかにすることはできる。

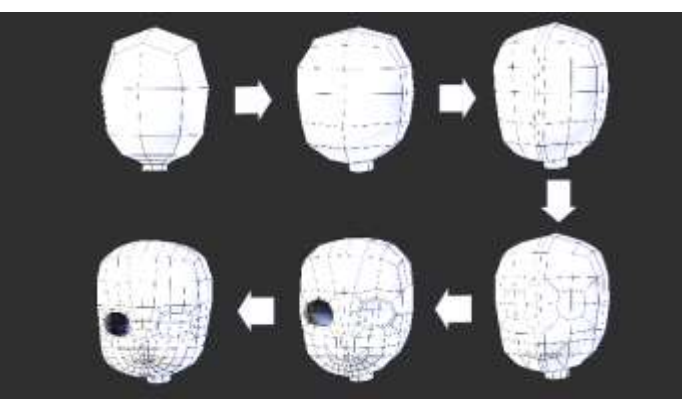

図12-3 ポリゴンモデリング (槭樹@polymaple)

スカルプトモデリングは、粘土をこねて立体的に表現する方法である。粘土で形成するよう な手法のため直感的にモデリングしやすい。制作には主にペンタブを用いるため、ペンタブの 筆圧で凹凸を表現でき、リアルな質感や複雑な形を表現しやすい。ポリゴンモデルではできな い複雑な形状も簡単に作れる。そのため、ポリゴンモデリングで制作後、スカルプトモデリン グで凹凸を加えたり滑らかにしたりする。顔や人体、布、樹木、石などの不規則な形状のモデ リングに利用(図12-4)される。

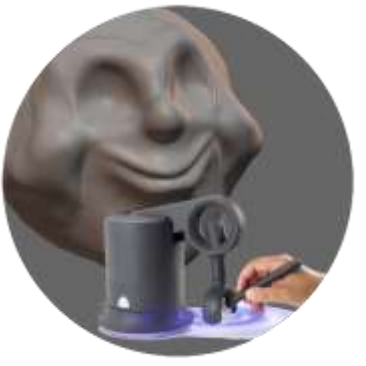

図12-4 スカルプトモデリング (Rhinogold)

コンピュータ上で図面などの作成を行う CAD (Computer Aided Design) を利用したモデ リングもある。自動車、飛行機などの工業製品、家電製品などのモデリングでよく使われてお り、素材を正確なサイズでモデリングする場合や、宇宙船、メカなどの制作に向いているモデ リング手法(図12-5)である。設計物の形状や構造を 3D データで直感的に把握できることが メリットである。

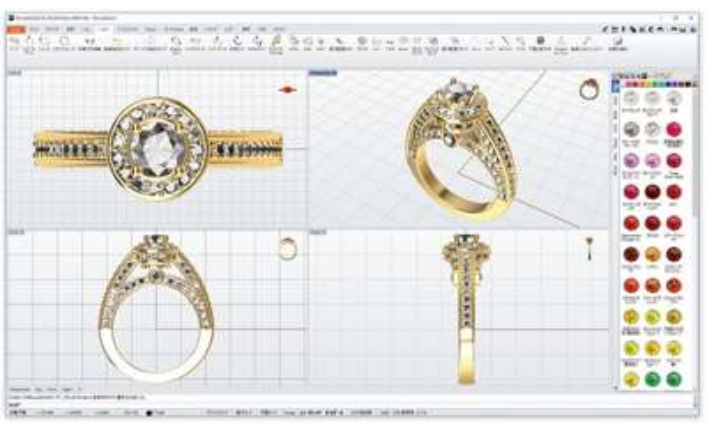

図12-5 CAD データを制作 ( Rhinogold )

曲面モデリングは、スプライン曲線、NURBS 曲線など、数学的にあらわされるカーブ(曲 線) を使う方法である。ポリゴンモデリングに比べて少ない情報量で曲線を引けるので、曲線 のみで構成される形状のモデリング(図12-6)に向いている。しかし、曲線状ではない形状のモ デリングには向いていない。

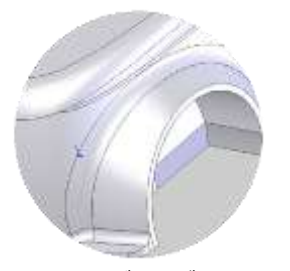

図12-6 曲面モデリング (Rhinogold)

## **2.3D モデリングの表現方法**

3D モデリングには、ソリッドモデル、サーフェスモデル、ワイヤーフレームの表現方法があ る。中身が詰まっている状態を認識するのがソリッドと呼ばれる表現方法で、中身が空の状態 で表面だけを認識するのがサーフェスと呼ばれる表現方法、中身も面もなく枠だけを表現する のがワイヤーフレームと呼ばれる表現方法(図12-7)である。コンピュータ上での処理では、ワ イヤーフレームが最も軽い。これらを目的に応じて使い分けることになる。

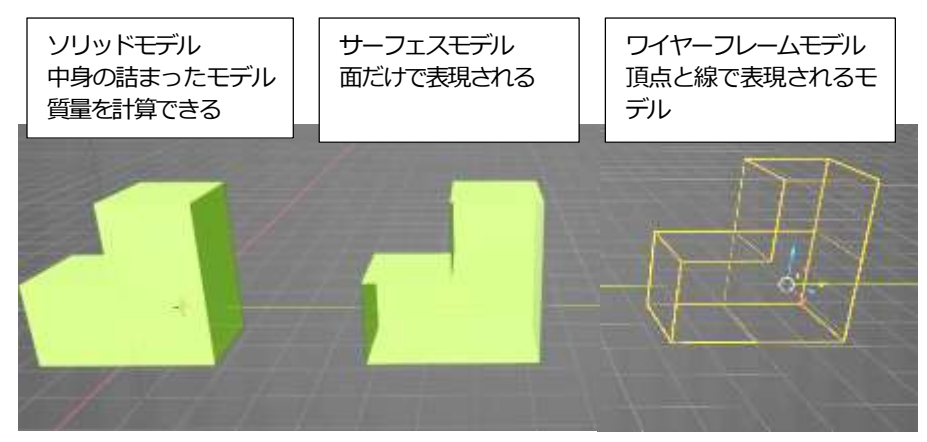

図12-7 3D モデルの種類

中身が詰まっていて体積の情報がある立体をソリッドモデルといい、ソリッドモデルではす べての面が閉じられていて、完全な立体となっている。体積があるため、立体の重心の位置を 求めたり、断面図を作ったり、使用する材料の密度を設定して質量を求めたりできる。現在の 機械用CAD の多くはソリッドモデルが採用されており、直方体、円柱などのシンプルな形状 を作るときに適している。

サーフェスは表面や面の意味で、サーフェスモデルは立体物の表面の作成を行うモデリング である。立方体の3D モデリングの場合、立方体は6 面で構成されているため、6 つの正方形 を組み合わせて立方体をつくる。面には厚みがないが、最終的に厚みをつけたり、中身を閉じ

てソリッドに変換したりもする。サーフェスモデルは、ソリッドモデルでは処理できないよう な複雑な形状のモデリングに向いている。

ワイヤーフレームは、立体の形状を頂点と線で表現したモデルで、ワイヤー(線)とフレー ム(骨組み)だけ使って立体を表現することから、ワイヤーフレームと呼ばれる。構造をはっ きりと視覚化し、インターフェースの特徴を明確にでき、デザインにおける問題や見落としな どを発見しやすく、データサイズが小さく作れることから多く用いられてきた。1970年代に 初めて使われてきたのがこのワイヤーフレームで、その後、サーフェスの表現方法やソリッド の表現方法が生まれてきた。モデリングの工程でワイヤーフレームが使われ、途中からサー フェスの表現方法に変換されたり、ソリッドの表現方法に変換されたりして、利用されてい る。

設計などのモデリングでは、ソリッドモデルとサーフェスモデルをうまく使い分けると、効 率化と質の向上につながる。サーフェスは、いくつかの面からなる形状のものや、複雑な曲面 を持つものを表現する場合に向いている。家電の外装部分の設計や自動車のボディーのデザイ ンに使われ、サーフェスで作成したモデルを、最終的にソリッドへと変換し、厚みや質量を持 たせる手法が取られる。その方法としてサーフェスに厚みを持たせる方法があり、形状をサー フェスで作り、それを厚くしてソリッドにする。または、直方体などの立体にサーフェスを差 し込み、サーフェスによって削り取る方法があり、差し込むサーフェスに任意の曲面を持たせ ておくことで、削り取った後にその形状を出すことができる。さらに、2つ以上のサーフェス によって閉じた空間を作り出し、中身を詰めてソリッドに変換する方法もある。

3D モデリングの代表的なソフトウェアは、Blender、3ds Max、Sculptris、SketchUp、 Tinkercad などがある。

Blender は、無料のソフトウェアで、モデリングからレンダリングまですべての3DCG の 工程で利用できる総合型ソフトである。外部のアドオンの豊富で、インターネットからインス トールすることができ、3D データをインポートすることができる。bled ファイルを入出力し たり、glb ファイルをエクスポートしてメタバースプラットフォームに読み込ませたりするこ とができる。使い方をまとめた動画やサイトが多く、それらを参考にしながら使うことができ る。

3ds Max は、Autodesk の3DCG 制作ソフト(図12-8)で、アニメ「鬼滅の刃」の制作に使 われた。ゲーム、アニメ、映画、モーショングラフィックスなど、多くの業界で使われてい る。3ds Max はプラグインが数多くあり、これらを組み合わせて目的とするモデリングを行う ことができる。

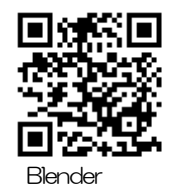

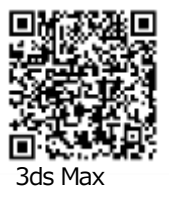

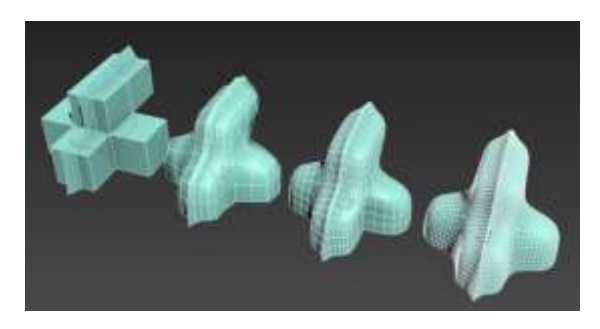

図12-8 3ds Max ( Autodesk )

スカルプトモデルを無料で作成できるのが Sculptris で、初期画面に表示された球体を、粘土 をこねるように目的とする形状に形成するソフトウェア(図12-9)である。直感的で、使いやす く、細部まで作り込めるのでクオリティの高い3D モデリングが可能である。英語のほかに日 本語のマニュアルも配布されている。

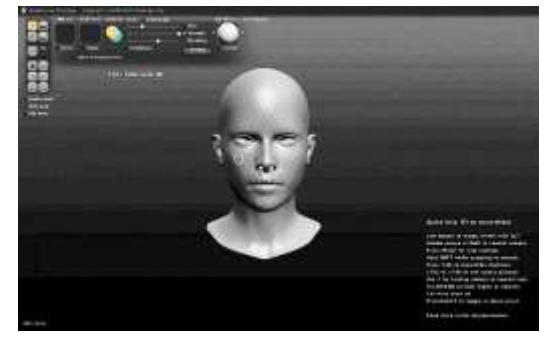

図12-9 SCULPTRIS

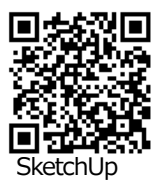

建築物やインテリアのモデリングに適しているのが SketchUp(図12-10)である。有料版と 無料版があり、無料版ではクラウド上にある10GB のストレージが使える。直感的な操作が可 能なソフトウェアで、間取りや家具、インテリアなどのモデリングが容易である。

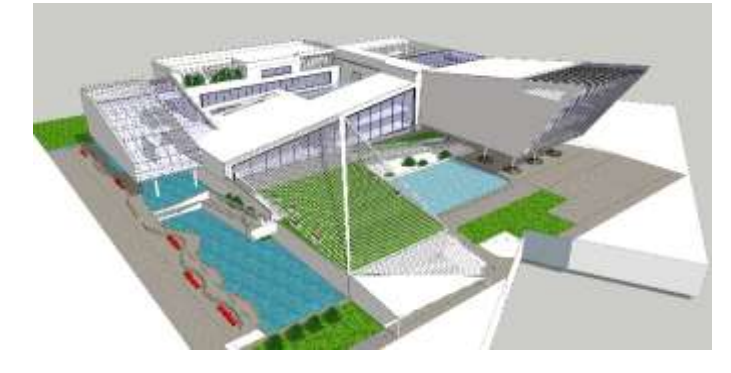

図 12-10 SketchUp

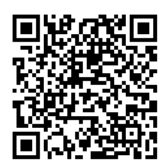

**Sculptris** 

Tinkercad は、無料で使える3Dモデリングのソフトウェアで、ブラウザ上で使うことがで きる。直感的に使いやすいインターフェース(図12-11)である。英語表記であるが、日本語表 記に変更できる。

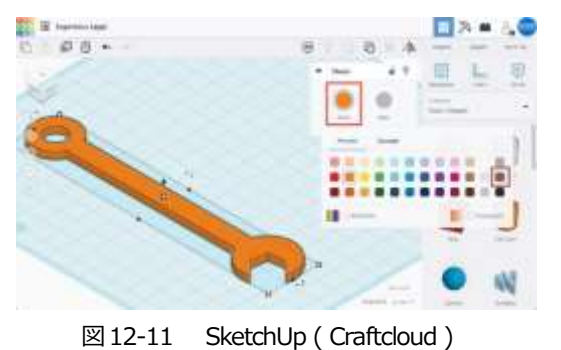

写真を元に、自動で3D モデリングを行う無料ソフトウェアがSmoothie-3D(図12-12) で、写真を読み込み、画像の上をマウスでなぞるだけで、パーツごとにモデリングできる。写 真の質感などをそのまま読み込めば、リアリティあふれる 3D モデルができる。

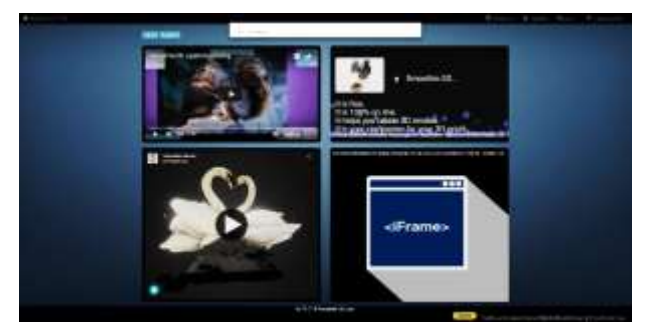

図12-12 Smoothie-3D

## **課 題**

- 1.3D モデリングについて説明しなさい。
- 2.3D モデリングの表現方法について整理しなさい。

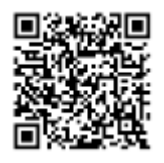

**Tinkercad** 

Smoothie-3D

# **第13 講 ゲームエンジン**

#### **【学修到達目標】**

- ・ゲームエンジンについて理解することができる。
- ・レンダリングソフトについて理解することができる。

### **1.ゲームエンジン**

ゲームエンジンは、コンピュータゲームのソフトウェアで共通して用いられる主要な処理を 代行し効率化するソフトウェアの総称である。プログラムとしての機能を他のソフトウェアに 供給することを目的としており、ゲームを遊ぶユーザーには意識されずに利用されている。3D のゲーム内の物体の物理運動をリアルに再現したり、音源の方向性を持たせる機能が備わって いたり、コンテンツを自動生成するプロシージャル技術が搭載されているものもある。

プロシージャル生成(procedural generation: 手続き型生成)とは、コンピュータを用いた データ処理の手法の一つで、アルゴリズムに基づいてデータを生成する手法である。手作業で 生成したアセットおよびアルゴリズムをランダムに組み合わせて生成することが多い。CG で は、テクスチャーや3D モデルを生成する時によく使われる。ゲームでは、ゲーム内の大量の コンテンツを自動的に作成するために使用される。メタバースの世界を動かすためのエンジン の中で、個人で使えるゲームエンジンには、Unity(図13-1)、UnrealEngine(図13-2)、 GameMaker(図13-3)、Godot(図13-4)、Cocos2d-x などがある。

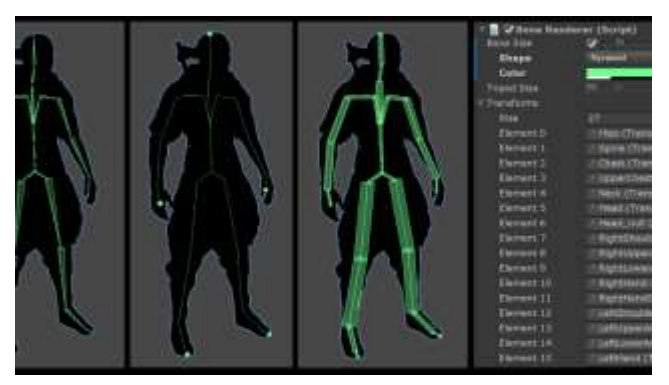

図13-1 Unity

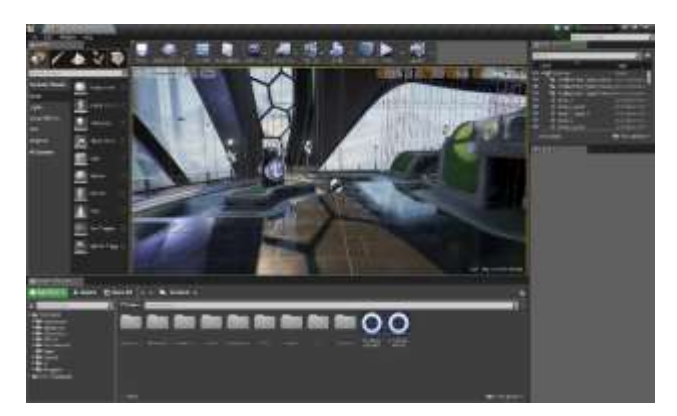

図13-2 UnrealEngine

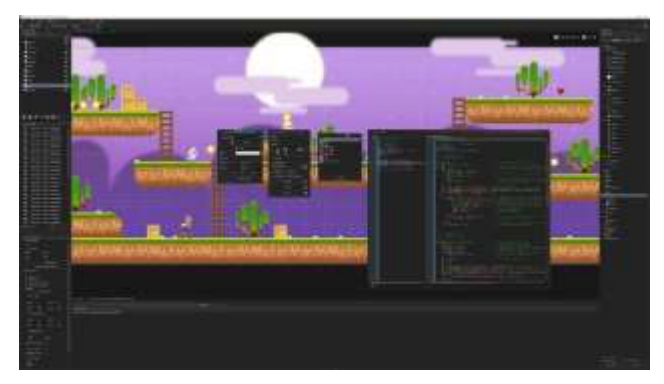

図13-3 GameMaker

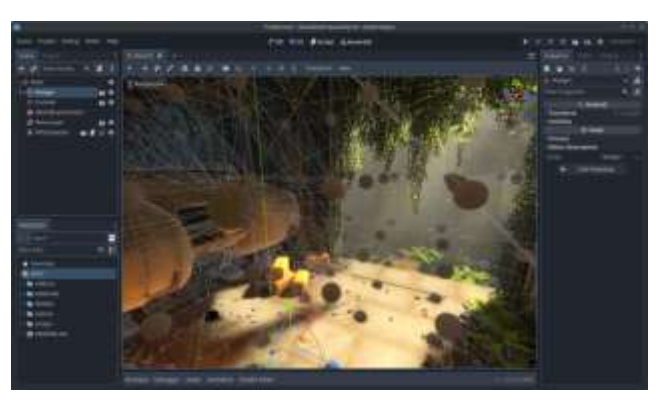

図13-4 Godot

Unity は、IDE(統合開発環境)を内蔵するゲームエンジンで、PC(Windows、macOS)、モ バイル(iOS、Android)、ウェブブラウザ(WebGL)、家庭用ゲーム機などの多くのプラット フォームに対応している。Unity で扱えるアセット(素材)を販売するWeb 上のストアサイト であるAsset Store に公開されているアセットを使用することで、ゲームを開発することがで

きる。Unity には、ゲーム開発に必要となるふるまいや機能・処理のほとんどが組み込まれて おり、ゲーム開発の時間が短縮され、アートワークのブラシュアップ、インタラクションや ユーザー体験の改善など、クリエイティブな活動により時間を割くことが可能である。Unity はVR (Virtual Reality:仮想現実)コンテンツ開発に必要な処理や機能を拡張機能として組み 込むことができる。VR コンテンツ開発に必要な SDK (Software Development Kit:ソフト ウェア開発キット)が提供されており、パソコンやスマートフォン、VRHMD(VR ヘッドマウ ントディスプレイ)などのVR デバイスの特性を生かしたコンテンツを作成することができ る。Unity は、AR(Augmented Reality:拡張現実)やMR(Mixed Reality:複合現実)の コンテンツの開発が比較的容易に作成できることから、ゲーム分野だけでなく、医療分野や後 述の建築分野などのビジネスの場における利用も広がっている。

Unity には、プログラミング知識がなくてもゲーム開発ができるビジュアルスクリプトツー ルのUnity PlayMaker が用意されており、ゲームオブジェクトやコンポーネントの作成、イベ ントの設定などができる。PlayMaker の特徴として、実行中のプログラムの状態を視覚的に把 握でき、デバッグ効率が高い。さらに、状態遷移ベースのフロー設計、ロジックのノンコー ディングでの記述、既存コードや他アセットとの連携が容易、C#スクリプトと連携させてプロ ジェクトの一部だけ PlayMaker を適用することもできる。そのため、全てを PlayMaker だけ で作成することができる。

Unity は、様々な環境で動くゲームなどの開発プラットフォームであり、高度なゲームを作 る際には、プログラミングの知識が必要となる。Unity で使用できるプログラミング言語は、 JavaScript、C#などである。

ゲームエンジンは、メタバースとデジタルツインの技術が関係している。メタバースは、ア バターを介して相互交流することができる3次元仮想空間である。デジタルツインは、現実世 界に存在する物体にそっくりな物体をデジタル空間上に再現し、可視化やシミュレーション、 機器の制御などの最適化などに活用するための技術(図13-5)である。メタバースとデジタルツ インの技術が融合することで、産業に大きな変革をもたら。メタバースとデジタルツインを活 用した変革は、メタ産業革命と呼ばれる。メタ産業革命で重要なのがゲームエンジンである。

「従来から、イノベーションがゲーム・コンテンツ領域から先に生まれて、産業・都市領域 へ応用されるといったケースは多く見られた。近年は、メタバースやデジタルツインを融合し た技術の活用が産業領域で進む中、ゲーム・アニメ・コンテンツ領域において活用されてきた 技術と、産業・都市領域の技術の垣根も低くなってきており、技術がゲーム領域から産業領域 へ(その逆も)といった流れがより直接的につながるようになってきている。具体的には、規 制や既存の商慣習などに縛られないゲーム・コンテンツ領域で誕生した技術が、スパンの長い

取り組みとなる産業・都市領域の取り組みを引っ張り、一方で産業・都市での取り組みがゲー ム・コンテンツにフィードバックされるという関係性になってきているのだ。また、人材面に おいても、ゲームエンジンや3Dクリエイターが産業・都市の領域において重宝され、活躍す るケースも増えてきている。」『メタ産業革命~メタバース×デジタルツインでビジネスが変わ る~』(日経BP/小宮昌人著)(図13-5)

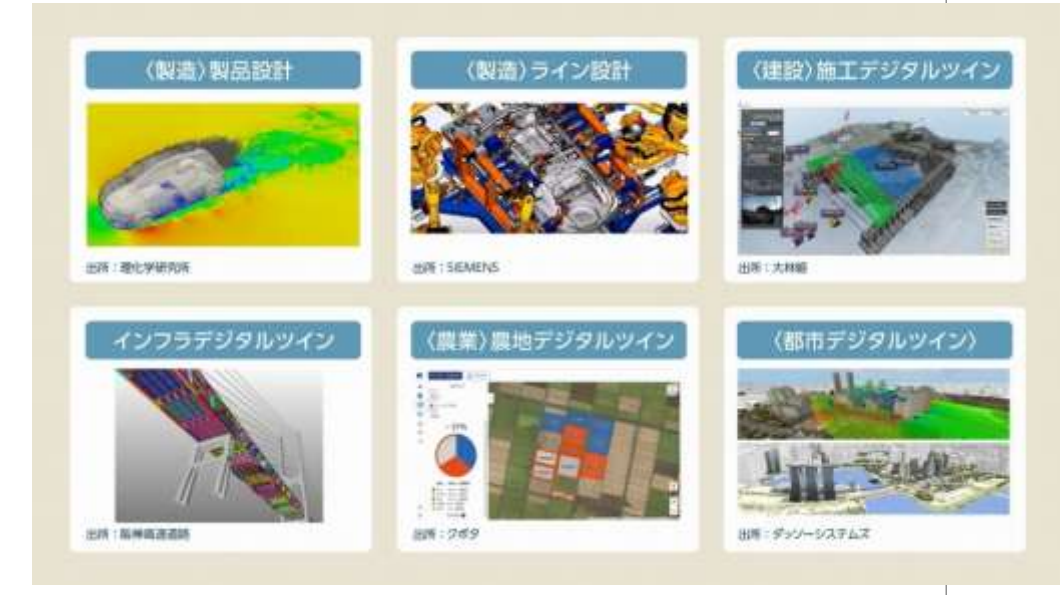

図13-5 『メタ産業革命~メタバース×デジタルツインでビジネスが変わる~』 (日経BP/小宮昌人著)

これまでも産業領域では、3D 設計データやIoT のセンシングデータに基づくデジタルツイ ンの活用が進んできた。図が製造業や建設業、インフラ管理、農業、スマートシティ・都市に おけるデジタルツイン活用の一例である。

近年は、これらデジタルツインの技術進化に加え、メタバースやゲームエンジンといった技 術が融合することによって、産業・都市の3D 活用が加速している。デジタルツインの進化の 流れと、その流れにメタバースやゲームエンジンの技術が融合していく過程として、デジタル ツインが登場しあらゆる産業での活用が進みつつある。こうした中で、大手デジタルツインプ レイヤーによる買収を背景に、プレイヤーの集約が進んでいった。こうして誕生した巨大な大 手デジタルツイン企業は、製造業をはじめ、建設業、スマートシティ、モビリティなど、幅広 い領域で統合的にデジタルツインサービス展開している。一方、大手総合系デジタルツイン企 業との差別化を図るべく、特化型・低価型のデジタルツインサービスの展開を行う企業も出て きている。また、企業があらゆる目的で活用しており個別化している複数のデジタルツインを 統合的に管理・シミュレーションをしようとする動きが進んでいる。そして、これらを実現す

るミドルウェアとして「統合UI基盤」(図13-6)を構築しようとする動きが出てきており、そ の基盤構築を支える技術としてゲームエンジン、そしてより高度なシミュレーションを支える 技術としてメタバースが関係してくる。Unity とUnreal Engine といったゲームエンジンや、 NVIDIA が展開している仮想空間の開発プラットフォーム「NVIDIA Ommniverse Enterprise」がそのミドルウェアにあたる。これら技術によりユーザーは、既存の3Dライブ ラリや複数のデジタルツイン、データをつないで統合し3D 環境を構築することができるよう になってきている。 また、メタバース技術を取り入れることにより、シミュレーションは高 度化しており、たとえば、シミュレーションできる対象が製品・建物・設備などだけから、人 や社会活動などに範囲が拡大している。

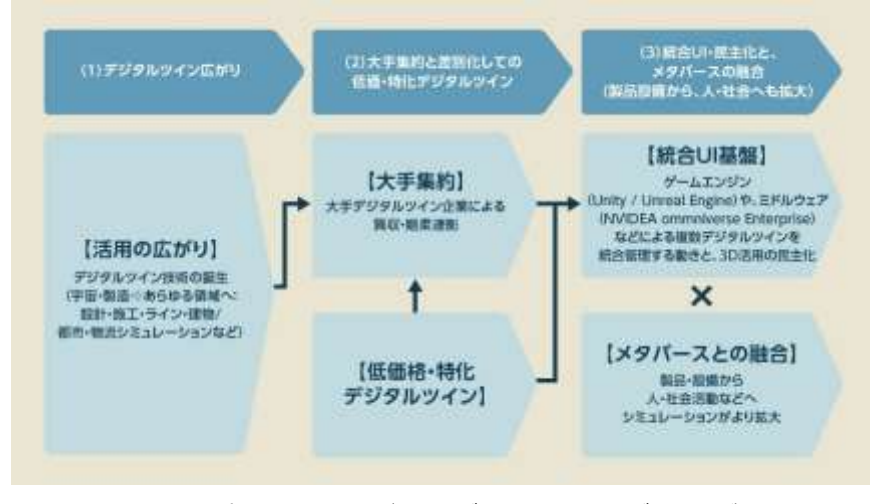

図13-6 『メタ産業革命~メタバース×デジタルツインでビジネスが変わる~』 (日経BP/小宮昌人著)

## **2.レンダリングソフト**

レンダリングソフトは、レンダリングを行うソフトウェアのことで、3DCG やアニメーショ ン制作、動画編集やDTM(Desktop Music:パソコンを使って、音楽や楽曲を作る行為全般の 総称)で利用する。DTM では、録音・記録されたボーカル、ギター、ベース、ドラム、シンセ サイザーなどの音はWAVE ファイル、MIDI ファイルになっており、これにSE(効果音)を 加えて、レンダリングにより一つのWAVE ファイルとして書き出す(図13-7)。書き出した WAVE ファイルを楽曲配信したりサブスクリプションに利用したりする。

3DCG では、レンダリングにより、光の当たり具合を調整し、色などを貼って、リアルなイ メージにして一つのファイルとして書き出す。3DCG のレンダリングソフトには、総合型のソ

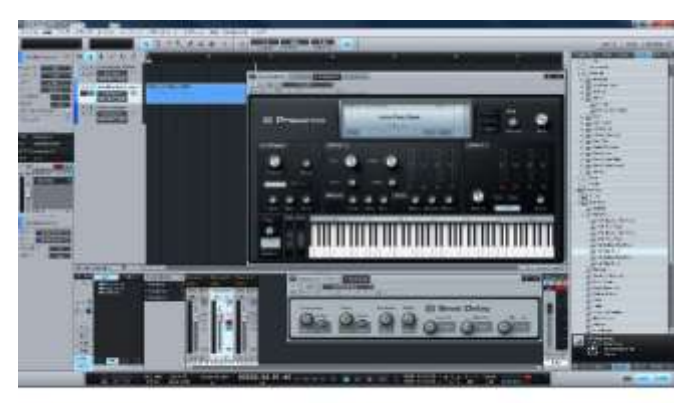

図13-7 Desktop Music ( DTM音楽制作研究所 )

フトとレンダリング専門のソフトがある。3DCG の総合型には、3DS Max などの有料ソフト と、Blender などの無料ソフトがある。動画や映像編集には、Final Cut Pro などの有料ソフト があり、フリーソフトもある。DTM では、Pro Tools などの有料ソフトがある。

有料ソフトのMaya は、3D アニメーション、モデリング、シミュレーション、レンダリン グ用CG ソフトウェアである。Maya はモデリングやリギング、レンダリングなど3DCG 制作 の全工程をこなすことができる。Maya はスクリプトでプログラムを記述することでカスタマ イズができ、拡張性に優れている(図13-8)。

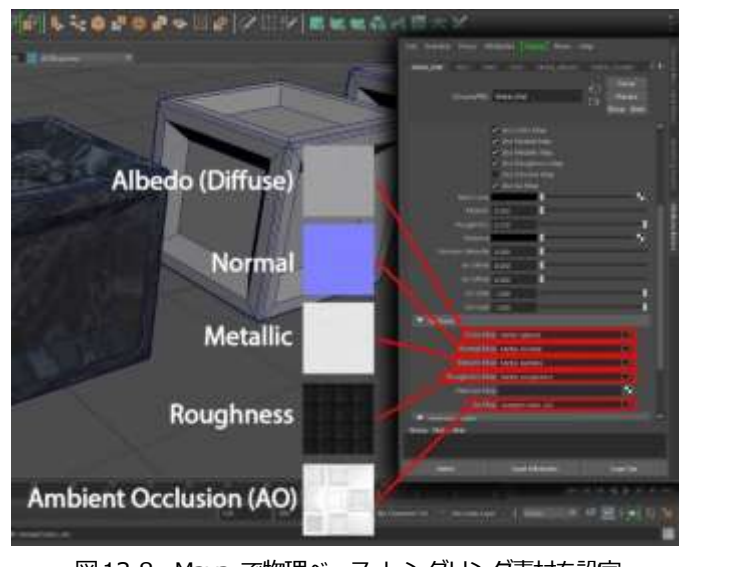

図13-8 Maya で物理ベース レンダリング素材を設定 ( AI Skills Challenge )

アニメーションを制作できるソフトに共通する機能としてフレームレートがある。フレーム レートは、1秒間に何枚の画像が切り替わるかを示す数値(図13-9)で、単位はfps である。

30fps のアニメーションでは、1秒間で30 枚の画像が表示される。

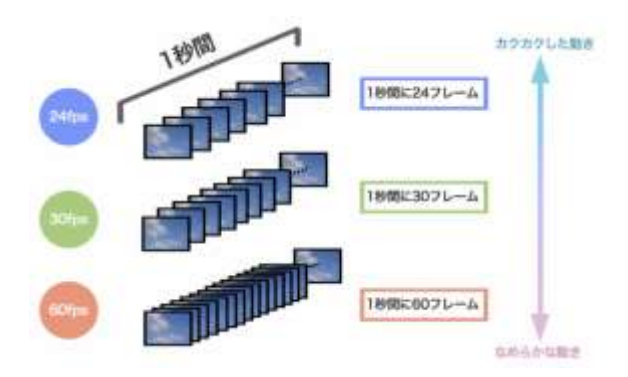

図13-9 フレームレート ( 福岡|ピークスマインド )

オブジェクトの状態を定義するキーフレームを作成すると、その間のフレームはアニメー ション制作ソフトが自動で補間するので、30枚のフレームを作成する必要はない。キーフレー ム(図13-10)は、アニメーション制作の2 点の間を自動でアニメーション化してくれるマー カーのことである。タイムライン上にあるクリップ・画像・その他のメディアファイルに対し て、ある時点における大きさや位置、回転、不透明度などにキーフレームを付けて記録し、別 の時点で同様のことをすることで2 点間の差を自動で補完することで自然な動作のアニメー

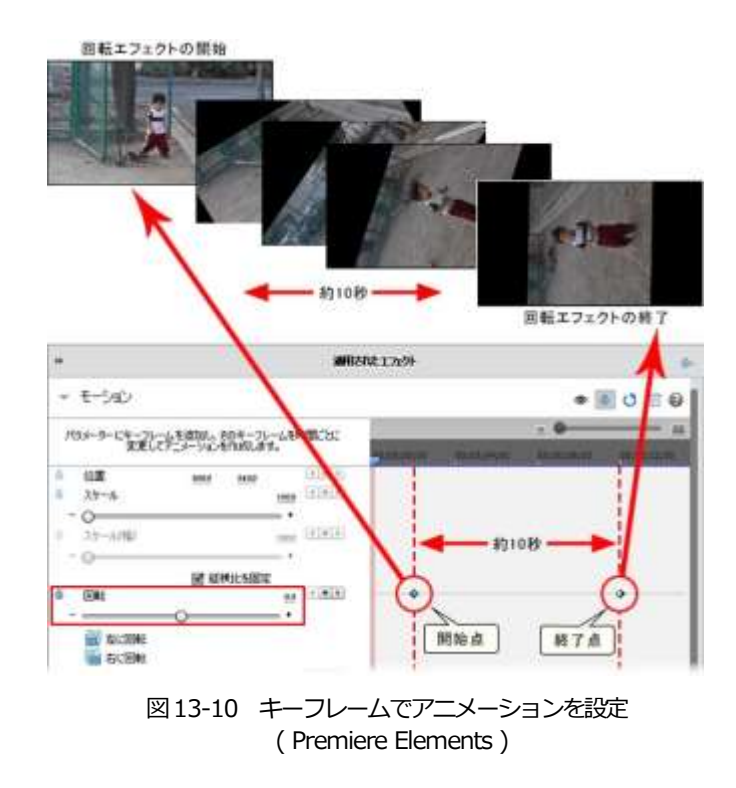

ションを制作できる。タイムライン上で前にある点が始点、後ろにある点を終点という。キー フレームは、動画や画像に動きをつけアニメーション化する以外にも、エフェクトやトランジ ションに対して活用したり、テキストに動きをつけたりすることもできる。ズームイン、ズー ムアウト、動画や画像の回転、不透明度を変化し、徐々にフェードアウトさせる、画像や動 画、テキスト等の位置を移動させるときにも利用できる。

**課 題**

- 1.ゲームエンジンについて説明しなさい。
- 2. レンダリングソフトについて説明しなさい。

# **第14 講 モーションキャプチャー**

#### **【学修到達目標】**

- ・モーションキャプチャーについて理解することができる。
- ・モーションキャプチャーの種類について理解することができる。

## **1.モーションキャプチャー**

モーションキャプチャーは、3DCG を制作する手法の一つで、制作したい人や物などにセン サーを取り付け、動きを測定してコンピュータに取り込む技法である。CG の動きのデータ作 成に利用されたり、シミュレーションに用いられたりする。ソフトウェアでデータを処理する ことで、人の動きをリアルに再現したり、モノの動きを正確にシミュレーションしたりでき る。動きをデジタル化できるので、映画やアニメーション、ゲームなどの映像制作のキャラク ターのリアルな動き、自動車部品や機械製品の動きや振動のデータ化、スポーツパやリハビリ テーション等の医療分野における身体の動きのデータ収集などで利用(図14-1)されている。

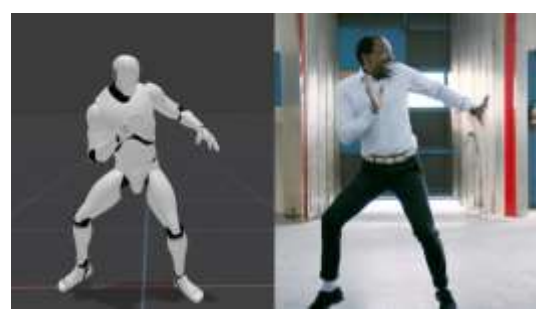

図14-1 現実の動きをそのままアニメーションに変換できる無料サービス ( Plask )

キャラクターのリアルな動きを作る事例として、岐阜女子大学メタバースクラブでは、キャ ラクターの動きとテキストで、日本文化の発信を行っている。岐阜女子大学メタバースクラブ は、下呂市での現地調査を行い、海外の人に温泉でのマナーや日本食の食べ方などをわかりや すく伝える必要があることがわかった。そこで、海外の旅行客に向けて、温泉の入り方や和室 での過ごし方などのマナーを、旅行客の母語の違いにかかわらず、キャラクターの動きで誰に もわかりやすく伝えることにした。キャラクターの動画作成には、2D モーフィングソフト、ア ニメーションソフト、3D モデリングソフト、動画生成AI 等の方法がある。これらの方法に

は、それぞれ特徴があり、和室での人の自然な動作、箸を使って和食を食べるなどの細かな指 の動作を表現に適した方法として、モーションキャプチャーがある。そこで、モーションキャ プチャーを利用(図14-2)して、和室を歩く、かけ湯をするなどの動画を作ることにした。

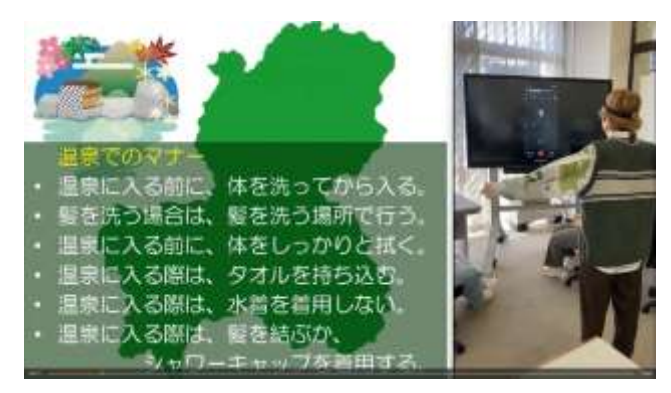

図14-2 モーションキャプチャーで動きを作る ( 岐阜女子大学メタバースクラブ)

キャラクターの動きを作るには、次のような手順となる。最初に、モーションキャプチャー の構想を作る。動画のボリューム、ストーリー、物語の舞台や世界観、登場するキャラクター の人数、アイテムなどのデザインなどを決める。

次に、ストーリーに沿って、簡単に絵を描いてキャラクターの動きの絵コンテを制作する。 絵コンテに記載する主な内容は、シーンごとの構図、キャラクターの動き方、カメラワーク、 セリフや効果音などの情報、カットの秒数などを決める。絵コンテには、わかりやすく最低限 必要な情報を入れる。

ストーリーに合ったキャラクターを決める方法として、VRoid Studio で作った3D モデルを 利用する方法がある。VRoid Studio では、パーツのプリセット選択、パラメーター調整、カ ラー指定をしてアバターを作成する。プリセットとは調整されているパーツのことで、VRoid Studio には、顔パーツや髪型、衣装などの様々なプリセットが用意されている。パラメーター 調整では、スライダーで調整するか、数値入力でパラメーターを調整して、各パーツを微調整 できる。数値入力ではスライダー外の範囲まで指定できる。スライダーでは足りない場合やマ イナス方向に調整したい場合に利用する。カラー指定で、髪や肌、服の色を変更することがで きる。パーツを指定して画面右のカラーで調整する。カラー指定の方法は、カラーパレットで 実際の色を見ながら視覚的に調整、カラーピッカーで指定の場所から色をコピー、カラーコー ドでRGB 値を入力することで、指定することができる。VRoid Studio でキャラクターを作成 したら、 撮影・エクスポート の 右側の エクスポート ボタンを押すと、 .vrm 形式のファ イルを生成できる。人型3D データ用ファイルフォーマット VRM は、人型の3D アバターの

細かなモデルデータの差異を吸収統一し、アプリケーション側の取り扱いを容易にする事で、 複数のアプリケーション間で同じ3D モデルを取り扱うことを可能とした規格である。

キャラクターが動く和室や、温泉などの物語の舞台は、blender で制作した。初めに、和室 の平面図を作り、Blender にインポートして、下図とする。下図に沿って、壁を立ち上げ、障 子や戸などの建具を作り、床には畳を作った。壁に装飾を加えて、モデリングとした。次 に、マテリアルを作成し、建具、畳、柱などに色を付け、ライティングした。こ のようにして作った和室を glb ファイルとして保存する。glb ファイルは、3D モデルを保存するためのファイル形式の一つである。glTF フォーマットのバイ ナリ版で、glTF ファイルよりもファイルサイズが小さく、読み込み速度が速 い。glTF は、3D モデルを表現するためのオープンフォーマットで、様々な 3D アプリケーションで利用されている。blender で制作したglb ファイルをメタバー スプラットフォーム Mozilla Hubs が読み込んで、メタバースに和室を置くこと ができる。

glb ファイルをモーションキャプチャー用のソフトウェアに読み込んで、画面 内の和室で、キャラクターを動かすことができる。キャラクターの動きは、演技 者の体に付けたセンサーの位置をカメラで読み取る。演技者は、センサーを頭、 腰、足と、ひざ、ひじなどの関節に付け、センサーのついたグローブをはめて、 演技する。岐阜女子大学メタバースクラブが製作した「畳の歩き方:和室では、 畳縁(たたみべり)を踏まないように、畳の真ん中を歩くように意識しましょ う。」では、画面に映ったキャラクターを確認しながら、演技(図 14-3)する。床 には、畳縁の位置に印をつけるなどして、印を目安に脚の運び方などの動きを決 める。視線を上げて前方を見る、ゆっくり動くなどの演技に気を付けながら、繰 り返し演技して、画面を録画する。画面内のカメラの位置を変えることができ、

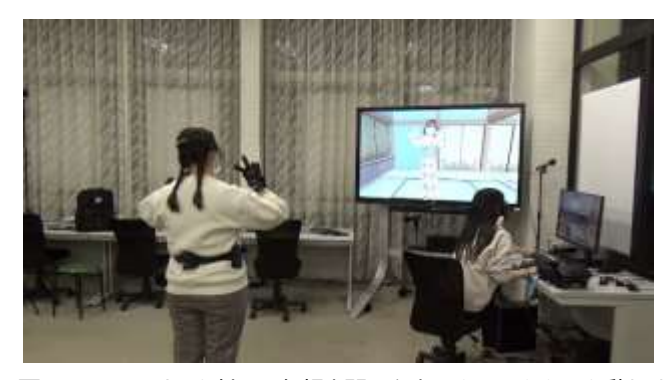

図14-3 センサーを付けて仮想空間の和室でキャラクターを動かす ( 岐阜女子大学メタバースクラブ )

記録済みのキャラクターと同時に画面に出すことなどができるため、ストーリー に応じて、わかりやすい動画を作成(図 14-4)することができる。

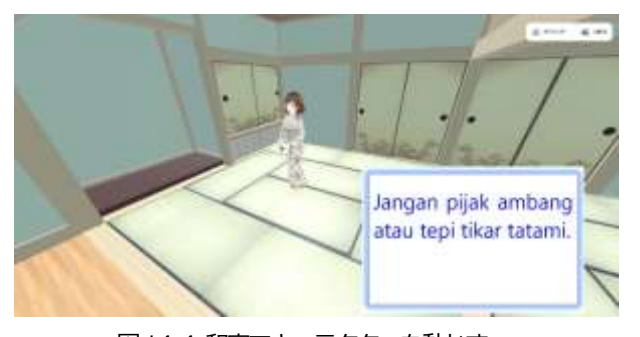

図14-4 和室でキャラクターを動かす ( 岐阜女子大学メタバースクラブ )

### **2.モーションキャプチャーの種類**

モーションキャプチャーの種類には、光学式、慣性式、ビデオ式(画像式)な どがある。

光学式モーションキャプチャーは、複数台のカメラを使ってマーカーの位置を トラッキングするシステム(図 14-5)で、位置精度が高く、人や物の動きのキャ プチャーに利用される。光学式モーションキャプチャーのカメラは赤外光を照射 し、再帰性反射材でできているマーカーから戻る光をとらえて、マーカーの位置 を測定する。カメラは、一定以上の白さを持つ画素の部分とそれ以外の部分を2 値化し、重心の位置(X,Y)を算出する。複数台のカメラの位置情報を組み合わ せて、マーカーの3次元の位置を算出することができる。光学式には、マーカー が赤外線を出すものもある。光学式は、位置精度が非常に高いため、ハリウッド映画の CG 制作、ハイクオリティなVtuber の作るキャラクター、ドローンなどの機械の制御に用いら

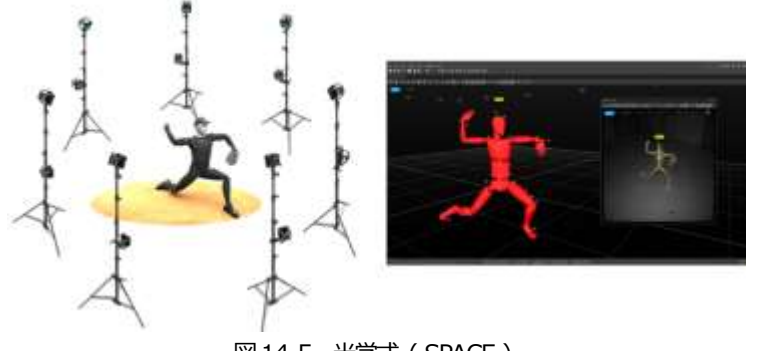

図14-5 光学式 ( SPACE )

れる。

慣性式モーションキャプチャーは、体に装着した慣性センサーから得た加速度・角速度・方 位の情報を骨格モデルに当てはめることで体の動きを計測(図 14-6)する。動きを検知する慣 性センサーとして、加速度計、角速度計(ジャイロセンサ)、地磁気計、気圧計がある。加速度 計では直線的な動きの方向と量を測定し、角速度計では、回転した動きの方向と量を測定、地 磁気計では地球をとりまく地磁気を検出して方角を測定する。慣性式モーションキャプチャー は、体に付けたセンサーからデータを取得するため、カメラや他の機材を設置する必要がな く、屋外での人の動きの計測などに利用される。体の各部位に慣性センサーを装着し、各セン サーから加速度・角速度・方位情報を得る。えられた情報を骨格モデルの各セグメント(骨) とジョイント (関節) の動きに置き換えることで骨格モデルの位置(position)·姿勢(rotation) のデータを取り出すことができる。

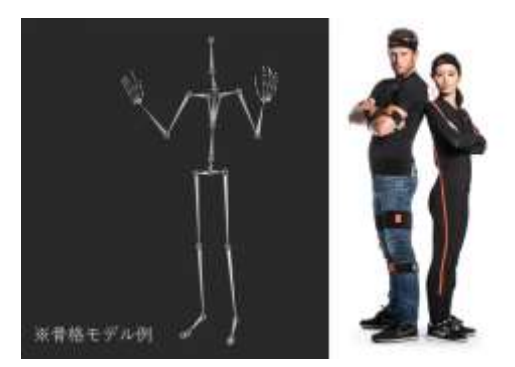

図14-6 慣性式 ( SPACE )

ビデオ式モーションキャプチャーは、複数台のカメラを使って人の動きをトラッキングする システム(図 14-7)で、マーカーをつけなくても計測できる。ビデオ式では、複数台のカメラ やハイスピードカメラで光学式と同じくキャリブレーションを行う。撮影された画像から対象 物と背景を分離させてシルエットを抽出し、抽出されたシルエットを基に自動で骨格モデルを 作成する。3Dジョイントの位置と角度を抽出して、関節角度などのデータを得る。マーカーや

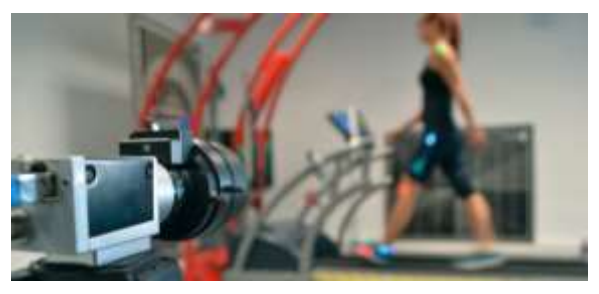

図14-7 ビデオ式 ( SPACE )

センサーが不要なため、スポーツ選手やリハビリ中の被験者など体に負担なく計測ができ、ス ポーツコーチングやトレーニング分野で導入されている。顔の表情をトラッキングする時はビ デオ式のフェイシャルキャプチャを使うことが一般的で、光学式や慣性式で得た全身のモー ションデータと組み合わせて使用することもできる。

## **課 題**

1.モーションキャプチャーについて説明することができる。

2.モーションキャプチャーの種類について説明することができる。
# **第15 講 メタバース開発**

#### **【学修到達目標】**

・Web 上での3D コンテンツ作成について理解することができる。

・レンダリングソフトについて理解することができる。

#### **1.Web 上での3D コンテンツ作成**

メタバースの開発を手軽に行うには、blender などの DCC ツールと Mozilla Hubs などの WebVR サービスを利用する。DCC は、Digital Content Creation の略である。DCC ツールと は、統合型3DCG ソフトのことで、モデリング、シェーディング、ライティング、リギング、ア ニメーション、レンダリングなど、3DCG 制作に必要なツールが揃ったソフトである。代表的な ものに、MAYA、Blender、Zbrush、3ds Max などがある。WebVR は、ブラウザ上で簡単にVR 体験ができる技術で、WebVR に対応した Web サイトを作ることもできる。 Mozilla が中心に開 発を進めてきた技術で、特別なソフトウェアをインストールすることなく Web ブラウザで VR 体験を実現でき、VR ヘッドセットでメタバースを利用することもできる。WebVR のコンテン ツは、ブラウザで利用できるコンテンツなので、デバイスに関係なく、VR ゴーグルやPC、タブ レット PC、スマホから閲覧できる。しかし、WebVR で作ったコンテンツは、データサイズが 制限され、Unity で作ったような高度なコンテンツは作ることができない。

WebVR で閲覧できるコンテンツは、3D 対応にする必要があり、Web 上で3D コンテンツを 作成する方法には、WebGL (Web Graphics Library) を使う方法と A-Frame を使う方法があ る。WebGL はWeb 上で3D コンテンツを作成するための技術(図15-1)で、Javascript のプラ グインであるThree.js を使用すると比較的簡単に実装できる。A-Frame はFireFox を開発する MozillaのVRチームMozVRによって設計されたWebVR用フレームワーク(図15-2)で、HTML を書くような感覚でWebVR コンテンツを開発できる。Unity などのエンジンで使用されている 一般的なゲーム開発パターンを取り入れながら、オーサリングツールを提供する。A-Frame は WebGL 上に構築されたフレームワークで、アプリケーション内で使える構築済みコンポーネン ト (モデル、ビデオプレイヤー、スカイボックス、ジオメトリ、コントロール、カーソルなど) が準備されている。WebGL は、ウェブブラウザ上でプラグインを使用せずにインタラクティブ な2 次元や3 次元のコンピュータグラフィックをレンダリングするためのJavaScript API であ る。この機能により、比較的簡単にWeb 上で3D コンテンツを作成することができる。なお、

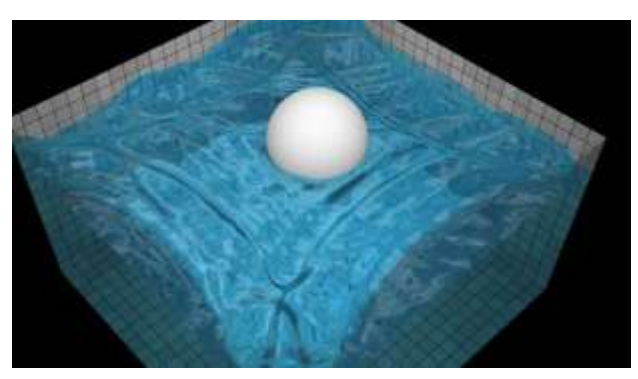

図15-1 WebGL Water ( 1stWebDesigner )

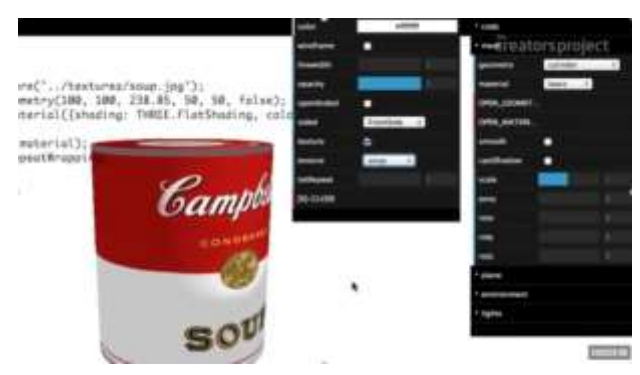

図15-2 A-Frame Animation Tutorial

API(Application Programming Interface)は、ソフトウェア同士が情報をやり取りする際に使 用されるインターフェースのことで、アプリケーション同士が接続する際のプロトコルや接続部 分の仕様を取り決めたものである。

## **2.メタバースの開発**

高度なコンテンツが利用できるメタバースの開発には、Unity などのゲームエンジン開発環境 とBlender などのDCC ツールが必要となる。また、プログラミングが必要で、プログラミング 言語は、C#や C<sup>++</sup>などである。 メタバースを制作のためのゲームエンジンは、 Unity や Unreal Engine が利用される。Unity ではC#が、Unreal Engine ではC++が使われている。Unity を 利用しているのが VRChat や Cluster などで、Unreal Engine が使われているゲームが Fortnite なとである。

メタバースは、3DCG の領域に含まれており、3DCG の制作に必要な機能が全て揃えられてい るDCC ツールには多くの種類がある。DCC ツールには特徴があり、代表的なDCC ツールと費 用は、MAYA ・3dsMax(約28 万円)、Houdini(Houdini Core:約27 万円、Houdini FX:約60万 円)、LightWave(約15 万円)、Cinema 4D(スタンドアローン版:約45 万円)、Blender(オープ ンソース(無料)) である。

メタバースの開発は、要件定義→メタバース設計→プログラミング(3D アセット制作、コン ポーネント開発とアタッチ)→テスト→リリースの手順(図15-3)で行う。

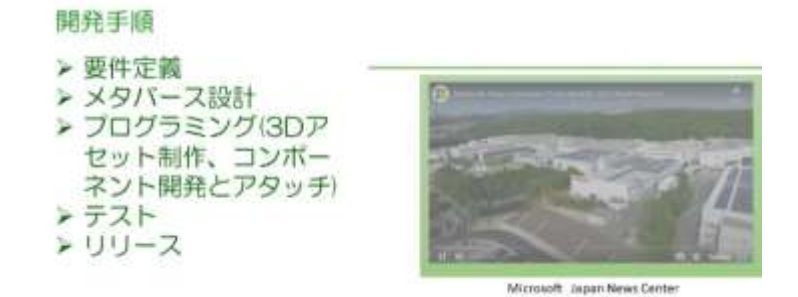

図15-3 メタバースの開発手順

メタバースの設計では、最初に要件定義を行い、その要素は、バーチャル空間(ワールド)、 オブジェクト(プロップ)、エージェント(アバター)である。バーチャル空間は、下呂温泉 街、岐阜女子大学校舎などの仮想空間で、下呂温泉の土地、道路、鉄道、川、橋などである。 オブジェクトは、ワールドに置く物で、メタバースの下呂温泉に置くホテルや旅館などであ る。日本旅館の和室を作る場合は、和室がバーチャル空間、和室の中の和机、座布団、花瓶、 急須、湯飲みなどの小物がオブジェクトになり、制作するメタバースの規模によって異なる。 エージェントは、メタバース内でのユーザーの分身であるキャラクターで、形態を選ぶことが できたり、ユーザーの好みの形態を制作できたりするものもある。

メタバースの開発目的は、製品設計・レビュー、人流・動線シミュレーション、ロールプレ イスペース、ワークプレイス、イベント、展示会・マーケットプレイス、バーチャルライフの 7 つに分けられる。メタバースに置くバーチャル空間、オブジェクトを形状や質感にこだわっ て正確に作りこんだり、多くのエージェントが参加したりすると、データサイズが大きくなっ て、パソコンのスペックが高くても、エージェントが滑らかに動かなかったり、快適な操作が できなかったりする。そこで、開発目的に応じて、要素に軽重をつけて開発する。製品設計や 展示会では、製品や展示物の掲示用や質感を正確に伝える必要があるため、ブジェクトを重視 して開発する必要がある。遠隔地の小学生が交流する遠隔協働学習教室を作る場合は、メタ バースでコミュニケーションが行われため、掲示する資料やエージェントを重視することにな る。

メタバース設計が終わったら、3D アセットの制作に入る。制作は、デザイン、モデリング、

セットアップ、アニメーションの順に行う。デザインは、目的に応じて製作する物のイメージ を決めることで、下呂温泉での現地実習で、ドローンや360°カメラ、VTR などで、動画や静 止画などの資料を収集してイメージを決める。モデリングは、3Dを作成する工程であり、点・ 線・面を編集するポリゴンモデリング、粘土で成型するように作成するスカルプトモデリング などの方法がある。セットアップは、モデルを動かすシステムを作る工程で、エージェントや 動かしたいものの部位にボーン(骨)を入れ、モデルと関連付けるスキニングを行う。その後、 アニメーションで動きを加える。コンポーネントは、オブジェクトに動作などの機能を与える ことで、既存のものを利用したりプログラミングしたりする。 ゲームエンジンに入れた3D ア セットに、コンポーネントをアタッチして実現する。

メタバースの開発の最後にテストを行い、使用目的、ユーザーの使い勝手、エージェントな どの動き、アバターの最大数などの観点から評価し、必要な改善を行って公開する(図15-4)。

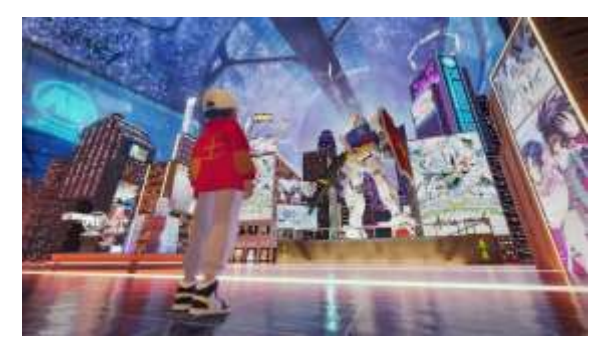

図15-4 ガンダムプロジェクト ( バンダイナムコエンターテインメント )

メタバース開発に必要なデザイナーの職種とし、3DCG デザイナーとUI/UX デザイナーがあ る。3DCG デザイナーは、3DCG 技術を使用して、メタバース空間やアバターのデザイン・モ デリングを行う職種である。リアルなメタバース空間、アバター、アイテム、建築物などのデ ザインを行う。

3DCG デザイナーは、モデラー、テクスチャリング、アニメーターなどの職種(図15-5)に分

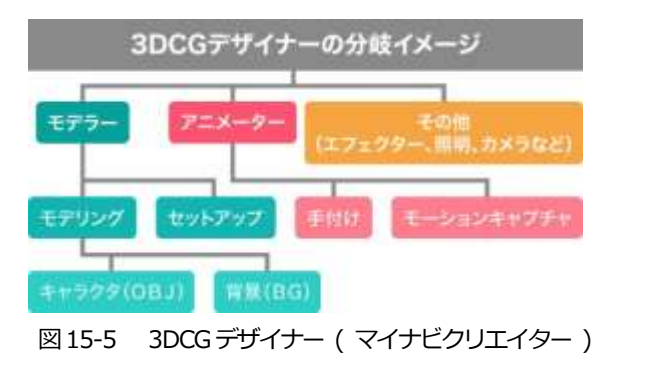

けられる。モデラーは、アニメやゲームなどのキャラクターやアイテム、背景などをCG ソフ トで立体的に作る。テクスチャリングは、Photoshop やSubstance Painter などを使って、 ソフトでモデリングをした物に、質感などの表現を加えるテクスチャリングの作業を行う。ア ニメーターは、CG に動きをつける。キャラクターや背景の然や動きをつけることで、臨場感 のあるゲームの世界を実現する。CG デザイナーには、Maya や3ds Max などの3DCG ソフト ウェアを扱えるスキルと、Photoshop、Illustrator など2D のデザインソフトウェア両方を扱 えるスキルが必要となる。

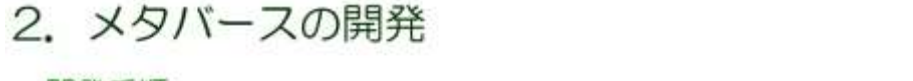

ムーズにいく使いやすいデザインを実現する。ユーザーが訪問し、目的を達成できるために、

> プログラミング(3Dア セット制作、コンポー ネント開発とアタッチ)<br>▶ テスト

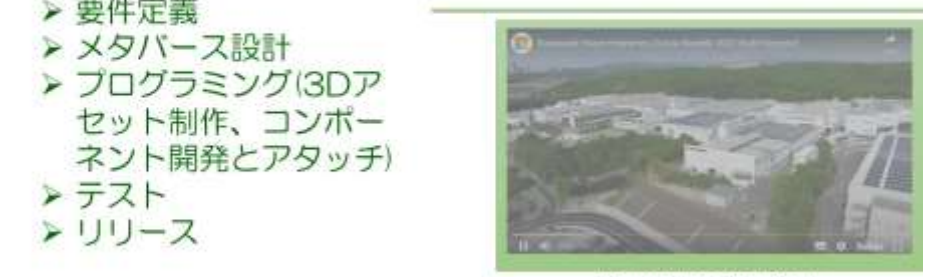

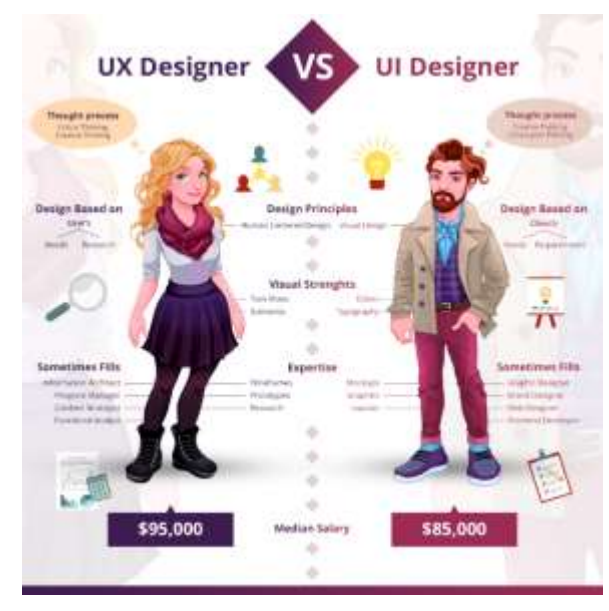

図15-6 UI Designer Vs UX Designer ( George alexandar A )

# **課 題** 1.モーションキャプチャーについて説明することができる。 2.モーションキャプチャーの種類について説明することができる。

#### 資料1 (p.69)

# IK/FK

IK とはインバースキネマティクス(Inverse Kinematics)の略で、 逆運動学という名称で、 ロボット制御でよく使われる手法である。末端の位置を決めることで、他の関節の位置と姿勢を 推定する機能のことを指す。具体的には、立っている人間の手を引っ張ると、手につながる肘や 肩の位置が変わるということである。引っ張った手の位置が末端で、末端である手の位置を決め ることで、肘や肩の姿勢、胸や頭の向き、腰の位置や膝の角度を推定(図 資料1-1)している。

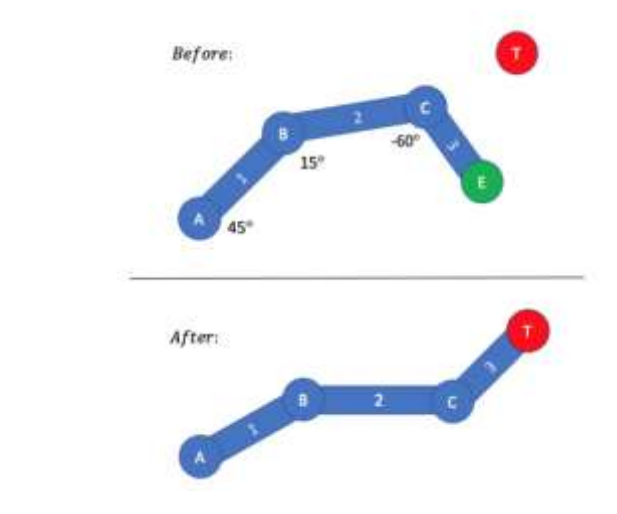

図 資料1-1 Inverse Kinematics ( Game Developer )

アニメーションでは、身体のいくつかの関節を固定させて手を動かすといった具合に、制限を かけてIK で姿勢を作る。立っている人の手を引っ張る際に、一緒に歩いて行こうとする場合は、 腰や足は自然に動くようにして、歩くことに抵抗する場合は、腰や足は固定するといった制限を かける。IK のアニメーション作成機能が使える Maya、3ds Max、MotionBuilder、Cinema4D、 Blender、Shade3D といったソフトでは、 人らしい姿勢を作れる仕組みを持っている。Maya の MotionBuilder の機能である HumanIK 機能は、人間の構造を加味して精度よく人らしい姿 勢になるように作られてる。

FK とはフォワードキネマティクス (Forward Kinematics)の略で、順運動学という名称で、 ロボット制御で使われる手法である。腰に近い位置の関節の姿勢を順に決めることで、末端の位 置を決める機能である。人形の股関節や膝、肘や肩を曲げることで姿勢を作ることで、人がイス に座る際、骨盤を傾ける→股関節を曲げる→膝を曲げる→足首を曲げるという順番で関節を曲げ

ていくことである。骨盤→股関節→膝関節→足関節の姿勢を決めることで、足やつま先の位置が 決まる。腕を振る場合は、肩の関節、ひじ、手首の関節の姿勢が決まり、指先の位置が決まる(図

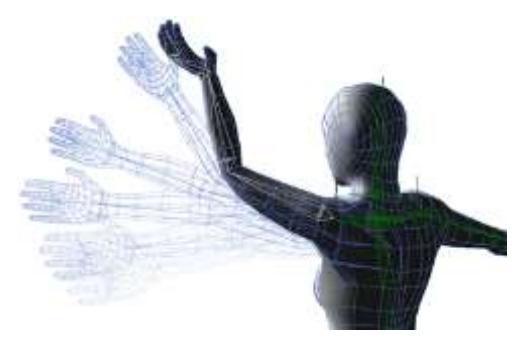

図 資料1-2 Animating with Forward Kinematics ( Autodesk )

資料1-2)ことになる。

3D モデルでは、身体の各部位をセグメントにわけて、そのセグメントを関節でつないで人型 にしており、セグメントは必ず階層構造になっている。腰が一番上の階層になっていて、 手足 などの末端に向けて階層が下がっていく。FK はこれら上層階から下層階に向けて姿勢を決めて いき、 最下層の位置を決めるので「骨盤→股関節→膝関節→足関節」 の順になる。

Maya、3ds Max、Cinema4D、Blender、MotionBuilder では、 IK と FK 両方を使いながら 作成する。具体的には、IK で大まかな姿勢を決めてから、そのあとFK で修正しながらアニメー ションを作る。歩く、走るというアニメーションは、足先をどの位置まで動かすのかを決めて、 速さやリズムを表現しようとするので、IK で大まかな姿勢を決める。IK の方がマウスをドラッ グして姿勢と位置の両方を決めることができるので、とても直感的に使いこなすことができる。 しかし、IK は予期しない姿勢になることがあるため、自然な姿勢とするため FK で修正する。FK は直接、骨盤を中心に、股関節、膝関節、足関節を動かしているため、人間らしい姿勢を表現し やすい。ただし、FK は直感的ではないので時間がかかる。

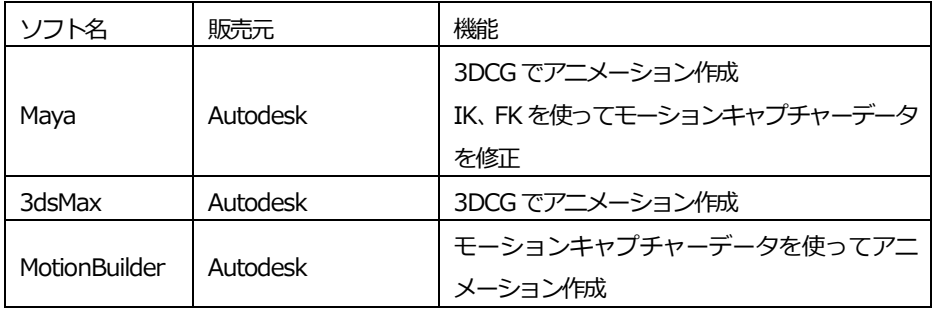

IK、FK でアニメーション作成ができるソフトには次のものがある。

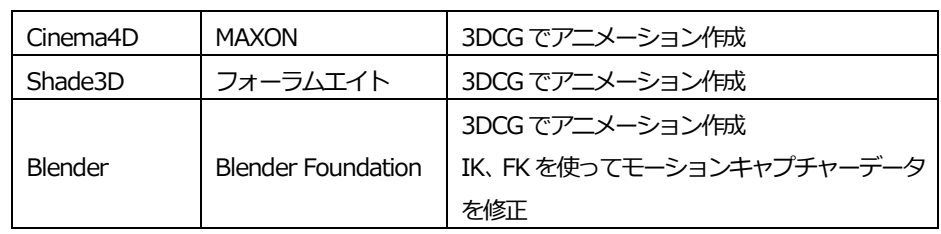

資料2 (p.75)

# プログラミング言語

プログラミング言語は、人間がコンピュータに命令を伝えるためのコンピュータ専用の言語で ある。インターネットはプログラミングで動いており、スマートフォン、ゲームなどもプログラ ミング言語で動いている。プログラミング言語でできることとして、次のものがある。Web サ イト構築、アプリケーション構築、機械制御、ゲーム開発、システム開発、人工知能開発、ロボッ ト開発などである。メタバースもプログラミング言語でつくられている。

プログラミング言語には、多くの種類があり、それぞれが特徴を持っているので使用目的が異 なる(図 資料2-1)。プログラミング言語の種類と使用目的は次のとおりである。

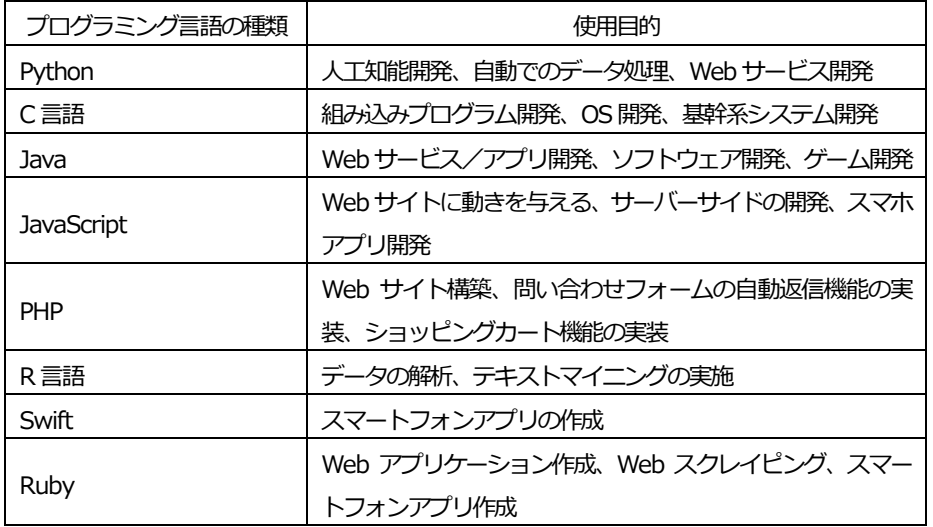

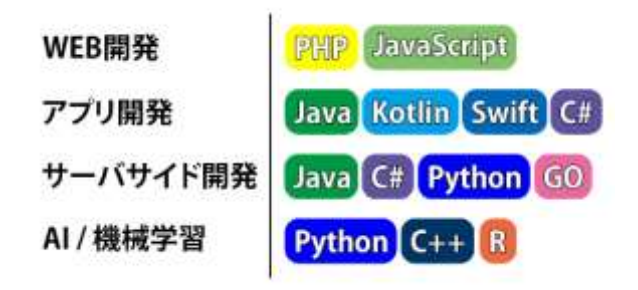

図 資料 2-1 プログラミング言語の種類と主な使用目的 ( Engineer Labo )

プログラミング言語は、コンパイラ言語とスクリプト言語の 2 種類がある。コンパイラ言語 は、プログラムを実行する前に、コンパイルを行って、人間が書いたプログラムをまとめて機械 語に変換する。コンパイラ言語は、機械にとって読みやすいプログラミング言語であると言える。 スクリプト言語とは、人間にとっての読みやすさを重視した言語で、コンパイラ言語に比べて習 得しやすいメリットがあるが、プログラムの実行には時間がかかるのがデメリットとなる。

プログラミング言語は、プログラムを動かす環境構築による差がある。環境構築とは、プログ ラムを実行できる環境を整える作業のことで、HTML、CSS、JavaScript などの言語は、エディ タとブラウザがあればすぐに動かすことができる。しかし、Python は事前に環境をインストー ルする必要があり、PHP は事前にサーバーを構築しておく必要がある。

プログラミング言語には、多くの種類があり、使用する目的や使用頻度が異なる。次に、検索 されてる頻度が高い人気のプログラミング言語を示す。

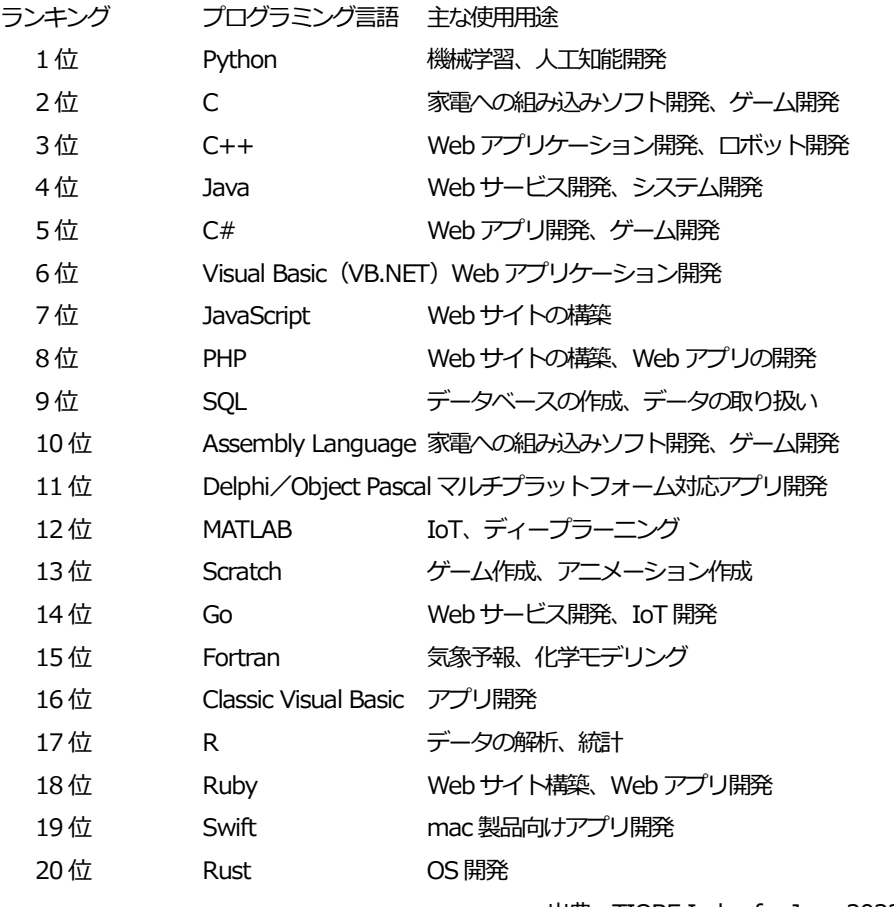

1~20 位のプログラミング言語の特徴について示す。

#### Python

Python は、コードがシンプルで使いやすいことから、官公庁や教育などでも使われている。 ユーザーが多く、書籍やインターネット上にもライブラリが豊富に用意されている。機械学習や 人工知能、データ収集に利用でき、Web アプリの開発にも活用できる。シンプルなことから学 びやすいプログラミング言語といえる。

C

C 言語は、プログラムの実行速度が速く汎用性が高い。家電への組み込みソフトやゲーム開発 など、幅広い分野で活用される。学習の難易度は高めであるが、プログラミングの基礎から発展 まで幅広い知識が得られる。

 $C++$ 

C++は、C言語にオブジェクト指向<sup>資料4</sup>の概念を追加し拡張した言語である。オブジェクト指 向の概念を追加したため、C 言語より効率良くプログラミングを進められる。C 言語と互換性が ある。Web アプリケーションやロボットの開発に使われる。複雑な言語なので習得の難易度は 高く、習得するためにはC 言語の知識も求められる。

Java

Java は、プログラミング言語の中で大きなシェアを獲得している言語である。プラットフォー ムを選ばず動かせることが特徴で、汎用性が高いためさまざまな現場で使われている。Java は、 Web サービスや金融機関の基幹システムの開発などに使われる。習得難易度がやや高い。  $C#$ 

C#は、マイクロソフトが開発したプログラミング言語で、Windows と相性が良い。オブジェ クト指向の言語で、文法の特徴はJava に似ている。C#は、Web アプリやゲーム開発に活用さ れる。複雑な記述が必要なため、やや習得難易度が高い。

#### Visual Basic(VB.NET)

Visual Basic (VB.NET) は、普段人間が使っている自然言語に近い文法が特徴のプログラミ ング言語で、オブジェクト指向の概念を取り入れている。マイクロソフトによって開発されたた め、Windows との相性が良い。Windows 向けのアプリケーションや、Web アプリケーション の開発に活用さる。習得難易度は低い。

#### **JavaScript**

JavaScript は、Web サイト上に動きを与えるための言語である。ブラウザ上で実行できるこ とが特徴で、そのため開発環境の構築をせずにプログラミングを始められる。サーバーサイドの 開発に使われることもある。難易度が低く環境構築が不要である。

### PHP

PHP は、Web 開発に特化したプログラミング言語である。PHP はサーバー側で動作する。 PHP を活用することで、サーバーにある情報のWeb サイトへの掲載や、データベースとの連携 が可能となる。Web アプリの開発にも活用される。習得難易度は低い。

SQL

SQL は、データベースを扱うための言語である。データベース言語と呼ばれる。プログラミン グ言語ではないため、システム開発やアプリ構築などはできない。SQL を使うと、データベース の作成やデータの取得 ・格納などが可能となる。SQL は、データベース言語の中でもっとも普及 している言語で、難易度が低い。

Assembly Language (アセンブリ言語)

アセンブリ言語は、機械語に近い特徴を持った言語である。機械語とは、機械が直接理解でき る言語のことで、0 と 1 だけで構成されている。アセンブリ言語は基本的に機械語と 1 対 1 で 対応しているため、機械語にすぐ変換できて反応速度が速いのが特徴である。入力に対してすぐ に反応が必要な、家電などの組み込みソフトウェアを開発するのに使われている。機械語に近い 分、人間が理解する難易度は高い。

Delphi/Object Pascal

Object Pascal は、Pascal というプログラミング言語にオブジェクト指向の概念を取り入れた ものである。統合開発環境のDelphi で使われることが多く、Object Pascal のことをDelphi と 呼ぶケースもある。Delphi を使うと、1 つのソースコードでWindows ・Mac ・Android など複 数のプラットフォームに対応するアプリを作ることができる。マルチに展開するアプリを作ると きに便利である。Object Pascal の習得難易度は高い。

**MATI AB** 

MATLAB は、金融工学や自動車などの分野で使われているプログラミング言語である。数値 の計算が速く、グラフや図の作成ができるなど、数学的な分野を得意としている。IoTやディー プラーニングの分野でも使われている。MATLAB のコード自体はシンプルで、難易度は低い。 MATLAB を使いこなすためには統計学など数学の専門知識が必要てある。

**Scratch** 

Scratch は、ブロックを組み合わせてプログラミングができる言語である。直感的な操作が可 能なため、小学生へのプログラミング教育にも活用されている。Scratch を使うと、ゲームやア ニメーションを作成できる。小学生でも使えるくらい難易度は低い。

Go

Go は、シンプルな記述方法と処理速度の速さが特徴の言語である。複数の処理を同時にこな せるため、複雑なシステムの構築に適している。JavaScript や Ruby などのスクリプト言語と 呼ばれる言語と比べると難易度が高い。

Fortran

Fortran は、配列や並列処理などが得意なプログラミング言語である。科学技術の分野で使わ れることが多く、気象予報や化学モデリングなどに活用されている。過去に開発された関数など のプログラムが蓄積されていることも、効率良くプログラミングを進められる。簡潔に書ける言 語だが、習得難易度は高い。使いこなすには化学・物理・数学などの専門知識が必要となる。 Classic Visual Basic

Visual Basic は、2001 年のバージョンから.NET Framework に対応した。.NET 対応以前の バージョンは、Classic Visual Basic と呼ばれている。画面上でマウスを使ってボタンや入力 フォームを直感的に配置することができる、RAD スタイルを採用している。そのためコーディ ングの手間が最小限に抑えられ、初心者でも学びやすい。

R

R は、データの解析や統計に特化した言語である。ヘルスケア業界や政府関係機関など、多く のデータを扱い、分析を進める必要がある分野でよく使われる。ビッグデータの分析や活用のた めに用いられ。難易度はそれほど高くはないが、統計の知識である。 Ruby

Ruby は、日本人が開発したオブジェクト指向の言語である。ソースコードがシンプルなこと が特徴である。Web サイトやWeb アプリの開発などに使われる。Ruby での開発をスムーズに 進めるためによく使われるのが「Ruby on Rails」というフレームワークである。 **Swift** 

Swift はApple 社が開発したプログラミング言語で、実行スピードが速い点が特徴である。作 成途中のプログラムでもリアルタイムに動作確認が可能なため、ミスがないか少しずつ確認しな がら作業を進められる。iOS やmacOS など、Apple 製品に搭載されているOS に対応したアプ リを作るのに使われる。コードがシンプルで難易度はそれほど高くはない。 Rust

Rust は、処理速度が速く安全性も高い言語である。メモリの処理効率が良いため、マシンの 性能が高くなくてもプログラムを動かせる。ハード面で制限のある組み込みシステムなどに利用 される。ハードの機能が低くても動かせるようにするためにプログラミングの際には非常にルー ルが多く、習得難易度が高い。

#### 資料3 (p.77)

## GitHub

GitHub は、Git の仕組みを利用して、世界中の人々が自分の作品(プログラムコードやデザイ ンデータなど)を保存、公開できるようにしたウェブサービスの名称である。その名のとおり、

「Git」の「ハブ:拠点・中心・集まり」という意味である。GitHub は、GitHub 社によって運 営されており、個人・企業問わず無料で利用が可能となっている。

GitHub に作成されたリポジトリは、基本的にすべて公開されるが、有料サービスを利用する と指定したユーザーからしかアクセスができないプライベートなレポジトリを作ることもでき る。各プロジェクトにwiki (メモ書き)やタスク管理ツールなど、コラボレーションのための機 能も充実している。

リポジトリ (repository)とは、ファイル、プログラム、設定情報などの何らかの 「保管場所」 のことである。構造化手法による計画、分析 ・設計、製造、保守の各工程をひとつのプラットフォー ム上で一貫してコンピュータで支援することにより、情報の一貫性を保ち、データの二重入力を なくし、製造の自動化につなげようとするもの(図 資料3-1)である。

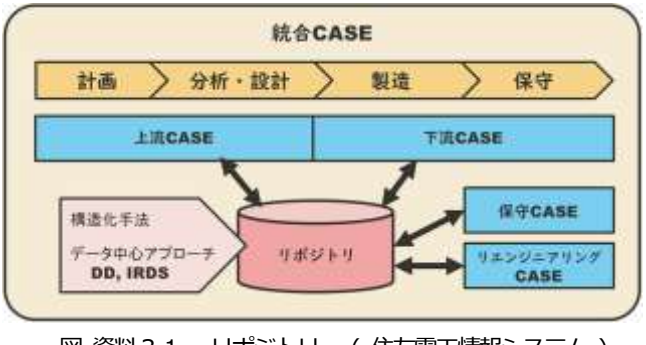

図 資料 3-1 リポジトリ (住友電工情報システム)

GitHub は、さまざまなプロジェクトのために Git のリポジトリをホスティングできるサービ スで、独自の便利な機能もある。Git はコマンドラインツール (ターミナルなどを使ってキーボー ドで扱うこと)のため、WEB 上でグラフィカルに扱えるという点がGit と異なる。

GitHub には、「フォーク」という機能がある。一つのプロジェクトが複数に分派していくのを 食器のフォークの先端に例えているのが名称の所以である。それをGitHub では、誰かのリポジ トリをほかの人がコピーすることによって行う。オリジナルのものに対する編集 ・アクセス権限 がなくても、自分のところで改変が可能である。

GitHub には、「プルリクエスト」という機能がある。自分が行った変更をオリジナルのものに 反映したい時に使う。オリジナルのオーナーに 「プルリクエスト」と呼ばれる通知を送ることが できる。

GitHub には、「マージ」という機能がある。プルリクエストを受け取ったオーナーは、ボタンを クリックするだけでその人のリポジトリに対して行われた変更を自分のリポジトリにも取り入 れることができる。人のコードを自分のコードに導入するのを 「マージする」と言う。マージは、 複数の開発者が関わるプロジェクトにおいて最重要な工程で、GitHub ではそれを安全かつ迅速 に行うことができる。

GitHub を使っていく上で、知っておいた方が良い知識や用語として次のものがある。 ローカルリポジトリとリモートリポジトリ

リポジトリは、ファイルやディレクトリの状態を保存する場所で、変更履歴を管理したいディ レクトリ (フォルダ) などをリポジトリの管理下に置くことで、そのディレクトリ内のファイル などの変更履歴を記録することができる。リポジトリは自分のPC 内にある 「ローカルリポジト リ」とサーバーなどネットワーク上にある「リモートリポジトリ」の 2 箇所にある。基本的に ローカルリポジトリで作業を行い、その作業内容をリモートポジトリへプッシュする流れで行う。

コミット(commit)は、ファイルの追加や変更の履歴をリポジトリに保存すること

プッシュ(push)は、ファイルの追加や変更の履歴をリモートリポジトリにアップロードする ための操作

ブランチ (branch) は、メンテナンスをしながら、新たな機能追加やバグ修正を行うような、 並行して行われる複数のバージョン管理を行うための機能である。Git には「ブランチ (branch) | という機能があり、ブランチは履歴の流れを分岐して記録していくものである。分岐したブラン チは他のブランチの影響を受けないため、同じリポジトリ内でそれぞれの開発を行っていくこと ができる。

#### 資料4 (p.111)

## オブジェクト指向

オブジェクト指向とは現実世界に存在するものや現象を、オブジェクトという 「モノ」として 考え、モノの作成と動作を一体として扱うプログラミングの概念である。 「オブジェクト」とは、 現実世界に存在するあらゆるものを指す。自動車の場合、「クラス…自動車」の中に、データや メソッドが入り、それぞれ、データ…車種、色、排気量など、メソッド…走る、曲がる、止まる などが入って、全体をオブジェクトという 「モノ」として考える(図 資料4-1)。オブジェクト は、形ある物体だけでなく、想像であらわされるものや概念なども含まれる。オブジェクト指向 は変数と関数などの組み合わせをオブジェクトごとに作ることで、「自動車が走る」「飛行機が飛 ぶ」といった、現実に近い方法でプログラムを動かせることが特徴である。

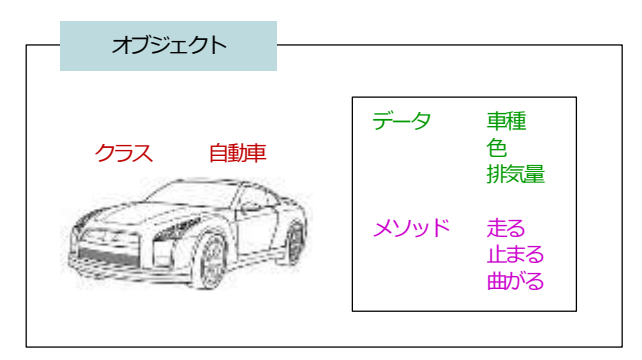

図 資料4-1 オブジェクトという「モノ」として考え、 モノの作成と動作を一体として扱う

オブジェクトのひな形 (スーパークラス)をもとに、差分だけを定義したサブクラスを作成で きる(図 資料4-2)。

オブジェクト指向では、それぞれのオブジェクトを以下の方法で定義できる。

・基本的な属性は、スーパークラスでまとめて定義する

・個々の属性は、スーパークラスを継承したサブクラスで、それぞれ定義する

スーパークラス「移動手段」を定義し、基本的な特徴を定義する。

サブクラスで「移動方法」「速度」「利用のしやすさ」などをそれぞれ定義する。

このため移動手段ごとにそれぞれ関数を設け、すべての属性を定義するといった手間がかから ない。継承さえしておけば差分だけ実装すればよいため、開発スピードとバグの減少を両立でき る。

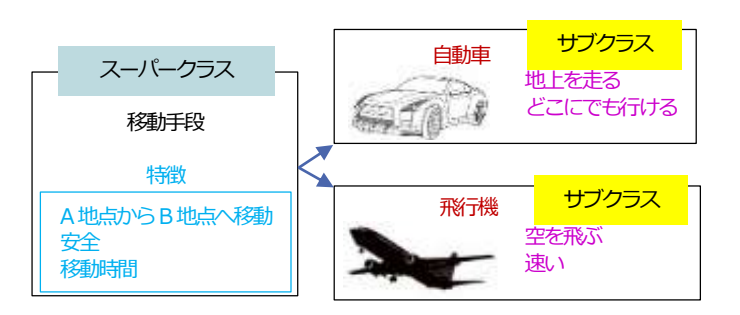

図 資料 4-2 差分だけを定義したサブクラスを作成

オブジェクト指向では同じ指示をしても、サブクラスごとに動作を変えることができる。これ は「スーパークラスで動作の名称だけ指定しておき、その内容はサブクラスで設定する」 こと ができるためである。 「移動手段」というスーパークラスを作った後、作成したサブクラスで 「飛 ぶ」指示すると、はロケットエンジンで飛ぶ、グライダーは滑空する、飛行機はジェットとエン ジンで飛ぶ、鳥は翼で飛ぶというように、同じ動作を指示しても、サブクラスごとに動作を変え られる「ポリモーフィズム」ができる。

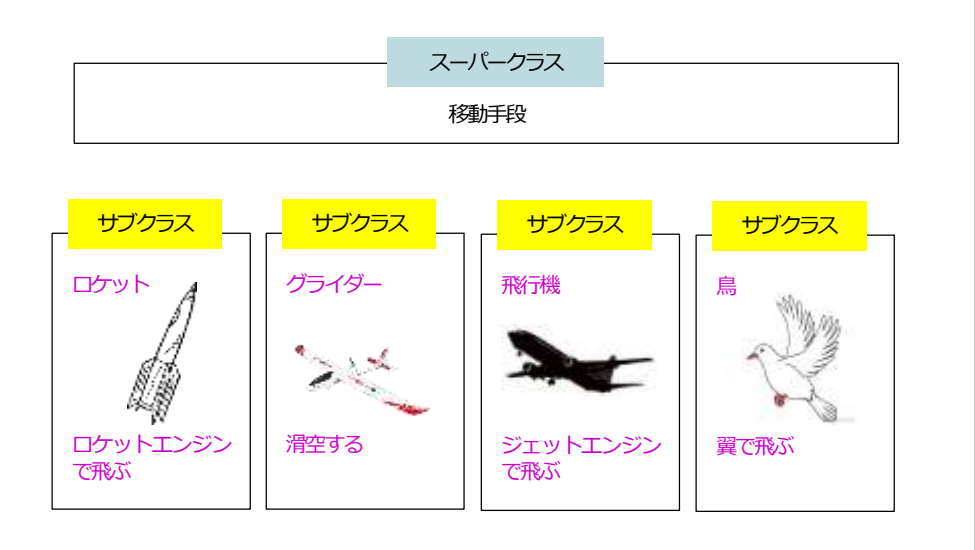

メタバース基礎

発行日 2024 年3 月